# Veritas InfoScale™ Installation, Upgrade, and Configuration Using Ansible - Linux

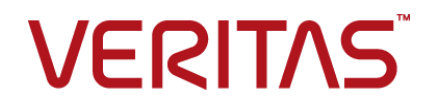

Last updated: 2023-02-02

#### Legal Notice

Copyright © 2023 Veritas Technologies LLC. All rights reserved.

Veritas and the Veritas Logo are trademarks or registered trademarks of Veritas Technologies LLC or its affiliates in the U.S. and other countries. Other names may be trademarks of their respective owners.

This product may contain third-party software for which Veritas is required to provide attribution to the third-party ("Third-Party Programs"). Some of the Third-Party Programs are available under open source or free software licenses. The License Agreement accompanying the Software does not alter any rights or obligations you may have under those open source or free software licenses. Refer to the third-party legal notices document accompanying this Veritas product or available at:

<https://www.veritas.com/about/legal/license-agreements>

The product described in this document is distributed under licenses restricting its use, copying, distribution, and decompilation/reverse engineering. No part of this document may be reproduced in any form by any means without prior written authorization of Veritas Technologies LLC and its licensors, if any.

THE DOCUMENTATION IS PROVIDED "AS IS" AND ALL EXPRESS OR IMPLIED CONDITIONS, REPRESENTATIONS AND WARRANTIES, INCLUDING ANY IMPLIED WARRANTY OF MERCHANTABILITY, FITNESS FOR A PARTICULAR PURPOSE OR NON-INFRINGEMENT, ARE DISCLAIMED, EXCEPT TO THE EXTENT THAT SUCH DISCLAIMERS ARE HELD TO BE LEGALLY INVALID. VERITAS TECHNOLOGIES LLC SHALL NOT BE LIABLE FOR INCIDENTAL OR CONSEQUENTIAL DAMAGES IN CONNECTION WITH THE FURNISHING, PERFORMANCE, OR USE OF THIS DOCUMENTATION. THE INFORMATION CONTAINED IN THIS DOCUMENTATION IS SUBJECT TO CHANGE WITHOUT NOTICE.

The Licensed Software and Documentation are deemed to be commercial computer software as defined in FAR 12.212 and subject to restricted rights as defined in FAR Section 52.227-19 "Commercial Computer Software - Restricted Rights" and DFARS 227.7202, et seq. "Commercial Computer Software and Commercial Computer Software Documentation," as applicable, and any successor regulations, whether delivered by Veritas as on premises or hosted services. Any use, modification, reproduction release, performance, display or disclosure of the Licensed Software and Documentation by the U.S. Government shall be solely in accordance with the terms of this Agreement.

Veritas Technologies LLC 2625 Augustine Drive Santa Clara, CA 95054 <http://www.veritas.com>

#### Technical Support

Technical Support maintains support centers globally. All support services will be delivered in accordance with your support agreement and the then-current enterprise technical support policies. For information about our support offerings and how to contact Technical Support, visit our website:

<https://www.veritas.com/support>

You can manage your Veritas account information at the following URL: <https://my.veritas.com>

If you have questions regarding an existing support agreement, please email the support agreement administration team for your region as follows:

Worldwide (except Japan) [CustomerCare@veritas.com](mailto:CustomerCare@veritas.com)

Japan [CustomerCare\\_Japan@veritas.com](mailto:CustomerCare_Japan@veritas.com)

#### Documentation

Make sure that you have the current version of the documentation. Each document displays the date of the last update on page 2. The latest documentation is available on the Veritas website:

<https://sort.veritas.com/documents>

#### Documentation feedback

Your feedback is important to us. Suggest improvements or report errors or omissions to the documentation. Include the document title, document version, chapter title, and section title of the text on which you are reporting. Send feedback to:

[infoscaledocs@veritas.com](mailto:infoscaledocs@veritas.com?Subject=InfoScale)

You can also see documentation information or ask a question on the Veritas community site: <http://www.veritas.com/community/>

### Veritas Services and Operations Readiness Tools (SORT)

Veritas Services and Operations Readiness Tools (SORT) is a website that provides information and tools to automate and simplify certain time-consuming administrative tasks. Depending on the product, SORT helps you prepare for installations and upgrades, identify risks in your datacenters, and improve operational efficiency. To see what services and tools SORT provides for your product, see the data sheet:

[https://sort.veritas.com/data/support/SORT\\_Data\\_Sheet.pdf](https://sort.veritas.com/data/support/SORT_Data_Sheet.pdf)

## Contents Louis

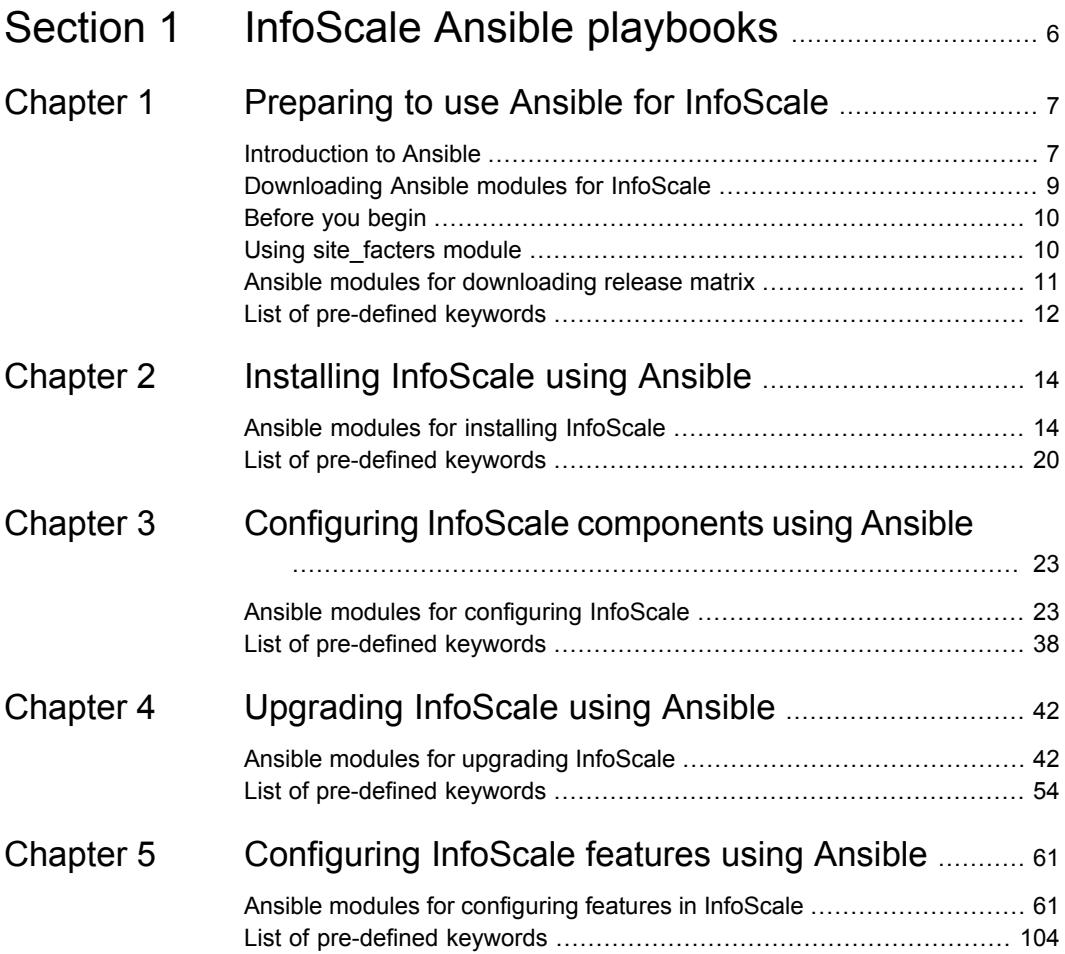

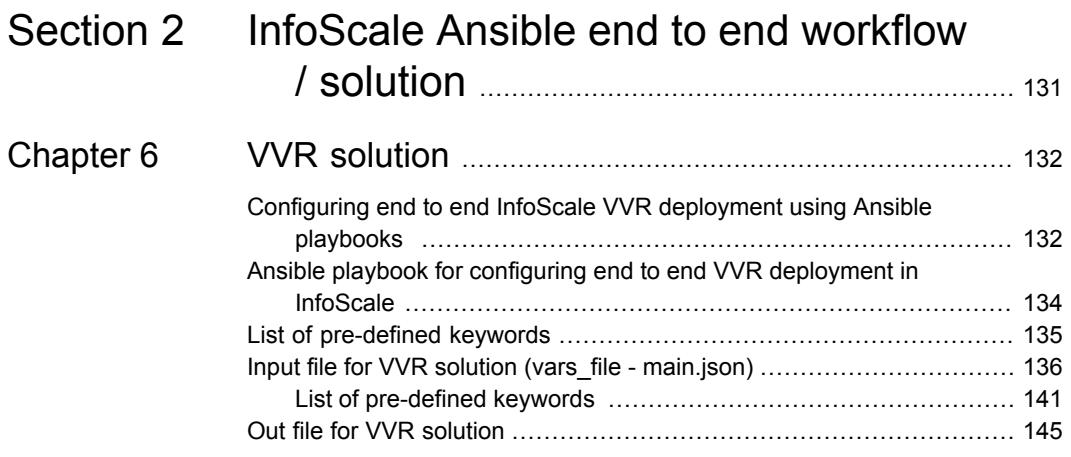

## Section **1**

# <span id="page-5-0"></span>InfoScale Ansible playbooks

- Chapter 1. [Preparing](#page-6-0) to use Ansible for InfoScale
- Chapter 2. Installing [InfoScale](#page-13-0) using Ansible
- Chapter 3. Configuring InfoScale [components](#page-22-0) using Ansible
- Chapter 4. [Upgrading](#page-41-0) InfoScale using Ansible
- Chapter 5. [Configuring](#page-60-0) InfoScale features using Ansible

## Chapter

## <span id="page-6-0"></span>Preparing to use Ansible for InfoScale

This chapter includes the following topics:

- **[Introduction](#page-6-1) to Ansible**
- [Downloading](#page-8-0) Ansible modules for InfoScale
- [Before](#page-9-0) you begin
- Using [site\\_facters](#page-9-1) module
- <span id="page-6-1"></span>Ansible modules for [downloading](#page-10-0) release matrix
- List of [pre-defined](#page-11-0) keywords

### **Introduction to Ansible**

Ansible is a popular configuration management tool that automates various configuration and deployment operations in your environment. Ansible playbooks are files written in the YAML format, which contain human-readable code. Ansible playbooks can be used to define operations in your environment.

Veritas now provides an Ansible module that can be used to run Ansible playbooks to deploy Veritas InfoScale products and configure features. The Ansible module for Linux is SonarQube compliant.

| <b>Deployment-related operations</b>                                                                                                    | <b>Feature-related operations</b>                                                                                                    |
|----------------------------------------------------------------------------------------------------|----------------------------------------------------------------------------------------------------|
| Installation<br>Licensing<br>п<br>Component configuration<br>▪<br>Starting a product<br>п<br>Stopping a product<br>п<br>Full upgrade<br>▪<br>Rolling upgrade<br>Uninstallation | Configuring a Cluster File System (CFS)<br>п<br>resource<br>Creating a disk group volume<br>п<br>Configuring an File System (FS) resource<br>Configuring VVR and CVR<br>п<br>Configuring LLT over UDP<br>п<br>Configuring I/O Fencing<br>п<br>Adding node<br>п<br>Deleting node<br>Creating a single-node cluster<br>п<br>Disk Tagging<br>п<br>Tagging based volume creation<br>п<br>Enable/Disable EO Logging<br>п<br>Setting tunables<br>Setting Routes and Rules for subnets<br>across AZ on AWS<br>Add/Remove disks in diskgroup<br>п |

**Table 1-1** Operations that can be performed by using Ansible

#### **Supported platforms**

You can use Ansible to deploy and configure Veritas InfoScale on all RHEL distributions supported by InfoScale.

### **Supported cloud platforms**

The InfoScale Ansible module supports Azure and AWS cloud platforms. You can perform Veritas InfoScale product deployments and configuration operations using playbooks. Following is the list of playbooks supported on the cloud platform for AWS and Azure.

| <b>Azure</b>                                                                                                    | <b>AWS</b>                                                                                                    |
|----------------------------------------------------------------------------------------------------|----------------------------------------------------------------------------------------------------|
| Installation<br>Licensing<br>Component configuration<br>Starting a product<br>▪<br>Stopping a product<br>▪<br>Full upgrade<br>п<br>Rolling upgrade<br>Uninstallation<br>Configuring a Cluster File System<br>resource<br>Configuring an File System resource<br>п<br>Resize a File System<br>п<br>Creating a disk group volume<br>$\blacksquare$<br>Configuring GCO<br>▪<br>Configuring VVR and CVR<br>Configuring CPS based fencing<br>Adding node<br>Deleting node | Installation<br>Licensing<br>Component configuration<br>п<br>Starting a product<br>$\blacksquare$<br>Stopping a product<br>Full upgrade<br>$\blacksquare$<br>Rolling upgrade<br>п<br>Uninstallation<br>$\blacksquare$<br>Configuring a Cluster File System<br>п<br>resource<br>Configuring an File System resource<br>Resize a File System<br>Creating a disk group volume<br>Configuring CPS based fencing<br>Patch upgrade<br>Deleting node<br>Adding node<br>п<br>Configuring GCO<br>п<br>Configuring VVR and CVR |
|                                                                                                    |                                                                                                    |

**Table 1-2** Cloud Azure and AWS playbooks

#### <span id="page-8-0"></span>**Supported Ansible version**

Veritas InfoScale products can be deployed and configured using Ansible version 1.9.2 or later.

### **Downloading Ansible modules for InfoScale**

Refer to the following link to download the Ansible modules, playbook templates, and user guide for using Ansible in Veritas InfoScale.

#### <https://sort.veritas.com/utility/ansible>

From Infoscale Ansible v2.4.0 onwards the veritas\_infoscale.py will be shipped as an Ansible collection.

Use the following command to install the Ansible collection if the Ansible version is greater than or equal to 2.9.10:

ansible-galaxy collection install veritas-infoscale-<release version>.tar.gz

Use the following command to upgrade the local Ansible collection:

ansible-galaxy collection install veritas-infoscale-<release version>.tar.gz --force

The InfoScale Ansible collection installation occurs in the following path:

/root/.ansible/collections/ansible\_collections/veritas/infoscale/

If the Ansible version is not compatible for collections (<2.9.10), then you need to untar the tar file and navigate to the following file path:

<span id="page-9-0"></span>veritas/infoscale/plugins/modules/veritas infoscale.py inside the tar file and move the veritas infoscale.py to /usr/share/ansible/plugins/modules/ to use it as a module.

## **Before you begin**

Ensure that the following prerequisites are met in your environment:

- Passwordless SSH communication is established between the Ansible server and nodes that are to be managed by the Ansible server. The  $p1$  utility can be used to set up the SSH and RSH connections automatically.
- <span id="page-9-1"></span>■ Ensure that Python 2.6 or later is installed and configured on all the systems in the environment. Use a Python Jinja2 template engine of version 8 or later.

### **Using site\_facters module**

The site\_facters Ansible module is used to collect system-related data from all nodes in a cluster. You must use the site\_facters module in your playbooks, while performing all operations in InfoScale.

| <b>Name</b>         | <b>Description</b>                                                                                                    | <b>Mandatory/optional</b> |
|---------------------|----------------------------------------------------------------------------------------------------|---------------------------|
| release matrix path | Specifies the location where release matrix ison file would exist.                                                                                                    | Optional                  |
|                     | There are two options to select release matrix location:                                                                                                    |                           |
|                     | Method 1: sort : Picks up release matrix data from SORT veritas<br>website.                                                                                                    |                           |
|                     | Method 2: Custom url/custom path: Can be valid URL or<br>accessible path from host machine.                                                                                                    |                           |
|                     | Custom URL: The following URL must be accessible:<br>$\blacksquare$                                                                                                    |                           |
|                     | <b>Note:</b> rhelX 86 64-ga.json would not be required:                                                                                                    |                           |
|                     | $\text{CURL}$ -thelX 86 64-ga.json                                                                                                    |                           |
|                     | Custom path: The path must contain the following files:<br>$\blacksquare$                                                                                                    |                           |
|                     | kernel padv.json                                                                                                    |                           |
|                     | rhelX x86 64-ga.json                                                                                                    |                           |
|                     | rhelX x86 64-patch.json                                                                                                    |                           |
|                     | rhelX x86 64-hotfix.json                                                                                                    |                           |
|                     | If the release matrix failed to update from SORT or custom<br>URL/custom path, then the local matrix would be utilized. To check<br>which release matrix data is being used you can refer to the logs<br>generated by that playbook. |                           |
|                     | Example:                                                                                                    |                           |
|                     | release matrix path : sort                                                                                                    |                           |
|                     | release_matrix_path: http://x.x.x.x                                                                                                    |                           |
|                     | release matrix path: /root/matrix                                                                                                    |                           |

**Table 1-3** Release matrix-related operations

## **Ansible modules for downloading release matrix**

<span id="page-10-0"></span>Use the following Ansible modules in your playbooks to download the release matrix json files. Refer to the following table for the module, along with a sample playbook, used for download release matrix operations:

| <b>Operation</b>        | <b>Required Modules</b> | <b>Sample Playbook</b>                                                                                                    |
|-------------------------|-------------------------|----------------------------------------------------------------------------------------------------|
| Download release matrix | download_release_matrix | Sample playbook - YAML<br>$- - -$<br>- hosts: "{{ vtas hosts }}"<br>gather facts: false<br>any errors fatal: true<br>tasks:<br>- name: Download Release matrix<br>from SORT<br>veritas infoscale:<br>module: download release matrix<br>local_directory_path:<br>"{{ vtas local directory path }}"<br>Sample playbook - JSON<br>$---$<br>$\mathbf{r}$<br>$\{$<br>"hosts": "{{ vtas hosts }}",<br>"gather facts": false,<br>"any_errors_fatal": true,<br>"tasks": [<br>$\{$<br>"name": "Download Release matrix<br>from SORT",<br>"veritas_infoscale":{<br>"module":<br>"download release matrix", |
|                         |                         | "local directory path":<br>"{{vtas_local_directory_path}}"<br>}                                                                                                    |
|                         |                         | J                                                                                                    |

**Table 1-4** Download release matrix operation

## **List of pre-defined keywords**

<span id="page-11-0"></span>Refer to the following tables for a list of the keywords that are used with each of the release matrix path related modules.

The download\_release\_matrix module is used to download the release matrix json files. Use the following keywords while referencing the module in your playbook.

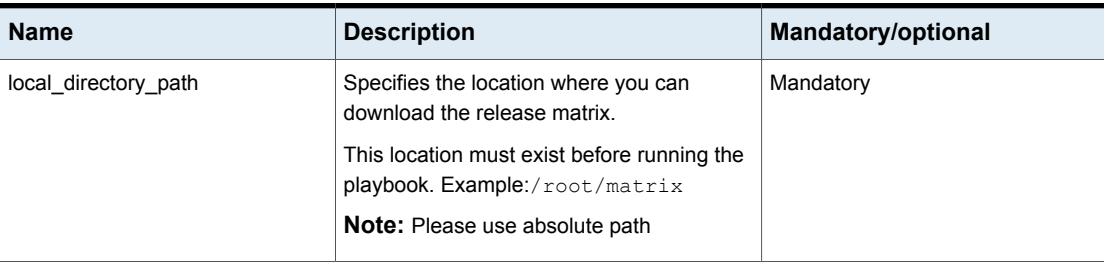

#### **Table 1-5** Download release matrix module keywords

## Chapter

# <span id="page-13-0"></span>Installing InfoScale using Ansible

This chapter includes the following topics:

- <span id="page-13-1"></span>Ansible modules for installing [InfoScale](#page-13-1)
- List of [pre-defined](#page-19-0) keywords

## **Ansible modules for installing InfoScale**

Use the following Ansible modules in your playbooks to perform installation-related operations in the InfoScale environment. Refer to the following table for a list of modules, along with a sample playbook, used for each of the operations:

| <b>Operation</b><br><b>Required</b><br>modules | Sample playbook                                                                                                    |
|------------------------------------------------|----------------------------------------------------------------------------------------------------|
| Installation<br>site_facters<br>$\nu$ yum      | Sample playbook - YAML<br>- hosts: cpicluster11<br>gather facts: false<br>any errors fatal: true<br>tasks:<br>- name: Facters<br>veritas infoscale:<br>module: site facters<br>release matrix path: < URL><br>register: facts<br>- name: Install InfoScale<br>veritas infoscale:<br>module: yum<br>repository name: repo infoScale742<br>repository baseurl: "http://xx.xxx.xx.xx/\<br>Infoscale/7.4.2/rhel7 x86 64/rpms/"<br>qpqcheck: 1<br>gpgkey: "http://xx.xxx.xx.xx/\<br>Infoscale/7.4.2/rhel7 x86 $64/rpm/$<br>RPM-GPG-KEY-veritas-infoscale7"<br>product: ENTERPRISE<br>product version: '7.4.2'<br>facters: "{{ ansible play hosts all  <br>map('extract', hostvars, ['facts','infoscale facts'])<br>$ $ select() $ $ list $ $ $ $ "<br>state: present |

**Table 2-1** Installation-related operations

| <b>Operation</b> | <b>Required</b><br>modules | Sample playbook                                             |
|------------------|----------------------------|-------------------------------------------------------------|
|                  |                            | Sample playbook - JSON                                      |
|                  |                            |                                                             |
|                  |                            | $\overline{a}$                                              |
|                  |                            | $\{$<br>"hosts": "cpicluster11",                            |
|                  |                            | "gather facts": false,                                      |
|                  |                            | "any errors fatal": true,                                   |
|                  |                            | "tasks": [                                                  |
|                  |                            | $\{$                                                        |
|                  |                            | "name": "Facters",                                          |
|                  |                            | "veritas infoscale": {                                      |
|                  |                            | "module": "site facters",                                   |
|                  |                            | "release matrix path": " <url>"</url>                       |
|                  |                            | $\}$ ,                                                      |
|                  |                            | "register": "facts"                                         |
|                  |                            | $\}$ ,                                                      |
|                  |                            | $\left\{ \right.$                                           |
|                  |                            | "name": "Install InfoScale",                                |
|                  |                            | "veritas infoscale": {                                      |
|                  |                            | "module": "yum",<br>"repository name": "repo infoScale742", |
|                  |                            | "repository baseurl": "http://xx.xxx.xx.xx/\                |
|                  |                            | Infoscale/7.4.2/rhel7 $x86$ 64/rpms/",                      |
|                  |                            | "gpgcheck": 1,                                              |
|                  |                            | "gpgkey": "http://xx.xxx.xx.xx/\                            |
|                  |                            | Infoscale/7.4.2/rhel7 x86 64/rpms/\                         |
|                  |                            | RPM-GPG-KEY-veritas-infoscale7",                            |
|                  |                            | "product": "ENTERPRISE",                                    |
|                  |                            | "product version": "7.4.2",                                 |
|                  |                            | "facters": "{{ ansible_play_hosts_all                       |
|                  |                            | map('extract', hostvars, ['facts','infoscale facts'])       |
|                  |                            | $ $ select() $ $ list $ $ $ $ $ $ $\mathsf{''},$            |
|                  |                            | "state": "present"                                          |
|                  |                            | $\mathcal{F}$                                               |
|                  |                            | $\mathcal{E}$                                               |
|                  |                            | 1                                                           |
|                  |                            | $\}$                                                        |
|                  |                            | J                                                           |

**Table 2-1** Installation-related operations *(continued)*

| <b>Operation</b> | <b>Required</b><br>modules               | Sample playbook                                                                                                    |
|------------------|------------------------------------------|----------------------------------------------------------------------------------------------------|
| Licensing        | site_facters<br>$\blacksquare$ licensing | Sample playbook - YAML<br>- hosts: cpicluster11<br>gather facts: false<br>any errors fatal: true<br>tasks:<br>- name: Facters<br>veritas infoscale:<br>module: site facters<br>release matrix path: < URL><br>register: facts<br>- name: License<br>veritas infoscale:<br>module: licensing<br>state: present<br>product version: 7.4.2<br>license: 'ENTERPRISE'<br>facters: "{{ ansible play hosts all<br> map('extract', hostvars, ['facts','infoscale facts'])<br>$select()$  list }}" |
|                  |                                          |                                                                                                    |

**Table 2-1** Installation-related operations *(continued)*

| <b>Operation</b> | <b>Required</b><br>modules | Sample playbook                                       |
|------------------|----------------------------|-------------------------------------------------------|
|                  |                            | Sample playbook - JSON                                |
|                  |                            | $\mathfrak{r}$                                        |
|                  |                            | Η.                                                    |
|                  |                            | "hosts": "cpicluster11",                              |
|                  |                            | "gather facts": false,                                |
|                  |                            | "any errors fatal": true,                             |
|                  |                            | "tasks": [                                            |
|                  |                            | $\{$                                                  |
|                  |                            | "name": "Facters",                                    |
|                  |                            | "veritas infoscale": {                                |
|                  |                            | "module": "site facters",                             |
|                  |                            | "release matrix path": " <url>",</url>                |
|                  |                            | $\}$ ,                                                |
|                  |                            | "register": "facts"                                   |
|                  |                            | $\}$ ,<br>€                                           |
|                  |                            | "name": "License",                                    |
|                  |                            | "veritas infoscale": {                                |
|                  |                            | "module": "licensing",                                |
|                  |                            | "state": "present",                                   |
|                  |                            | "product version": "7.4.2",                           |
|                  |                            | "license": "ENTERPRISE",                              |
|                  |                            | "facters": "{{ ansible play hosts all                 |
|                  |                            | map('extract', hostvars, ['facts','infoscale facts']) |
|                  |                            | $ $ select() $ $ list $ $ $ $ "                       |
|                  |                            | ł                                                     |
|                  |                            | ł                                                     |
|                  |                            |                                                       |
|                  |                            | $\mathcal{E}$                                         |
|                  |                            | J                                                     |

**Table 2-1** Installation-related operations *(continued)*

| <b>Operation</b> | <b>Required</b><br>modules | Sample playbook                                                                                                    |
|------------------|----------------------------|----------------------------------------------------------------------------------------------------|
| Uninstall        | site_facters<br>$\nu$ yum  | Sample playbook - YAML<br>- hosts: cpicluster11<br>gather facts: False<br>any errors fatal: true<br>tasks:<br>- name: Facters<br>veritas infoscale:<br>module: site facters<br>release matrix path: < URL><br>register: facts<br>- name: Uninstall InfoScale Enterprise<br>veritas infoscale:<br>module: yum<br>product: 'ENTERPRISE'<br>product version: 7.4.2<br>state: absent<br>facters: "{{ ansible play hosts all<br> map('extract', hostvars, ['facts','infoscale facts'])<br>$select()$  list }}" |

**Table 2-1** Installation-related operations *(continued)*

| <b>Operation</b> | <b>Required</b><br>modules | Sample playbook                                         |
|------------------|----------------------------|---------------------------------------------------------|
|                  |                            | Sample playbook - JSON                                  |
|                  |                            | $\mathfrak{r}$                                          |
|                  |                            |                                                         |
|                  |                            | "hosts": "cpicluster11",                                |
|                  |                            | "gather facts": false,                                  |
|                  |                            | "any errors fatal": true,                               |
|                  |                            | "tasks": [                                              |
|                  |                            | €                                                       |
|                  |                            | "name": "Facters",                                      |
|                  |                            | "veritas infoscale": {                                  |
|                  |                            | "module": "site_facters",                               |
|                  |                            | "release matrix path": " <url>",</url>                  |
|                  |                            | $\}$ ,                                                  |
|                  |                            | "register": "facts"                                     |
|                  |                            | $\}$ ,<br>€                                             |
|                  |                            | "name": "Uninstall InfoScale Enterprise",               |
|                  |                            | "veritas infoscale": {                                  |
|                  |                            | "module": "yum",                                        |
|                  |                            | "product": "ENTERPRISE",                                |
|                  |                            | "product version": "7.4.2",                             |
|                  |                            | "state": "absent",                                      |
|                  |                            | "facters": "{{ ansible play hosts all                   |
|                  |                            | map ('extract', hostvars, ['facts', 'infoscale facts']) |
|                  |                            | $ $ select() $ $ list $ $ $ $ "                         |
|                  |                            |                                                         |
|                  |                            |                                                         |
|                  |                            |                                                         |
|                  |                            | $\mathcal{F}$                                           |
|                  |                            | J                                                       |

**Table 2-1** Installation-related operations *(continued)*

## **List of pre-defined keywords**

<span id="page-19-0"></span>Refer to the following tables for a list of keywords that are used with each of the installation-related modules.

#### **yum**

The yum module is used to install or uninstall InfoScale products using yum. Use the following keywords while referencing the module in your playbook.

| <b>Name</b>        | <b>Description</b>                                                                                                    | Mandatory/optional                                                                                                    |
|--------------------|----------------------------------------------------------------------------------------------------|----------------------------------------------------------------------------------------------------|
| repository_name    | Name of the yum repository used to install InfoScale rpms.                                                                                                    | Mandatory                                                                                                    |
|                    | Example:<br>repo-InfoScale742                                                                                                    | If the Base URL is<br>provided, the system<br>will create a repository<br>with the specified<br>repository name.                                                      |
| repository_baseurl | Specifies the URL to the directory where the repodata of a repository<br>is located.<br>Example:<br>http://xx.xxx.xxx.xx/rpms/                                                                                                    | Optional<br>This keyword is not<br>required if you are<br>using a yum repository<br>already configured on<br>the system, and are<br>providing the<br>repository name. |
| gpgcheck           | Specify whether to check the integrity of the yum packages by using<br>the gpgkey provided with the InfoScale installation media. This is a<br>boolean variable and must be specified using 0 or 1. By default the<br>value is set to 0.                                                 | Optional                                                                                                    |
| gpgkey             | Specifies the location of the gpgkey (typically located in the rpms<br>directory of the installation media).<br>Example:<br>http://xx.xxx.xxx.xx/rpms/<br>RPM-GPG-KEY-veritas-infoscale7                                                                                                 | Mandatory if gpgcheck<br>is 1, otherwise<br>optional                                                                                                    |
| product            | Specifies the name of the product you want to install.<br><b>Examples:</b> ENTERPRISE, AVAILABILITY, STORAGE, <b>or</b> FOUNDATION.                                                                                                    | Mandatory                                                                                                    |
| product_version    | Specifies the version of the product that you want to install or upgrade.<br>Example: 7.4.2                                                                                                    | Mandatory                                                                                                    |
| state              | Specifies what state the package should be after the task is completed.<br>The value for this keyword can be either present or absent. If you do<br>not give any value for this parameter, by default, the state of the<br>package is set to present, and the package will be installed. | Optional                                                                                                    |

**Table 2-2** Yum module keywords

### **licensing**

The licensing module is used to apply licenses in InfoScale. Use the following keywords while referencing the module in your playbook.

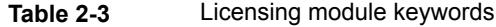

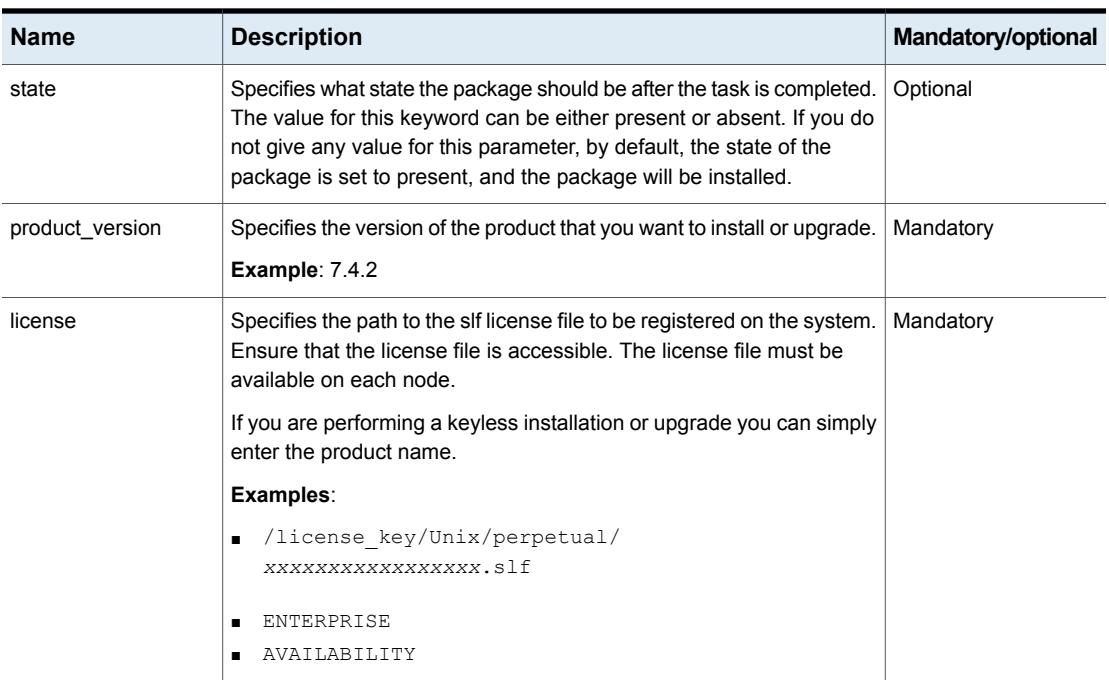

## Chapter

# <span id="page-22-0"></span>Configuring InfoScale components using Ansible

This chapter includes the following topics:

- <span id="page-22-1"></span>Ansible modules for [configuring](#page-22-1) InfoScale
- List of [pre-defined](#page-37-0) keywords

## **Ansible modules for configuring InfoScale**

Use the following Ansible modules in your playbooks to configure Veritas InfoScale product components. Refer to the following table for a list of modules, along with a sample playbook, used for each of the configuration-related operations:

| <b>Operation</b>           | Required<br>modules                                                                                           | Sample playbook |
|----------------------------|----------------------------------------------------------------------------------------------------|-----------------|
| Component<br>configuration | site facters<br>$\blacksquare$<br><component name=""><br/>_config<br/>Example:<br/>sfcfsha_config</component> |                 |
|                            | sfha config                                                                                                   |                 |

**Table 3-1** Component configuration-related operations

| <b>Operation</b> | <b>Required</b><br>modules | Sample playbook                                        |
|------------------|----------------------------|--------------------------------------------------------|
|                  |                            | <b>Configuring sfcfsha</b>                             |
|                  |                            | Sample playbook - YAML                                 |
|                  |                            |                                                        |
|                  |                            | - hosts: cpicluster11                                  |
|                  |                            | gather facts: false                                    |
|                  |                            | any errors fatal: true                                 |
|                  |                            | tasks:                                                 |
|                  |                            | - name: Facters                                        |
|                  |                            | veritas infoscale:                                     |
|                  |                            | module: site facters                                   |
|                  |                            | release matrix path: < URL>                            |
|                  |                            | register: facts                                        |
|                  |                            | - name: Configure Enterprise                           |
|                  |                            | veritas infoscale:                                     |
|                  |                            | module: sfcfsha config                                 |
|                  |                            | cluster name: clust cpi9                               |
|                  |                            | cluster uuid: c7c2d65e-058f-11e8-a32c-c094107f3b61     |
|                  |                            | product version: '7.4.2'<br>license: 'ENTERPRISE'      |
|                  |                            | method: ethernet                                       |
|                  |                            | enable lgf: 1                                          |
|                  |                            | seednode: dl380g10-09-vm7                              |
|                  |                            | state: present                                         |
|                  |                            | private link: eth1, eth2                               |
|                  |                            | low priority link: eth0                                |
|                  |                            | mtu: 1100                                              |
|                  |                            | eo compliant logging: on                               |
|                  |                            | facters: "{{ ansible play hosts all                    |
|                  |                            | map('extract', hostvars, ['facts', 'infoscale facts']) |
|                  |                            | $ $ select() $ $ list $ $ $ $ "                        |
|                  |                            | Sample playbook - JSON                                 |
|                  |                            | ſ.                                                     |
|                  |                            | $\{$                                                   |
|                  |                            | "hosts": "cpicluster11",                               |
|                  |                            | "gather facts": false,                                 |
|                  |                            | "any errors fatal": true,                              |
|                  |                            | "tasks": [                                             |
|                  |                            | $\{$<br>"name": "Facters",                             |
|                  |                            |                                                        |

**Table 3-1** Component configuration-related operations *(continued)*

| <b>Operation</b> | <b>Required</b><br>modules | Sample playbook                                                                                                    |
|------------------|----------------------------|----------------------------------------------------------------------------------------------------|
|                  |                            | "veritas infoscale": {<br>"module": "site facters",<br>"release matrix path": " <url>",<br/><math>\}</math>,<br/>"register": "facts"<br/><math>\}</math>,<br/>Ł<br/>"name": "Configure Enterprise",<br/>"veritas infoscale": {<br/>"module": "sfcfsha config",<br/>"cluster name": "clust cpi9",<br/>"cluster uuid":<br/>"c7c2d65e-058f-11e8-a32c-c094107f3b61",<br/>"product version": "7.4.2",<br/>"license": "ENTERPRISE",<br/>"method": "ethernet",<br/>"enable lgf": 1,<br/>"seednode": "dl380g10-09-vm7",</url> |
|                  |                            | "state": "present",<br>"private link": "eth1, eth2",<br>"low priority link": "eth0",<br>"mtu": 1100,<br>"eo compliant logging": "on",<br>"facters": "{{ ansible play hosts all<br> map('extract', hostvars, 'facts', 'infoscale facts'])<br>$ $ select() $ $ list $ $ $ $ "<br>}<br>$\mathcal{E}$<br>1<br>$\mathcal{E}$<br>1<br><b>Configuring sfcfs</b><br>Sample playbook - YAML                                                                                                    |

**Table 3-1** Component configuration-related operations *(continued)*

| <b>Operation</b> | <b>Required</b><br>modules | Sample playbook                                        |
|------------------|----------------------------|--------------------------------------------------------|
|                  |                            |                                                        |
|                  |                            | - hosts: cluster-47-48-49                              |
|                  |                            | gather facts: false                                    |
|                  |                            | any errors fatal: true                                 |
|                  |                            | tasks:                                                 |
|                  |                            | - name: Facters                                        |
|                  |                            | veritas infoscale:                                     |
|                  |                            | module: site facters                                   |
|                  |                            | release matrix path: < URL>                            |
|                  |                            | register: facts                                        |
|                  |                            | - name: Configure SFCFS                                |
|                  |                            | veritas infoscale:                                     |
|                  |                            | module: sfcfsha config                                 |
|                  |                            | cluster name: sfcfs cluster 40 42                      |
|                  |                            | cluster uuid:                                          |
|                  |                            | product version: '7.4.2'                               |
|                  |                            | method: ethernet                                       |
|                  |                            | seednode: dl380g10-12-kvm-42                           |
|                  |                            | license: STORAGE                                       |
|                  |                            | state: present                                         |
|                  |                            | private link: eth1, eth2                               |
|                  |                            | udp link: null                                         |
|                  |                            | low priority link: eth0                                |
|                  |                            | tcp link: null                                         |
|                  |                            | enable lgf: 1                                          |
|                  |                            | eo compliant logging: on                               |
|                  |                            | facters: "{{ ansible play hosts all                    |
|                  |                            | map('extract', hostvars, ['facts', 'infoscale facts']) |
|                  |                            | $ $ select() $ $ list $ $ $ $ "                        |
|                  |                            | Sample playbook - JSON                                 |

**Table 3-1** Component configuration-related operations *(continued)*

| <b>Operation</b> | <b>Required</b><br>modules | Sample playbook                                                                                                    |
|------------------|----------------------------|----------------------------------------------------------------------------------------------------|
|                  |                            | $\mathfrak{r}$<br>$\{$<br>"hosts": "cluster-47-48-49",<br>"gather facts": false,<br>"any_errors_fatal": true,<br>"tasks": [<br>$\{$<br>"name": "Facters",<br>"veritas infoscale": {<br>"module": "site facters",<br>"release_matrix_path": " <url>",<br/><math>\}</math>,<br/>"register": "facts"<br/><math>\}</math>,<br/><math>\{</math><br/>"name": "Configure SFCFS",<br/>"veritas infoscale": {<br/>"module": "sfcfsha config",<br/>"cluster name": "sfcfs cluster 40 42",<br/>"cluster uuid": null,<br/>"product version": "7.4.2",<br/>"method": "ethernet",<br/>"seednode": "dl380g10-12-kvm-42",<br/>"license": "STORAGE",<br/>"state": "present",<br/>"private_link": "eth1, eth2",<br/>"udp link": null,<br/>"low_priority_link": "eth0",<br/>"tcp link": null,<br/>"enable_lgf": 1,<br/>"eo compliant logging": "on",<br/>"facters": "{{ ansible play hosts all<br/> map('extract', hostvars, ['facts','infoscale facts'])<br/><math> </math> select() <math> </math> list <math> </math> <math> </math>"<br/>₹<br/><math>\mathcal{L}</math><br/><math>\mathbf{1}</math><br/><math>\cdot</math><br/>J<br/><b>Configuring sfha</b><br/>Sample playbook - YAML</url> |
|                  |                            |                                                                                                    |

**Table 3-1** Component configuration-related operations *(continued)*

| <b>Operation</b> | <b>Required</b><br>modules | Sample playbook                                                                                                    |
|------------------|----------------------------|----------------------------------------------------------------------------------------------------|
|                  |                            | - hosts: cpicluster11<br>gather facts: true<br>any errors fatal: true<br>tasks:<br>- name: Facters<br>veritas infoscale:<br>module: site facters<br>release matrix path: < URL><br>register: facts<br>- name: Configure Enterprise<br>veritas infoscale:<br>module: sfha config<br>cluster name: clust cpi9<br>cluster uuid: c7c2d65e-058f-11e8-a32c-c094107f3b61<br>product version: '7.4.2'<br>license: 'ENTERPRISE'<br>method: ethernet<br>enable lgf: 1<br>seednode: dl380g10-09-vm7<br>state: present<br>private link: eth1, eth2<br>low priority link: eth0<br>mtu: 1100<br>eo compliant logging: on<br>facters: "{{ ansible play hosts all<br> map('extract', hostvars, ['facts','infoscale facts'])<br>$ $ select() $ $ list $ $ $ $ "<br>Sample playbook - JSON |
|                  |                            |                                                                                                    |

**Table 3-1** Component configuration-related operations *(continued)*

| <b>Operation</b> | <b>Required</b><br>modules | Sample playbook                                                                                                    |
|------------------|----------------------------|----------------------------------------------------------------------------------------------------|
|                  |                            | $\mathbf{r}$<br>$\{$<br>"hosts": "cpicluster11",<br>"gather_facts": false,<br>"any errors fatal": true,<br>"tasks": [<br>$\{$<br>"name": "Facters",<br>"veritas infoscale": {<br>"module": "site_facters",<br>"release matrix path": " <url>",<br/><math>\}</math>,<br/>"register": "facts"<br/><math>\}</math>,<br/>€<br/>"name": "Configure Enterprise",<br/>"veritas infoscale": {<br/>"module": "sfha config",<br/>"cluster name": "clust cpi9",<br/>"cluster uuid":<br/>"c7c2d65e-058f-11e8-a32c-c094107f3b61",<br/>"product version": "7.4.2",<br/>"license": "ENTERPRISE",<br/>"method": "ethernet",<br/>"enable lgf": 1,<br/>"seednode": "dl380g10-09-vm7",<br/>"state": "present",<br/>"private link": "eth1, eth2",<br/>"low priority link": "eth0",<br/>"mtu": 1100,<br/>"eo compliant logging": "on",<br/>"facters": "{{ ansible play hosts all<br/> map('extract', hostvars, ['facts','infoscale facts'])<br/><math> </math> select() <math> </math> list <math> </math> <math> </math>"<br/>₹<br/><math>\}</math><br/>J.<br/><math>\}</math><br/>J.<br/><b>Configuring vcs</b><br/>Sample playbook - YAML</url> |
|                  |                            |                                                                                                    |

**Table 3-1** Component configuration-related operations *(continued)*

| <b>Operation</b> | <b>Required</b><br>modules | Sample playbook                                                                                                    |
|------------------|----------------------------|----------------------------------------------------------------------------------------------------|
|                  |                            | - hosts: cpicluster11<br>gather facts: true<br>any errors fatal: true<br>tasks:<br>- name: Facters<br>veritas infoscale:<br>module: site facters<br>release matrix path: < URL><br>register: facts<br>- name: Configure Enterprise<br>veritas infoscale:<br>module: vcs config<br>cluster name: clust cpi9<br>cluster uuid: c7c2d65e-058f-11e8-a32c-c094107f3b61<br>product version: '7.4.2'<br>license: 'ENTERPRISE'<br>method: ethernet<br>enable lgf: 1<br>seednode: dl380g10-09-vm7<br>state: present<br>private link: eth1, eth2<br>low priority link: eth0<br>mtu: 1100<br>eo compliant logging: on<br>facters: "{{ ansible play hosts all<br> map('extract', hostvars, ['facts','infoscale facts'])<br>$ $ select() $ $ list $ $ $ $ "<br>Sample playbook - JSON |
|                  |                            |                                                                                                    |

**Table 3-1** Component configuration-related operations *(continued)*

| <b>Operation</b> | <b>Required</b><br>modules | Sample playbook                                                                                                    |
|------------------|----------------------------|----------------------------------------------------------------------------------------------------|
|                  |                            | $\mathbf{r}$<br>$\{$<br>"hosts": "cpicluster11",<br>"gather facts": false,<br>"any_errors_fatal": true,<br>"tasks": [<br>$\{$<br>"name": "Facters",<br>"veritas infoscale": {<br>"module": "site facters",<br>"release_matrix_path": " <url>",<br/><math>\}</math>,<br/>"register": "facts"<br/><math>\}</math>,<br/><math>\left\{ \right.</math><br/>"name": "Configure Enterprise",<br/>"veritas infoscale": {<br/>"module": "vcs config",<br/>"cluster name": "clust cpi9",<br/>"cluster uuid":<br/>"c7c2d65e-058f-11e8-a32c-c094107f3b61",<br/>"product version": "7.4.2",<br/>"license": "ENTERPRISE",<br/>"method": "ethernet",<br/>"enable lgf": 1,<br/>"seednode": "dl380g10-09-vm7",<br/>"state": "present",<br/>"private link": "eth1, eth2",<br/>"low_priority_link": "eth0",<br/>"mtu": 1100,<br/>"eo compliant logging": "on",<br/>"facters": "{{ ansible play hosts all<br/> map('extract', hostvars, ['facts','infoscale facts'])<br/><math> </math> select () <math> </math> list <math> </math> <math> </math> "<br/><math>\mathcal{L}</math><br/><math>\mathbf{I}</math><br/><math>\mathcal{E}</math><br/>J.<br/><b>Configuring sf</b><br/>Sample playbook - YAML</url> |
|                  |                            |                                                                                                    |

**Table 3-1** Component configuration-related operations *(continued)*

| <b>Operation</b> | Required<br>modules | Sample playbook                                                                                                    |
|------------------|---------------------|----------------------------------------------------------------------------------------------------|
|                  |                     | - hosts: cpicluster11<br>gather facts: true<br>any errors fatal: true<br>tasks:<br>- name: Facters<br>veritas infoscale:<br>module: site facters<br>release matrix path: < URL><br>register: facts<br>- name: Configure Enterprise<br>veritas infoscale:<br>module: sf config<br>product version: '7.4.2'<br>license: 'ENTERPRISE'<br>seednode: d1380q10-09-vm7<br>state: present<br>eo compliant logging: on<br>facters: "{{ ansible play hosts all<br> map('extract', hostvars, ['facts','infoscale facts'])<br>$ $ select() $ $ list $ $ $ $ " |

**Table 3-1** Component configuration-related operations *(continued)*

| <b>Operation</b> | <b>Required</b><br>modules | Sample playbook                                         |
|------------------|----------------------------|---------------------------------------------------------|
|                  |                            | Sample playbook - JSON                                  |
|                  |                            | ſ.                                                      |
|                  |                            | €                                                       |
|                  |                            | "hosts": "cpicluster11",                                |
|                  |                            | "gather facts": false,                                  |
|                  |                            | "any errors_fatal": true,                               |
|                  |                            | "tasks": [                                              |
|                  |                            | €                                                       |
|                  |                            | "name": "Facters",                                      |
|                  |                            | "veritas infoscale": {                                  |
|                  |                            | "module": "site_facters",                               |
|                  |                            | "release matrix path": " <url>",</url>                  |
|                  |                            | $\}$ ,                                                  |
|                  |                            | "register": "facts"                                     |
|                  |                            | $\}$ ,                                                  |
|                  |                            | €<br>"name": "Configure Enterprise",                    |
|                  |                            | "veritas infoscale": {                                  |
|                  |                            | "module": "sf_config",                                  |
|                  |                            | "product version": "7.4.2",                             |
|                  |                            | "license": "ENTERPRISE",                                |
|                  |                            | "seednode": "dl380g10-09-vm7",                          |
|                  |                            | "state": "present",                                     |
|                  |                            | "eo compliant logging": "on",                           |
|                  |                            | "facters": "{{ ansible_play_hosts_all                   |
|                  |                            | map ('extract', hostvars, ['facts', 'infoscale facts']) |
|                  |                            | $ $ select() $ $ list $ $ $ $ "                         |
|                  |                            |                                                         |
|                  |                            |                                                         |
|                  |                            |                                                         |
|                  |                            | <sup>}</sup>                                            |
|                  |                            | 1                                                       |
|                  |                            |                                                         |

**Table 3-1** Component configuration-related operations *(continued)*

| <b>Operation</b>   | <b>Required</b><br>modules | Sample playbook                                                                                                    |
|--------------------|----------------------------|----------------------------------------------------------------------------------------------------|
| Starting a product | site_facters<br>process    | Sample playbook - YAML<br>- hosts: cpicluster11<br>qather facts: false<br>any errors fatal: true<br>tasks:<br>- name: Facters<br>veritas infoscale:<br>module: site facters<br>release matrix path: < URL><br>register: facts<br>- name: Start Product<br>veritas infoscale:<br>module: process<br>component: sfcfsha<br>product: enterprise<br>product version: '7.4.2'<br>state: present<br>facters: "{{ ansible play hosts all<br> map('extract', hostvars, ['facts','infoscale facts'])<br>$ $ select() $ $ list $ $ $ $ " |

**Table 3-1** Component configuration-related operations *(continued)*

| <b>Operation</b> | <b>Required</b><br>modules | Sample playbook                                                                                                    |
|------------------|----------------------------|----------------------------------------------------------------------------------------------------|
|                  |                            | Sample playbook - JSON                                                                                                    |
|                  |                            | $\mathbf{r}$<br>₹<br>"hosts": "cpicluster11",<br>"gather facts": false,<br>"any errors fatal": true,<br>"tasks": [<br>€<br>"name": "Facters",<br>"veritas infoscale": {<br>"module": "site facters",<br>"release matrix path": " <url>",<br/><math>\}</math>,<br/>"register": "facts"<br/><math>\}</math>,<br/><math>\{</math><br/>"name": "Start Product",<br/>"veritas infoscale": {<br/>"module": "process",<br/>"component": "sfcfsha",</url> |
|                  |                            | "product": "enterprise",<br>"product version": "7.4.2",<br>"state": "present",                                                                                                    |
|                  |                            | "facters": "{{ ansible_play_hosts_all<br>  map('extract', hostvars, ['facts', 'infoscale facts'])<br>$ $ select() $ $ list $ $ $ $ "                                                                                                    |
|                  |                            | }<br>ł<br>1<br>$\}$                                                                                                    |
|                  |                            | J                                                                                                    |

**Table 3-1** Component configuration-related operations *(continued)*
| <b>Operation</b>                          | <b>Required</b><br>modules | Sample playbook                                                                                                    |
|-------------------------------------------|----------------------------|----------------------------------------------------------------------------------------------------|
| Stopping a product $\bullet$ site_facters | process                    | Sample playbook - YAML<br>- hosts: cpicluster11<br>gather facts: false<br>any errors fatal: true<br>tasks:<br>- name: Facters<br>veritas infoscale:<br>module: site facters<br>release matrix path: < URL><br>register: facts<br>- name: Start Product<br>veritas infoscale:<br>module: process<br>component: sfcfsha<br>product: enterprise<br>product version: '7.4.2'<br>state: absent<br>facters: "{{ ansible play hosts all<br> map('extract', hostvars, ['facts','infoscale facts'])<br>$ $ select() $ $ list $ $ $ $ " |

**Table 3-1** Component configuration-related operations *(continued)*

| <b>Operation</b> | <b>Required</b> | Sample playbook                                         |
|------------------|-----------------|---------------------------------------------------------|
|                  | modules         |                                                         |
|                  |                 | Sample playbook - JSON                                  |
|                  |                 |                                                         |
|                  |                 | ſ.                                                      |
|                  |                 |                                                         |
|                  |                 | "hosts": "cpicluster11",                                |
|                  |                 | "gather facts": false,                                  |
|                  |                 | "any errors fatal": true,                               |
|                  |                 | "tasks": [                                              |
|                  |                 | $\{$                                                    |
|                  |                 | "name": "Facters",                                      |
|                  |                 | "veritas infoscale": {                                  |
|                  |                 | "module": "site facters",                               |
|                  |                 | "release matrix path": " <url>",</url>                  |
|                  |                 | $\}$ ,                                                  |
|                  |                 | "register": "facts"                                     |
|                  |                 | $\}$ ,                                                  |
|                  |                 | €                                                       |
|                  |                 | "name": "Stop Product",                                 |
|                  |                 | "veritas infoscale": {                                  |
|                  |                 | "module": "process",                                    |
|                  |                 | "component": "sfcfsha",                                 |
|                  |                 | "product": "enterprise",                                |
|                  |                 | "product version": "7.4.2",                             |
|                  |                 | "state": "absent",                                      |
|                  |                 | "facters": "{{ ansible play hosts all                   |
|                  |                 | map ('extract', hostvars, ['facts', 'infoscale facts']) |
|                  |                 | $ $ select() $ $ list $ $ $ $ "                         |
|                  |                 |                                                         |
|                  |                 |                                                         |
|                  |                 |                                                         |
|                  |                 | $\mathcal{E}$                                           |
|                  |                 | J                                                       |
|                  |                 |                                                         |

**Table 3-1** Component configuration-related operations *(continued)*

# **List of pre-defined keywords**

Refer to the following tables for a list of the keywords that are used with each of the configuration-related modules.

# **sfcfsha\_config**

The sfcfsha\_config module is used configure the component in InfoScale. Use the following keywords while referencing the module in your playbook.

| <b>Name</b>   | <b>Description</b>                                                                                                    | <b>Mandatory/optional</b> |
|---------------|----------------------------------------------------------------------------------------------------|---------------------------|
| cluster_name: | Define a name for the cluster that you want to deploy.                                                                                             | Mandatory                 |
|               | Example: Cluster1                                                                                                    |                           |
| cluster uuid: | Define a unique alphanumeric ID to assign to the cluster you want to<br>deploy.                                                                    | Optional                  |
|               | <b>Example:</b> c7c2d65e-057f-11e8-a32c-c094107f3b61                                                                                               |                           |
| component:    | Specify which components you want to configure in your product. Note<br>that the product license acquired must support the required<br>components. | Optional                  |
|               | <b>Example: SF, VCS, OF SFCFSHA</b>                                                                                                    |                           |
| method:       | Specify the communication protocol that you want to deploy in the<br>cluster.                                                                      | Mandatory                 |
|               | Example: ethernet, or udp                                                                                                    |                           |
| enable_lgf:   | Specify either 0 or 1.                                                                                                    | Optional                  |
|               | <b>0</b> creates a single-node cluster on each system provided in the<br>playbook run, without enabling LLT, GAB, or I/O fencing.                  |                           |
|               | 1 (default value) creates a multi node cluster of all the servers in the<br>playbook run.                                                          |                           |
| seednode:     | Select any node from the cluster that will be used to run commands<br>related to the operations of that cluster.                                   | Mandatory                 |
|               | Seednode can be set as FQDN, IP Address, and short hostname.<br>Examples:                                                                          |                           |
|               | seednode: objstorer820-1-vm17.veritas.com                                                                                                    |                           |
|               | seednode: xx.xxx.xxx.xxx                                                                                                    |                           |
|               | objstorer820-1-vm17<br>seednode:                                                                                                    |                           |
| reconfig      | Specifies whether the component configuration should be reconfigured.<br>The value should be 1 to reconfigure component.                           | Optional                  |

**Table 3-2** Sfcfsha\_config module keywords

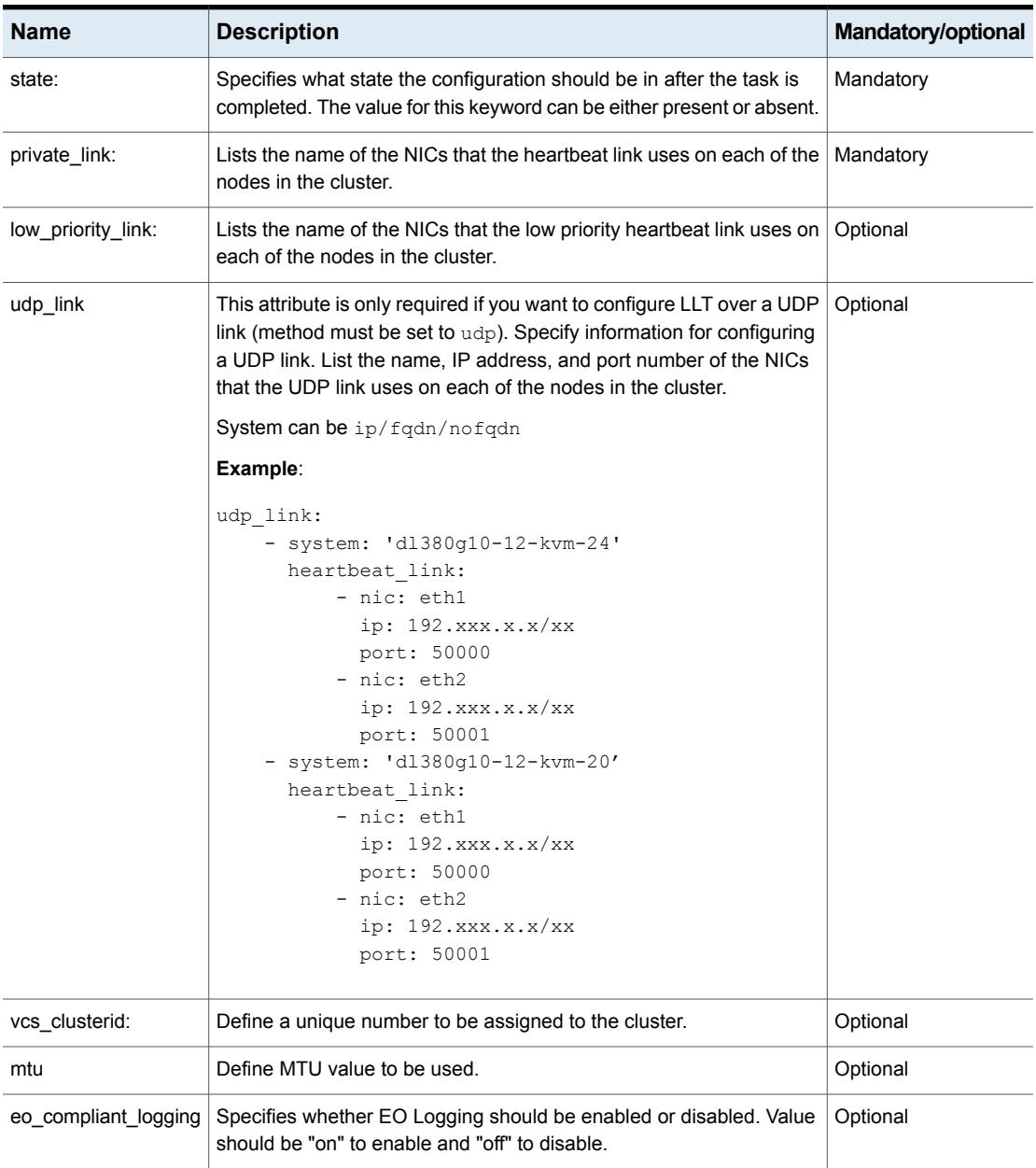

## **Table 3-2** Sfcfsha\_config module keywords *(continued)*

#### **process**

The process module is used to start and stop component processes. Use the following keywords while referencing the module in your playbook.

**Table 3-3** Process module keywords

| <b>Name</b>      | <b>Description</b>                                                                                                    | Mandatory/optional |
|------------------|----------------------------------------------------------------------------------------------------|--------------------|
| component:       | Specify which components you want to configure in your product. Note<br>that the product license acquired must support the required<br>components.                                                                                                    | Mandatory          |
|                  | <b>Example: SF, VCS, or SFCHA</b>                                                                                                    |                    |
| product:         | Specifies the name of the product you want to install.                                                                                                    | Mandatory          |
|                  | <b>Examples:</b> ENTERPRISE, AVAILABILITY, STORAGE, or FOUNDATION.                                                                                                    |                    |
| product version: | Specifies the version of the product that you want to install or upgrade.                                                                                                    | Mandatory          |
|                  | <b>Example:</b> http://xx.xxx.xxx.xx/rpms/                                                                                                    |                    |
| state:           | Specifies what state the process should be in after the task is<br>completed. The value for this keyword can be either present or absent.<br>If you do not give any value for this parameter, by default, the state of<br>the package is set to <b>present</b> , and the package will be installed. | Optional           |
| Seednode:        | Select any node from the cluster that will be used to run commands<br>related to the operations of that cluster.                                                                                                    | Optional           |
|                  | Seednode can be set as FQDN, IP Address, and short hostname.<br>Examples:                                                                                                    |                    |
|                  | seednode: objstorer820-1-vm17.veritas.com                                                                                                    |                    |
|                  | seednode: xx.xxx.xxx.xxx                                                                                                    |                    |
|                  | objstorer820-1-vm17<br>seednode:                                                                                                    |                    |

# **Chapter**

# Upgrading InfoScale using Ansible

This chapter includes the following topics:

- <span id="page-41-0"></span>Ansible modules for [upgrading](#page-41-0) InfoScale
- List of [pre-defined](#page-53-0) keywords

# **Ansible modules for upgrading InfoScale**

Use the following Ansible modules in your playbooks to perform upgrade-related operations. Refer to the following table for a list of modules, along with a sample playbook, used for each of the operations:

| Sample playbook                                                                                                    |
|----------------------------------------------------------------------------------------------------|
| Sample playbook - YAML<br>- hosts: cluster-47-48-49<br>gather facts: False<br>any errors fatal: true<br>tasks:<br>- name: Facters<br>veritas infoscale:<br>module: site facters<br>release matrix path: < URL><br>register: facts<br>- name: Full Upgrade<br>veritas infoscale:<br>module: upgrade<br>repository name: repo infoScale743<br>product version: 7.4.3<br>repository baseurl: "http://xx.xxx.xx.xx/\<br>Infoscale/7.4.3/rhel7 x86 64/rpms/"<br>qpqcheck: 1<br>$qpqkey: "http://xx.xxx.xx.xx/\\$<br>Infoscale/7.4.3/rhel7 x86 64/rpms/\<br>RPM-GPG-KEY-veritas-infoscale7"<br>license: ENTERPRISE<br>seednode: < one of the nodes in cluster><br>state: present<br>facters: "{{ ansible play hosts all<br> map('extract', hostvars, ['facts','infoscale facts'])<br>$ $ select() $ $ list $ $ $ $ " |
|                                                                                                    |

**Table 4-1** Upgrade-related operations

| <b>Operation</b> | <b>Required modules</b> | Sample playbook                                                                                |
|------------------|-------------------------|------------------------------------------------------------------------------------------------|
|                  |                         | Sample playbook - JSON                                                                         |
|                  |                         | $\overline{a}$                                                                                 |
|                  |                         | $\{$                                                                                           |
|                  |                         | "hosts": "cluster-47-48-49",                                                                   |
|                  |                         | "gather facts": false,                                                                         |
|                  |                         | "any_errors_fatal": true,                                                                      |
|                  |                         | "tasks": [                                                                                     |
|                  |                         | $\{$                                                                                           |
|                  |                         | "name": "Facters",                                                                             |
|                  |                         | "veritas infoscale": {                                                                         |
|                  |                         | "module": "site facters",                                                                      |
|                  |                         | "release_matrix_path: " <url>"</url>                                                           |
|                  |                         | $\}$ ,                                                                                         |
|                  |                         | "register": "facts"                                                                            |
|                  |                         | $\}$ ,                                                                                         |
|                  |                         | $\{$                                                                                           |
|                  |                         | "name": "Full Upgrade",                                                                        |
|                  |                         | "veritas_infoscale": {                                                                         |
|                  |                         | "module": "upgrade",                                                                           |
|                  |                         | "repository name": "repo infoScale743",                                                        |
|                  |                         | "product version": "7.4.3",                                                                    |
|                  |                         | "repository baseurl": "http://xx.xxx.xx.xx/\                                                   |
|                  |                         | Infoscale/7.4.3/rhel7 x86 64/rpms/",                                                           |
|                  |                         | "gpgcheck": 1,                                                                                 |
|                  |                         | "gpgkey": "http://xx.xxx.xx.xx/\                                                               |
|                  |                         | $Infoscale/7.4.3/rhel7_x86_64/rpm/ \$                                                          |
|                  |                         | RPM-GPG-KEY-veritas-infoscale7",                                                               |
|                  |                         | "license": "ENTERPRISE",<br>"seednode": " <one cluster="" in="" nodes="" of="" the="">",</one> |
|                  |                         | "state": "present",                                                                            |
|                  |                         | "facters": "{{ ansible play hosts all                                                          |
|                  |                         | map('extract', hostvars, ['facts', 'infoscale facts'])                                         |
|                  |                         | $ $ select() $ $ list $ $ $ $ "                                                                |
|                  |                         | $\overline{ }$                                                                                 |
|                  |                         | <sup>}</sup>                                                                                   |
|                  |                         | 1                                                                                              |
|                  |                         | $\mathcal{E}$                                                                                  |
|                  |                         | J.                                                                                             |
|                  |                         |                                                                                                |

**Table 4-1** Upgrade-related operations *(continued)*

| <b>Operation</b>                     | <b>Required modules</b>    | Sample playbook |
|--------------------------------------|----------------------------|-----------------|
| Rolling upgrade $\vert$ site_facters | ■ ru_phase1<br>■ ru_phase2 |                 |

**Table 4-1** Upgrade-related operations *(continued)*

| <b>Operation</b> | <b>Required modules</b> | Sample playbook                                                                   |
|------------------|-------------------------|-----------------------------------------------------------------------------------|
|                  |                         | Sample playbook - YAML                                                            |
|                  |                         |                                                                                   |
|                  |                         |                                                                                   |
|                  |                         | - hosts: <ansible group="" host=""></ansible>                                     |
|                  |                         | gather facts: False                                                               |
|                  |                         | any errors fatal: true                                                            |
|                  |                         | tasks:                                                                            |
|                  |                         | - name: Facters                                                                   |
|                  |                         | veritas infoscale:                                                                |
|                  |                         | module: site facters                                                              |
|                  |                         | release matrix path: < URL><br>register: facts                                    |
|                  |                         |                                                                                   |
|                  |                         | - hosts: <ansible group="" host=""></ansible>                                     |
|                  |                         | gather facts: False                                                               |
|                  |                         | any errors fatal: true                                                            |
|                  |                         | serial: 1                                                                         |
|                  |                         | tasks:                                                                            |
|                  |                         | - name: Rolling Upgrade (phase1) Infoscale                                        |
|                  |                         | veritas infoscale:                                                                |
|                  |                         | module: ru phase1                                                                 |
|                  |                         | repository_name: repo_infoScale743                                                |
|                  |                         | product version: '7.4.3'                                                          |
|                  |                         | repository baseurl: "http://xx.xxx.xx.xx/\<br>Infoscale/7.4.3/rhel7 x86 64/rpms/" |
|                  |                         | qpqcheck: 1                                                                       |
|                  |                         | qpgkey: "http://xx.xxx.xx.xx.xx/                                                  |
|                  |                         | $\verb Infoscale/7.4.3/rhel7_x86_64/rpm/ \backslash$                              |
|                  |                         | RPM-GPG-KEY-veritas-infoscale7"                                                   |
|                  |                         | license: ENTERPRISE                                                               |
|                  |                         | seednode: <one cluster="" in="" nodes="" of="" the=""></one>                      |
|                  |                         | state: present                                                                    |
|                  |                         | facters: "{{ ansible play hosts all                                               |
|                  |                         | map('extract', hostvars, ['facts','infoscale_facts'])                             |
|                  |                         | $ $ select() $ $ list $ $                                                         |
|                  |                         | - hosts: <anisble group="" host=""></anisble>                                     |
|                  |                         | gather facts: False                                                               |
|                  |                         | any errors fatal: true                                                            |
|                  |                         | tasks:                                                                            |
|                  |                         | - name: Rolling Upgrade (phase2) Infoscale                                        |
|                  |                         | veritas infoscale:                                                                |
|                  |                         | module: ru phase2                                                                 |

**Table 4-1** Upgrade-related operations *(continued)*

| <b>Operation</b> | <b>Required modules</b> | Sample playbook                                                                                                    |
|------------------|-------------------------|----------------------------------------------------------------------------------------------------|
|                  |                         | repository name: repo infoScale743<br>product version: '7.4.3'<br>repository baseurl: "http://xx.xxx.xx.xx/\<br>Infoscale/7.4.3/rhel7 $x86$ 64/rpms/"<br>qpqcheck: 1<br>qpqkey: "http://xx.xxx.xx.xx/<br>Infoscale/7.4.3/rhel7 x86 64/rpms/\<br>RPM-GPG-KEY-veritas-infoscale7"<br>license: ENTERPRISE<br>seednode: < one of the nodes in cluster><br>state: present<br>facters: "{{ ansible play hosts all  <br>map('extract', hostvars, ['facts','infoscale facts'])<br>$select()$  list }}" |

**Table 4-1** Upgrade-related operations *(continued)*

| <b>Operation</b> | <b>Required modules</b> | Sample playbook                                                         |
|------------------|-------------------------|-------------------------------------------------------------------------|
|                  |                         | Sample playbook - JSON                                                  |
|                  |                         | $\lceil$                                                                |
|                  |                         | $\{$                                                                    |
|                  |                         | "hosts": " <ansible_host_group>",</ansible_host_group>                  |
|                  |                         | "gather_facts": false,                                                  |
|                  |                         | "any errors fatal": true,                                               |
|                  |                         | "tasks": [                                                              |
|                  |                         | $\{$                                                                    |
|                  |                         | "name": "Facters",                                                      |
|                  |                         | "veritas infoscale": {                                                  |
|                  |                         | "module": "site facters",                                               |
|                  |                         | "release_matrix_path": " <url>"</url>                                   |
|                  |                         | $\}$ ,                                                                  |
|                  |                         | "register": "facts"                                                     |
|                  |                         | $\cdot$                                                                 |
|                  |                         | J.                                                                      |
|                  |                         | $\}$ ,                                                                  |
|                  |                         | €                                                                       |
|                  |                         | "hosts": " <ansible_host_group>",</ansible_host_group>                  |
|                  |                         | "gather facts": false,                                                  |
|                  |                         | "any_errors_fatal": true,                                               |
|                  |                         | "serial": $1,$                                                          |
|                  |                         | "tasks": [                                                              |
|                  |                         | $\{$                                                                    |
|                  |                         | "name": "Rolling Upgrade (phase1) Infoscale",<br>"veritas infoscale": { |
|                  |                         | "module": "ru_phase1",                                                  |
|                  |                         | "repository_name": "repo_infoScale743",                                 |
|                  |                         | "product version": "7.4.3",                                             |
|                  |                         | "repository_baseurl": "http://xx.xxx.xx.xx/\                            |
|                  |                         | Infoscale/7.4.3/rhel7 $x86$ 64/rpms/",                                  |
|                  |                         | "gpgcheck": $1,$                                                        |
|                  |                         | "gpgkey": "http://xx.xxx.xx.xx/\                                        |
|                  |                         | $\verb Infoscale/7.4.3/rhel7_x86_64/rpm/ \backslash$                    |
|                  |                         | RPM-GPG-KEY-veritas-infoscale7",                                        |
|                  |                         | "license": "ENTERPRISE",                                                |
|                  |                         | "seednode": " <one cluster="" in="" nodes="" of="" the="">",</one>      |
|                  |                         | "state": "present",                                                     |
|                  |                         | "facters": "{{ ansible_play_hosts_all                                   |
|                  |                         | map('extract', hostvars, ['facts', 'infoscale facts'])                  |
|                  |                         | $ $ select() $ $ list $ $ $ $ "                                         |
|                  |                         | $\big\}$                                                                |

**Table 4-1** Upgrade-related operations *(continued)*

| <b>Operation</b> | <b>Required modules</b> | Sample playbook                                                    |
|------------------|-------------------------|--------------------------------------------------------------------|
|                  |                         |                                                                    |
|                  |                         | -1                                                                 |
|                  |                         | $\}$ ,                                                             |
|                  |                         | €                                                                  |
|                  |                         | "hosts": " <ansible_host_group>",</ansible_host_group>             |
|                  |                         | "gather facts": false,                                             |
|                  |                         | "any errors fatal": true,                                          |
|                  |                         | "tasks": [                                                         |
|                  |                         |                                                                    |
|                  |                         | "name": "Rolling Upgrade (phase2) Infoscale",                      |
|                  |                         | "veritas infoscale": {                                             |
|                  |                         | "module": "ru phase2",                                             |
|                  |                         | "repository name": "repo infoScale743",                            |
|                  |                         | "product version": "7.4.3",                                        |
|                  |                         | "repository baseurl": "http://xx.xxx.xx.xx/\                       |
|                  |                         | Infoscale/7.4.3/rhel7 $x86$ 64/rpms/",                             |
|                  |                         | "qpqcheck": $1,$                                                   |
|                  |                         | "gpgkey": "http://xx.xxx.xx.xx/\                                   |
|                  |                         | Infoscale/7.4.3/rhel7 x86 64/rpms/\                                |
|                  |                         | RPM-GPG-KEY-veritas-infoscale7",                                   |
|                  |                         | "license": "ENTERPRISE",                                           |
|                  |                         | "seednode": " <one cluster="" in="" nodes="" of="" the="">",</one> |
|                  |                         | "state": "present",                                                |
|                  |                         | "facters": "{{ ansible_play_hosts_all                              |
|                  |                         | map('extract', hostvars, ['facts','infoscale facts'])              |
|                  |                         | $ $ select() $ $ list $ $ $ $ "                                    |
|                  |                         |                                                                    |
|                  |                         |                                                                    |
|                  |                         |                                                                    |
|                  |                         | $\mathcal{F}$                                                      |
|                  |                         | 1                                                                  |
|                  |                         |                                                                    |

**Table 4-1** Upgrade-related operations *(continued)*

| <b>Operation</b>            | <b>Required modules</b>      | Sample playbook                                       |
|-----------------------------|------------------------------|-------------------------------------------------------|
| Patch upgrade<br>(method 1) | site_facters<br>patchupgrade | Sample playbook - YAML                                |
|                             |                              | - hosts: <ansible group="" host=""></ansible>         |
|                             |                              | gather facts: false                                   |
|                             |                              | any errors fatal: true                                |
|                             |                              | tasks:                                                |
|                             |                              | - name: Facters                                       |
|                             |                              | veritas infoscale:                                    |
|                             |                              | module: site facters                                  |
|                             |                              | release matrix path: < URL>                           |
|                             |                              | register: facts                                       |
|                             |                              | - name: Install InfoScale                             |
|                             |                              | veritas infoscale:                                    |
|                             |                              | module: patchupgrade                                  |
|                             |                              | ignore patchid check: 0                               |
|                             |                              | patch repo list:                                      |
|                             |                              | - "file:///mnt/7.4.2/patch central/P/\                |
|                             |                              | infoscale/rhel7 x86 64/7.4.2.1200/rpms"               |
|                             |                              | facters: "{{ ansible play hosts all                   |
|                             |                              | map('extract', hostvars, ['facts','infoscale facts']) |
|                             |                              | $ $ select() $ $ list $ $ $ $ "                       |
|                             |                              | state: present                                        |

**Table 4-1** Upgrade-related operations *(continued)*

| <b>Operation</b> | <b>Required modules</b> | Sample playbook                                       |
|------------------|-------------------------|-------------------------------------------------------|
|                  |                         | Sample playbook - JSON                                |
|                  |                         | $\overline{a}$                                        |
|                  |                         | $\{$                                                  |
|                  |                         | "hosts": " <ansible group="" host="">",</ansible>     |
|                  |                         | "gather facts": false,                                |
|                  |                         | "any errors fatal": true,                             |
|                  |                         | "tasks": [                                            |
|                  |                         | $\{$                                                  |
|                  |                         | "name": "Facters",                                    |
|                  |                         | "veritas infoscale": {                                |
|                  |                         | "module": "site facters",                             |
|                  |                         | "release matrix path": " <url>"</url>                 |
|                  |                         | $\}$ ,                                                |
|                  |                         | "register": "facts"                                   |
|                  |                         | $\}$ ,                                                |
|                  |                         | $\{$                                                  |
|                  |                         | "name": "Install InfoScale",                          |
|                  |                         | "veritas infoscale": {                                |
|                  |                         | "module": "patchupgrade",                             |
|                  |                         | "ignore patchid check": 0,                            |
|                  |                         | "patch repo list": [                                  |
|                  |                         | "file:///mnt/7.4.2/patch central/P/\                  |
|                  |                         | infoscale/rhel7 x86 64/7.4.2.1200/rpms"               |
|                  |                         | $\cdot$<br>"facters": "{{ ansible play hosts all      |
|                  |                         | map('extract', hostvars, ['facts','infoscale facts']) |
|                  |                         | $ $ select() $ $ list $ $ , $ $ ,                     |
|                  |                         | "state": "present"                                    |
|                  |                         | }                                                     |
|                  |                         |                                                       |
|                  |                         | 1                                                     |
|                  |                         | }                                                     |
|                  |                         | J                                                     |
|                  |                         |                                                       |

**Table 4-1** Upgrade-related operations *(continued)*

| <b>Operation</b>            | <b>Required modules</b>   | Sample playbook                                                                                                    |
|-----------------------------|---------------------------|----------------------------------------------------------------------------------------------------|
| Patch upgrade<br>(method 2) | site_facters<br>$\nu$ yum | Sample playbook - YAML<br>- hosts: <ansible group="" host=""><br/>gather facts: false<br/>any errors fatal: true<br/>tasks:<br/>- name: Facters<br/>veritas_infoscale:<br/>module: site facters<br/>release matrix path: &lt; URL&gt;<br/>register: facts<br/>- name: Install InfoScale<br/>veritas infoscale:<br/>module: yum</ansible>                                                                                                    |
|                             |                           | repository name: <repository name=""><br/>repository baseurl: &lt; repository base URL&gt;<br/>qpqcheck: 1<br/>gpgkey: <gpgkey><br/>product: ENTERPRISE<br/>product version: '7.4.2'<br/>ignore patchid check: 0<br/>patch repo list:<br/>- "file:///mnt/7.4.2/patch central/P/\<br/>infoscale/rhel7 x86 64/7.4.2.1200/rpms"<br/>facters: "{{ ansible play hosts all  <br/>map('extract', hostvars, ['facts','infoscale facts'])<br/><math> </math> select() <math> </math> list <math> </math> <math> </math>"<br/>state: present</gpgkey></repository> |

**Table 4-1** Upgrade-related operations *(continued)*

| <b>Operation</b> | <b>Required modules</b> | Sample playbook                                                    |
|------------------|-------------------------|--------------------------------------------------------------------|
|                  |                         | Sample playbook - JSON                                             |
|                  |                         | $\left[ \right]$                                                   |
|                  |                         | $\{$                                                               |
|                  |                         | "hosts": " <ansible group="" host="">",</ansible>                  |
|                  |                         | "gather facts": false,                                             |
|                  |                         | "any_errors_fatal": true,                                          |
|                  |                         | "tasks": [                                                         |
|                  |                         | $\{$                                                               |
|                  |                         | "name": "Facters",                                                 |
|                  |                         | "veritas infoscale": {                                             |
|                  |                         | "module": "site facters",                                          |
|                  |                         | "release matrix path": " <url>"</url>                              |
|                  |                         | $\}$ ,                                                             |
|                  |                         | "register": "facts"                                                |
|                  |                         | $\}$ ,                                                             |
|                  |                         | $\{$                                                               |
|                  |                         | "name": "Install InfoScale",                                       |
|                  |                         | "veritas infoscale": {                                             |
|                  |                         | "module": "yum",                                                   |
|                  |                         | "repository name": " <repository name="">",</repository>           |
|                  |                         | "repository_baseurl": " <repository base="" url="">",</repository> |
|                  |                         | "gpgcheck": 1,<br>"gpgkey": " <gpgkey>",</gpgkey>                  |
|                  |                         | "product": "ENTERPRISE",                                           |
|                  |                         | "product version": "7.4.2",                                        |
|                  |                         | "ignore patchid check": 0,                                         |
|                  |                         | "patch_repo_list": [                                               |
|                  |                         | "file:///mnt/7.4.2/patch central/P/\                               |
|                  |                         | infoscale/rhel7_x86_64/7.4.2.1200/rpms"                            |
|                  |                         | $\cdot$                                                            |
|                  |                         | "facters": "{{ ansible play hosts all                              |
|                  |                         | map('extract', hostvars, ['facts','infoscale facts'])              |
|                  |                         | $ $ select() $ $ list $ $ $ $ $ $ $\mathsf{''},$                   |
|                  |                         | "state": "present"                                                 |
|                  |                         | $\mathcal{L}$                                                      |
|                  |                         | $\mathcal{F}$                                                      |
|                  |                         | -1                                                                 |
|                  |                         | }                                                                  |
|                  |                         | J                                                                  |
|                  |                         |                                                                    |

**Table 4-1** Upgrade-related operations *(continued)*

# **List of pre-defined keywords**

<span id="page-53-0"></span>Refer to the following tables for a list of the keywords that are used with each of the upgrade-related modules.

### **upgrade**

The upgrade module is used to perform a full upgrade in InfoScale. Use the following keywords while referencing the module in your playbook.

| <b>Name</b>      | <b>Description</b>                                                                                                    | <b>Mandatory/optional</b>      |
|------------------|----------------------------------------------------------------------------------------------------|--------------------------------|
| product version: | Specifies the version of the product that you want to install or upgrade.                                                                                                    | Mandatory                      |
|                  | <b>Example:</b> http://xx.xxx.xxx.xx/rpms/                                                                                                    |                                |
| gpg_check:       | Specify whether to check the integrity of the yum packages by using<br>the gpgkey provided with the InfoScale installation media. This is a<br>boolean variable and must be specified using 0 or 1. By default the<br>value is set to 0.                                                 | Optional                       |
| gpg_key:         | Specifies the location of the gpgkey (typically located in the rpms<br>directory of the installation media).                                                                                                    | Mandatory, if<br>gpgcheck is 1 |
|                  | Example:                                                                                                    |                                |
|                  | http://xx.xxx.xxx.xx/rpms/<br>RPM-GPG-KEY-veritas-infoscale7                                                                                                    |                                |
| state:           | Specifies what state the package should be after the task is completed.<br>The value for this keyword can be either present or absent. If you do<br>not give any value for this parameter, by default, the state of the<br>package is set to present, and the package will be installed. | Optional                       |
| license:         | Specifies the path to the slf license file to be registered on the system.<br>Ensure that the license file is accessible store on the same server<br>where the installer is saved.                                                                                                    | Mandatory                      |
|                  | If you are performing a keyless installation or upgrade you can simply<br>enter the product name.                                                                                                    |                                |
|                  | Examples:                                                                                                    |                                |
|                  | ■ /license key/Unix/perpetual/<br>xxxxxxxxxxxxx.slf                                                                                                    |                                |
|                  | ENTERPRISE<br>AVAILABILITY                                                                                                    |                                |

**Table 4-2** Upgrade module keywords

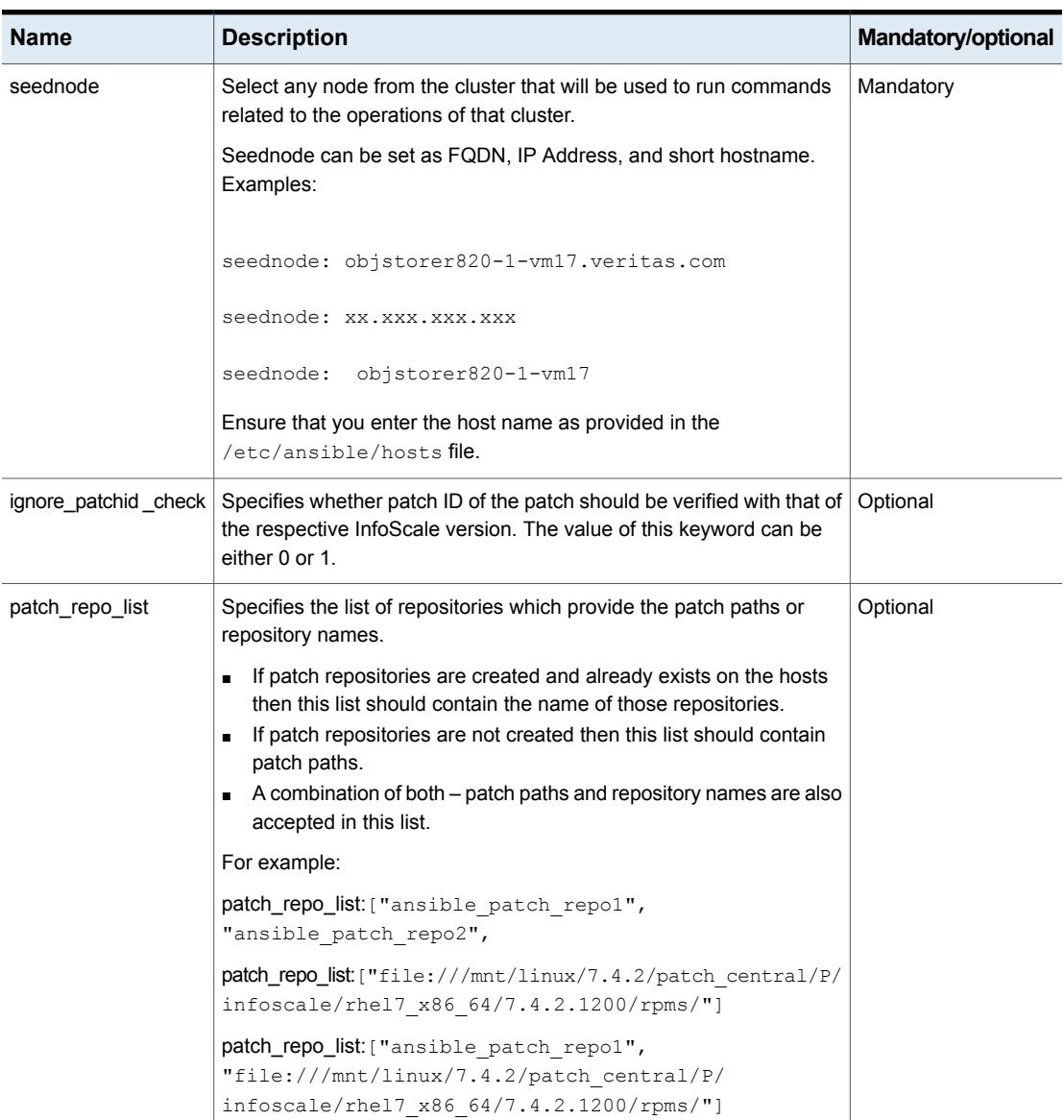

#### **Table 4-2** Upgrade module keywords *(continued)*

# **ru\_phase1**

The ru\_phase1 module is used to perform the first phase of a rolling upgrade on all systems sequentially (kernel packages). Use the following keywords while referencing the module in your playbook.

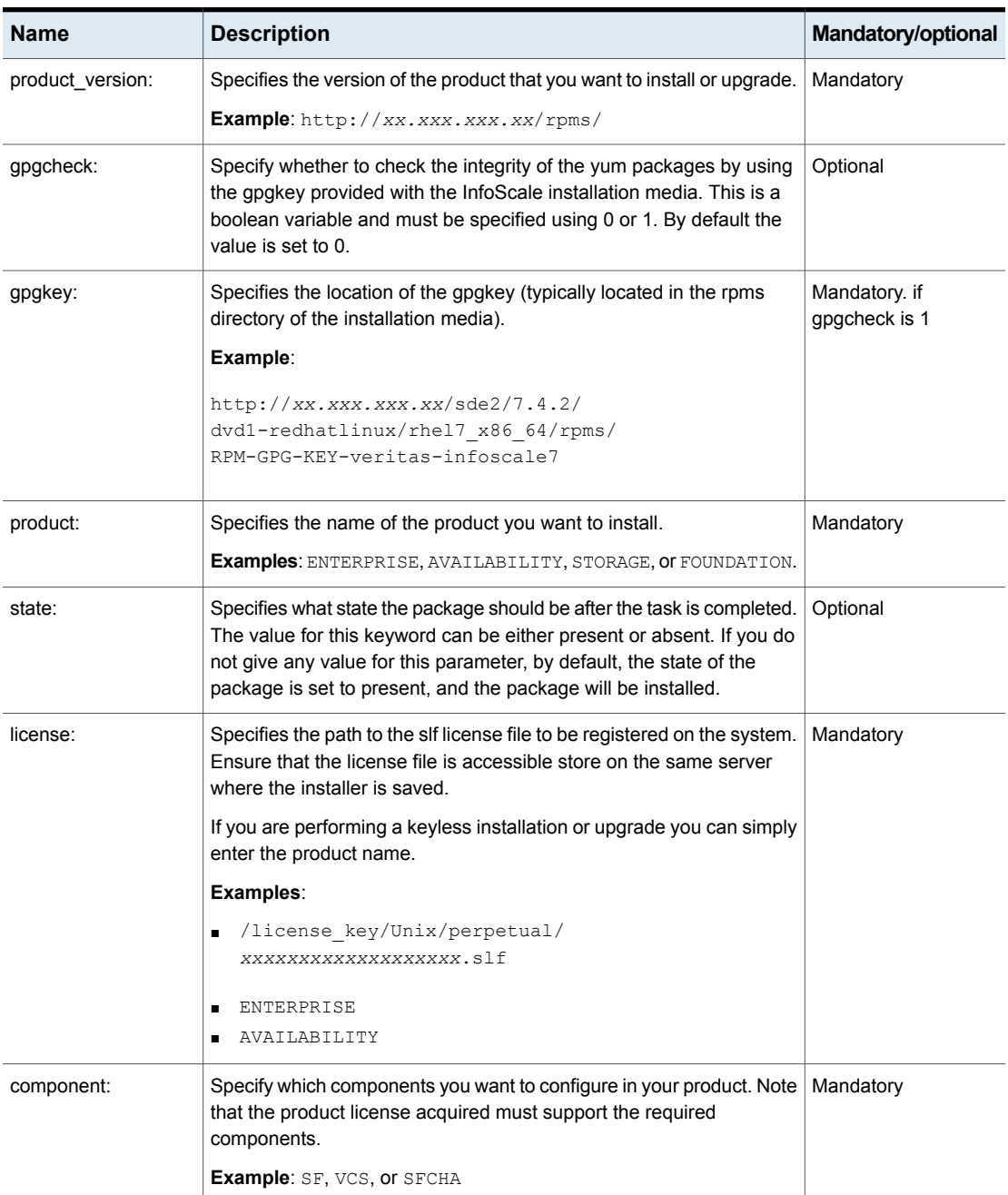

#### Table 4-3 Ru\_phase1 module keywords

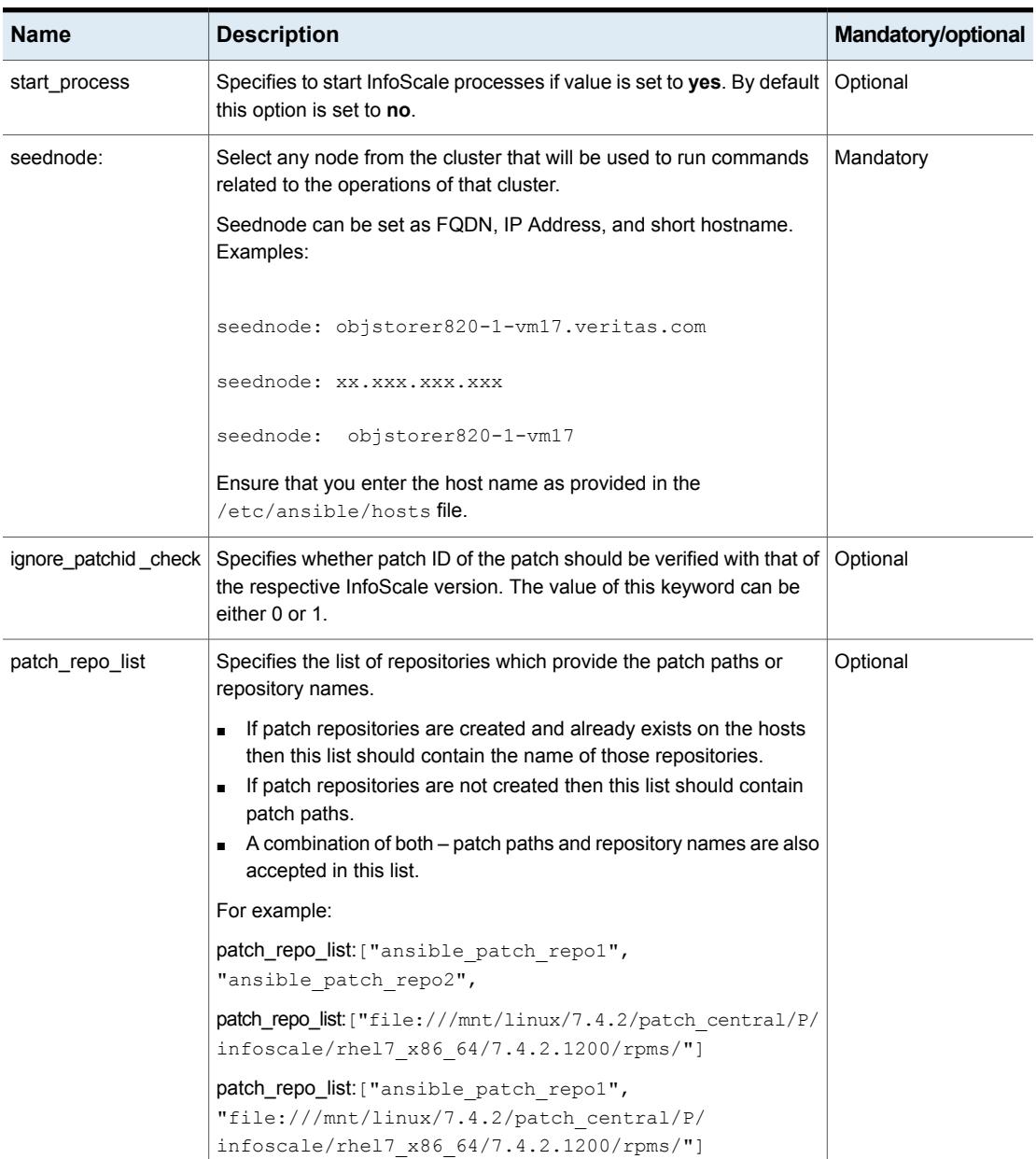

### **Table 4-3** Ru\_phase1 module keywords *(continued)*

## **ru\_phase2 module keywords**

The yum module is used to perform second phase of rolling upgrade on all systems simultaneously (non-kernel packages). Use the following keywords while referencing the module in your playbook.

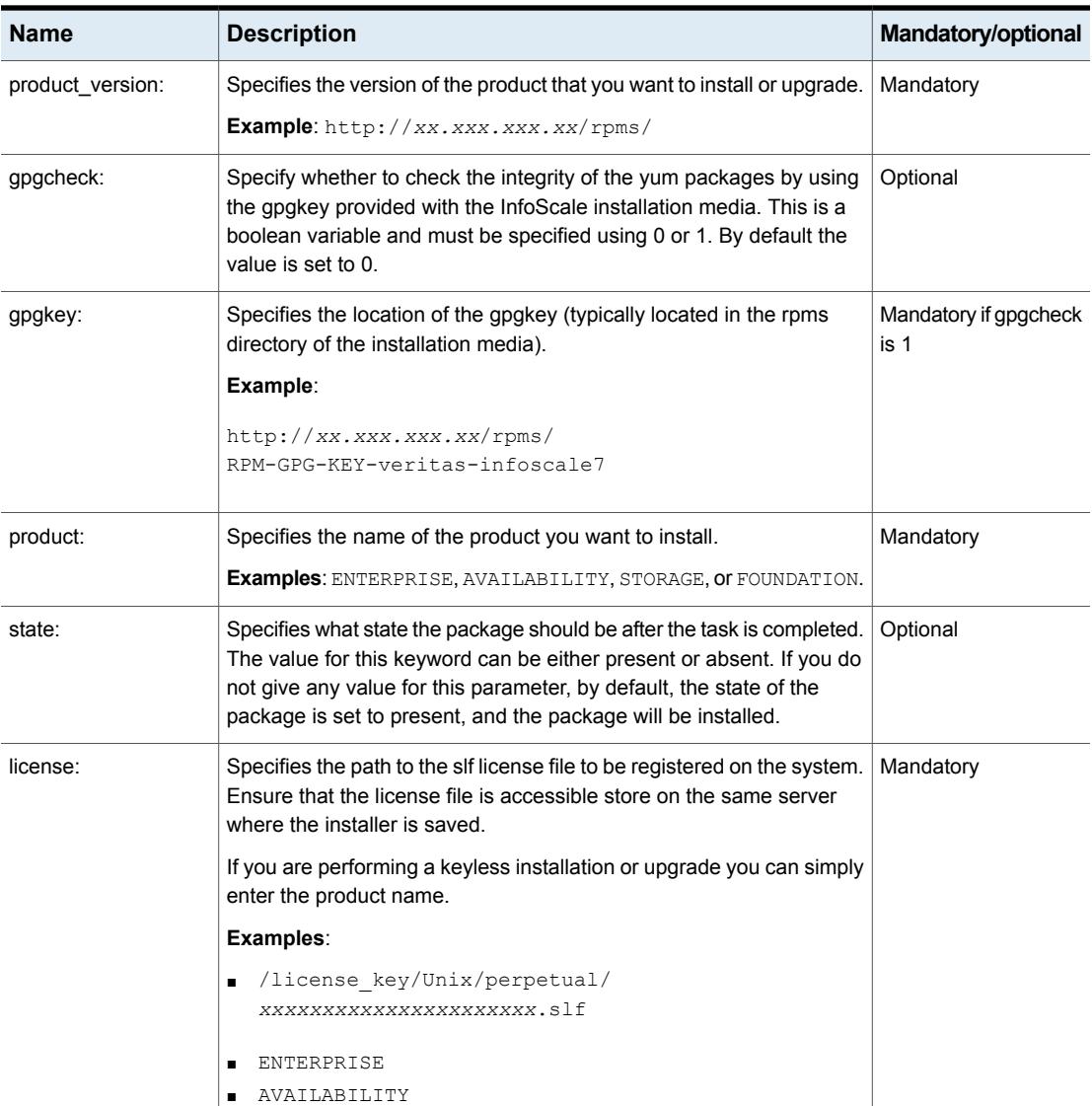

#### **Table 4-4** ru\_phase2 module keyword

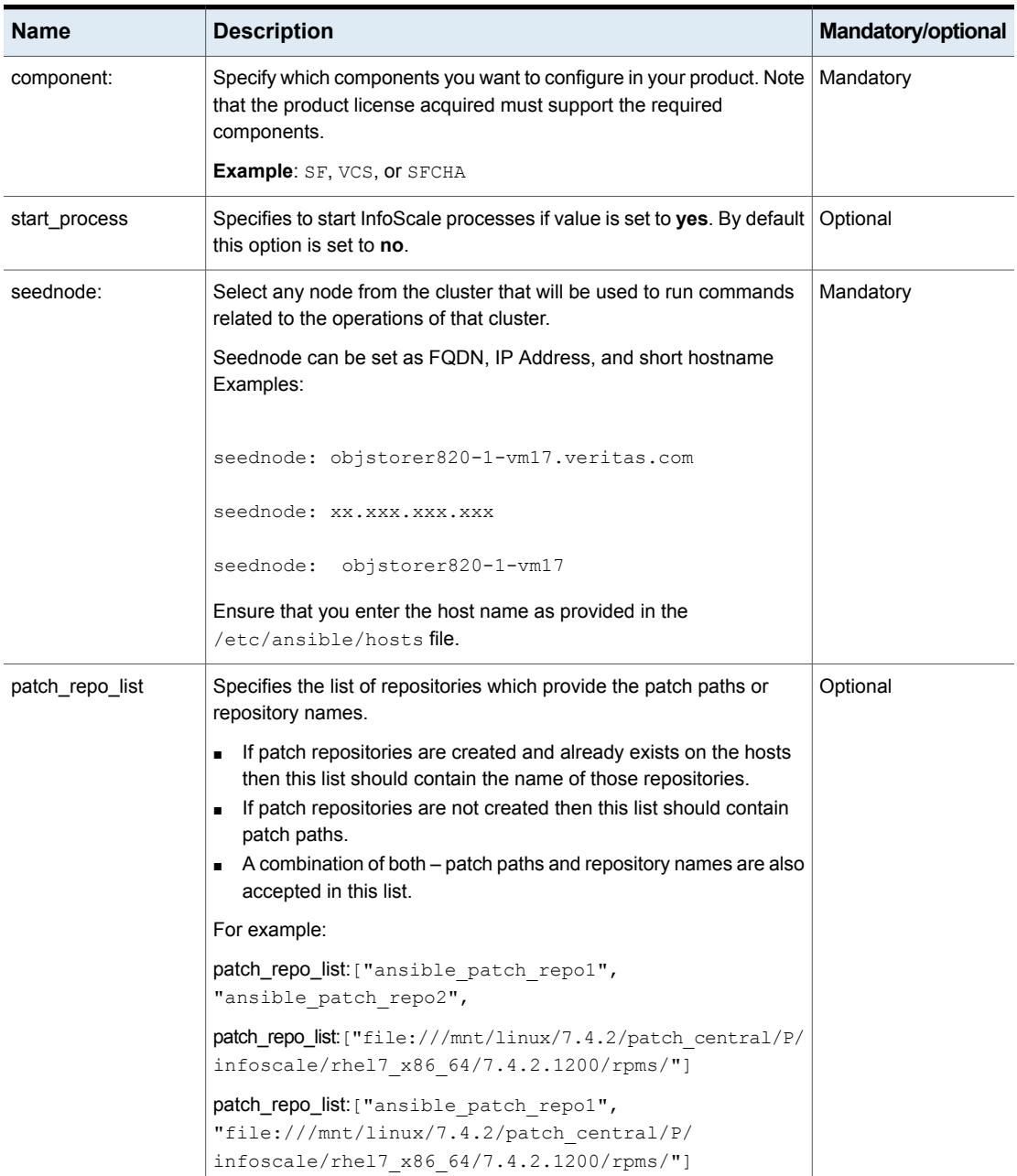

### **Table 4-4** ru\_phase2 module keyword *(continued)*

## **patchupgrade module keywords**

The patchupgrade module upgrades patch versions for the provided InfoScale version accordingly. A patchupgrade can be performed while installing InfoScale or even post configuration of InfoScale components on the hosts. It upgrades the patches to the highest supported patch versions for the provided InfoScale version.

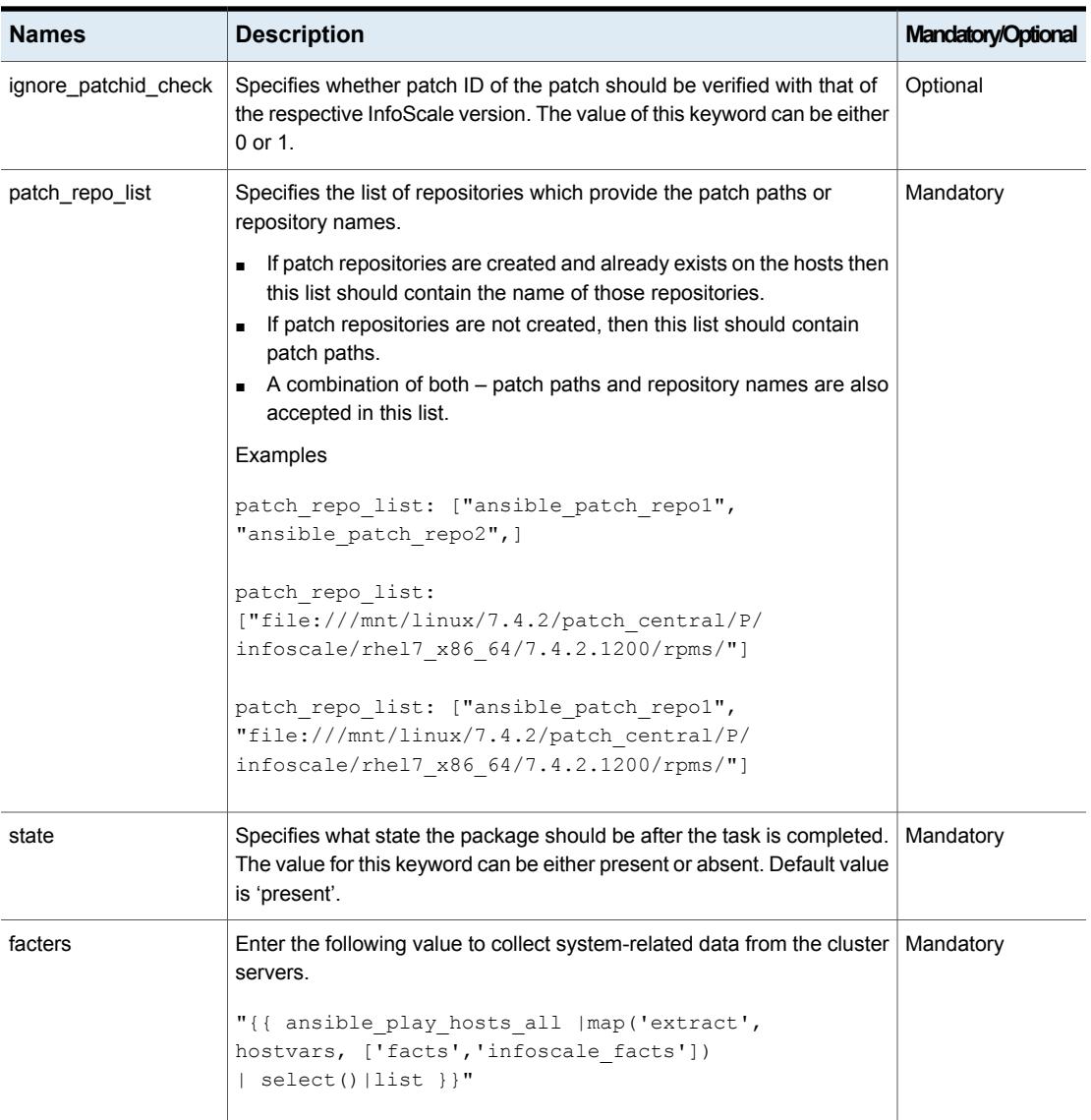

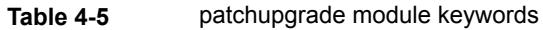

Chapter

# Configuring InfoScale features using Ansible

This chapter includes the following topics:

- <span id="page-60-0"></span>Ansible modules for [configuring](#page-60-0) features in InfoScale
- List of [pre-defined](#page-103-0) keywords

# **Ansible modules for configuring features in InfoScale**

Use the following Ansible modules in your playbooks to perform feature configuration-related operations. Refer to the following table for a list of modules, along with a sample playbook, used for each of the operations:

| Operation                                            | <b>Required</b><br>modules                                      | Sample playbook                                                                                                    |
|------------------------------------------------------|-----------------------------------------------------------------|----------------------------------------------------------------------------------------------------|
| Configuring a<br><b>Cluster File</b><br>System (CFS) | site_facters<br>$\blacksquare$<br>cfsresource<br>$\blacksquare$ | Sample playbook - YAML<br>- hosts: cpicluster11<br>qather facts: false<br>any errors fatal: true<br>tasks:<br>- name: Facters<br>veritas infoscale:<br>module: site facters<br>release matrix path: < URL><br>register: facts<br>- name: CFS Resource<br>veritas infoscale:<br>module: cfsresource<br>state: present<br>sqname: testsq1<br>dgname: testdg5<br>volname: testvol1<br>mnt: /testvol1<br>seednode: objstorer820-1-vm17<br>facters: "{{ ansible play hosts all<br> map('extract', hostvars, ['facts', 'infoscale facts'])<br>$select()$  list }}" |

**Table 5-1** Feature configuration-related keywords

| <b>Operation</b> | <b>Required</b><br>modules | Sample playbook                                        |
|------------------|----------------------------|--------------------------------------------------------|
|                  |                            | Sample playbook - JSON                                 |
|                  |                            | $\mathfrak{r}$                                         |
|                  |                            | €                                                      |
|                  |                            | "hosts": "cpicluster11",                               |
|                  |                            | "gather facts": false,                                 |
|                  |                            | "any errors fatal": true,                              |
|                  |                            | "tasks": [                                             |
|                  |                            | €                                                      |
|                  |                            | "name": "Facters",                                     |
|                  |                            | "veritas infoscale": {                                 |
|                  |                            | "module": "site facters",                              |
|                  |                            | "release matrix path": " <url>"</url>                  |
|                  |                            | $\}$ ,                                                 |
|                  |                            | "register": "facts"                                    |
|                  |                            | $\}$ ,                                                 |
|                  |                            | $\{$                                                   |
|                  |                            | "name": "CFS Resource",                                |
|                  |                            | "veritas infoscale": {                                 |
|                  |                            | "module": "cfsresource",                               |
|                  |                            | "state": "present",<br>"sqname": "testsq1",            |
|                  |                            | "dgname": "testdg5",                                   |
|                  |                            | "volname": "testvol1",                                 |
|                  |                            | "mnt": "/testvol1",                                    |
|                  |                            | "seednode": "objstorer820-1-vm17",                     |
|                  |                            | "facters": "{{ ansible play hosts all                  |
|                  |                            | map('extract', hostvars, ['facts', 'infoscale facts']) |
|                  |                            | $ $ select() $ $ list $ $ $ $ "                        |
|                  |                            |                                                        |
|                  |                            |                                                        |
|                  |                            | 1                                                      |
|                  |                            | ł                                                      |
|                  |                            | J                                                      |
|                  |                            |                                                        |

**Table 5-1** Feature configuration-related keywords *(continued)*

| Operation                                            | <b>Required</b><br>modules | Sample playbook                                                                                                    |
|------------------------------------------------------|----------------------------|----------------------------------------------------------------------------------------------------|
| Creating a disk $\vert$ site facters<br>group volume | vxvm_dgvolfs               | Sample playbook - YAML<br>- hosts: cpicluster11<br>gather facts: false<br>any_errors_fatal: true<br>tasks:<br>- name: Facters<br>veritas infoscale:<br>module: site facters<br>release matrix path: < URL><br>register: facts<br>- name: Create DG, Volume, FS<br>veritas infoscale:<br>module: vxvm dqvolfs<br>state: present<br>$dq1$ :<br>dqname: testdq5<br>dqtype: shared<br>fss:0<br>disks: [objstorer820-1- vmdk0 0]<br>volinfo: [[testvol1,750m], [testvol2,800m]]<br>vollayout: ['', '']<br>seednode: objstorer820-1-vm17<br>facters: "{{ ansible play hosts all<br> map('extract', hostvars, ['facts','infoscale facts'])<br>$ $ select() $ $ list $ $ $ $ " |

**Table 5-1** Feature configuration-related keywords *(continued)*

| <b>Operation</b> | <b>Required</b><br>modules | Sample playbook                                                    |
|------------------|----------------------------|--------------------------------------------------------------------|
|                  |                            | Sample playbook - JSON                                             |
|                  |                            | $\mathbf{r}$                                                       |
|                  |                            | $\{$                                                               |
|                  |                            | "hosts": "cpicluster11",                                           |
|                  |                            | "gather facts": "no",                                              |
|                  |                            | "tasks": [                                                         |
|                  |                            | $\{$                                                               |
|                  |                            | "name": "Facters",                                                 |
|                  |                            | "veritas infoscale": {                                             |
|                  |                            | "module": "site facters",<br>"release matrix path": " <url>"</url> |
|                  |                            | $\}$ ,                                                             |
|                  |                            | "register": "facts"                                                |
|                  |                            | $\}$ ,                                                             |
|                  |                            | $\{$                                                               |
|                  |                            | "name": "Create DG, Volume, FS",                                   |
|                  |                            | "veritas infoscale": {                                             |
|                  |                            | "module": "vxvm dqvolfs",                                          |
|                  |                            | "state": "present",                                                |
|                  |                            | $"dq1" :$ {<br>"dgname": "testdg5",                                |
|                  |                            | "dgtype": "shared",                                                |
|                  |                            | "fss": $0,$                                                        |
|                  |                            | "disks": [                                                         |
|                  |                            | "objstorer820-1- vmdk0 0"                                          |
|                  |                            | $\cdot$                                                            |
|                  |                            | "volinfo": [                                                       |
|                  |                            | $\mathbf{r}$                                                       |
|                  |                            | "testvol1",                                                        |
|                  |                            | "750m"                                                             |
|                  |                            | $\cdot$<br>$\mathbb{R}$                                            |
|                  |                            | "testvol2",                                                        |
|                  |                            | "800m"                                                             |
|                  |                            | J.                                                                 |
|                  |                            | ],                                                                 |
|                  |                            | "vollayout": [                                                     |
|                  |                            | "",                                                                |
|                  |                            | $\mathbf{u}$                                                       |
|                  |                            | $\cdot$<br>"seednode": "objstorer820-1-vm17"                       |
|                  |                            |                                                                    |

**Table 5-1** Feature configuration-related keywords *(continued)*

|                  | .                          | $\sim$ 0.000 $\sim$ 0.000 $\sim$ 0.000 $\sim$ 0.000 $\sim$ 0.000 $\sim$ 0.000 $\sim$ 0.000 $\sim$ 0.000 $\sim$ 0.000 $\sim$ 0.000 $\sim$ 0.000 $\sim$ 0.000 $\sim$ 0.000 $\sim$ 0.000 $\sim$ 0.000 $\sim$ 0.000 $\sim$ 0.000 $\sim$ 0.000 $\sim$ 0.000 $\sim$ 0.000 |
|------------------|----------------------------|----------------------------------------------------------------------------------------------------|
| <b>Operation</b> | <b>Required</b><br>modules | Sample playbook                                                                                                    |
|                  |                            | ł,<br>"facters": "{{ ansible play hosts all<br> map('extract', hostvars, ['facts','infoscale facts'])<br>$select()$  list }}"                                                                                                    |

**Table 5-1** Feature configuration-related keywords *(continued)*

| <b>Operation</b>                              | <b>Required</b><br>modules                  | Sample playbook                                                                                                    |
|-----------------------------------------------|---------------------------------------------|----------------------------------------------------------------------------------------------------|
| Configuring a<br>File System<br>(FS) resource | site_facters<br>$\blacksquare$<br>fsreource | Sample playbook - YAML<br>- hosts: cpicluster10<br>gather facts: false<br>any errors fatal: true<br>tasks:<br>- name: Facters<br>veritas infoscale:<br>module: site facters<br>release matrix path: < URL><br>register: facts<br>- name: Configure File Resource<br>veritas infoscale:<br>module: fsresource<br>state: present<br>sqname : testdgsg5<br>seednode: pun685cg7labs4-vm11<br>dgresname: dgres5<br>volresname: volres5<br>mntresname: mntres5<br>dgname: testdg5<br>volname: testvol5<br>mnt: /testvol5<br>sgtype: Parallel<br>facters: "{{ ansible play hosts all<br>  map ('extract', hostvars,<br>['facts','infoscale facts'])<br>$select()$  list }}" |

**Table 5-1** Feature configuration-related keywords *(continued)*

| <b>Operation</b> | Required<br>modules | Sample playbook                                      |
|------------------|---------------------|------------------------------------------------------|
|                  |                     | Sample playbook - JSON                               |
|                  |                     |                                                      |
|                  |                     | $\mathbf{r}$                                         |
|                  |                     | $\{$                                                 |
|                  |                     | "hosts": "cpicluster10",                             |
|                  |                     | "gather facts": false,<br>"any errors fatal": true,  |
|                  |                     | "tasks": [                                           |
|                  |                     | $\{$                                                 |
|                  |                     | "name": "Facters",                                   |
|                  |                     | "veritas infoscale": {                               |
|                  |                     | "module": "site facters",                            |
|                  |                     | "release matrix path": " <url>",</url>               |
|                  |                     | $\}$ ,                                               |
|                  |                     | "register": "facts"                                  |
|                  |                     | $\}$ ,                                               |
|                  |                     | $\left\{ \right.$                                    |
|                  |                     | "name": "Configure File Resource",                   |
|                  |                     | "veritas infoscale": {                               |
|                  |                     | "module": "fsresource",                              |
|                  |                     | "state": "present",                                  |
|                  |                     | "sqname": "testdgsg5",                               |
|                  |                     | "seednode": "pun685cg7labs4-vm11",                   |
|                  |                     | "dgresname": "dgres5",                               |
|                  |                     | "volresname": "volres5",<br>"mntresname": "mntres5", |
|                  |                     | "dgname": "testdg5",                                 |
|                  |                     | "volname": "testvol5",                               |
|                  |                     | "mnt": "/testvol5",                                  |
|                  |                     | "sgtype": "Parallel",                                |
|                  |                     | "facters": "{{ ansible play hosts all                |
|                  |                     | map ('extract', hostvars,                            |
|                  |                     | ['facts','infoscale facts'])                         |
|                  |                     | $ $ select() $ $ list $ $ $ $ "                      |
|                  |                     |                                                      |
|                  |                     | $\mathcal{L}$                                        |
|                  |                     | 1                                                    |
|                  |                     | $\mathcal{E}$                                        |
|                  |                     | J                                                    |
|                  |                     |                                                      |

**Table 5-1** Feature configuration-related keywords *(continued)*

| <b>Operation</b> | <b>Required</b><br>modules | Sample playbook                                                                                                    |
|------------------|----------------------------|----------------------------------------------------------------------------------------------------|
| Resize FS        | site facters               | Sample playbook - YAML                                                                                                    |
|                  | ■ resize volume            | - hosts: mycluster<br>gather facts: False<br>any errors fatal: true<br>tasks:<br>- name: Facters<br>veritas infoscale:<br>module: site facters<br>release matrix path: < URL><br>register: facts<br>- name: Resize volume<br>veritas infoscale:<br>module: resize volume<br>size: '5084m'<br>operation: 'growto'<br>dqname: ''<br>volname: ''<br>mountpoint: '/mnt1'<br>state: present<br>seednode: <one cluster="" in="" nodes="" of="" the=""><br/>facters: "{{ ansible play hosts all</one> |
|                  |                            | map('extract', hostvars, ['facts','infoscale facts'])<br>$ $ select() $ $ list $ $ $ $ "                                                                                                    |

**Table 5-1** Feature configuration-related keywords *(continued)*

| <b>Operation</b> | <b>Required</b><br>modules | Sample playbook                                                    |
|------------------|----------------------------|--------------------------------------------------------------------|
|                  |                            | Sample playbook - JSON                                             |
|                  |                            | $\mathbf{r}$                                                       |
|                  |                            | ₹                                                                  |
|                  |                            | "hosts": "mycluster",                                              |
|                  |                            | "gather facts": false,                                             |
|                  |                            | "any errors fatal": true,                                          |
|                  |                            | "tasks": [                                                         |
|                  |                            | $\left\{ \right.$                                                  |
|                  |                            | "name": "Facters",                                                 |
|                  |                            | "veritas infoscale": {                                             |
|                  |                            | "module": "site facters",                                          |
|                  |                            | "release matrix path": " <url>",</url>                             |
|                  |                            | $\}$ ,                                                             |
|                  |                            | "register": "facts"                                                |
|                  |                            | $\}$ ,                                                             |
|                  |                            | $\{$                                                               |
|                  |                            | "name": "Resize volume",                                           |
|                  |                            | "veritas infoscale": {                                             |
|                  |                            | "module": "resize volume",                                         |
|                  |                            | "size": "5084m",                                                   |
|                  |                            | "operation": "growto",                                             |
|                  |                            | "dgname": "",                                                      |
|                  |                            | "volname": "",                                                     |
|                  |                            | "mountpoint": "/mnt1",                                             |
|                  |                            | "state": "present",                                                |
|                  |                            | "seednode": " <one cluster="" in="" nodes="" of="" the="">",</one> |
|                  |                            | "facters": "{{ ansible play hosts all                              |
|                  |                            | map('extract', hostvars, ['facts', 'infoscale facts'])             |
|                  |                            | $ $ select() $ $ list $ $ $ $ "                                    |
|                  |                            | $\rightarrow$                                                      |
|                  |                            | }                                                                  |
|                  |                            | 1                                                                  |
|                  |                            | $\}$                                                               |
|                  |                            | J                                                                  |
|                  |                            |                                                                    |

**Table 5-1** Feature configuration-related keywords *(continued)*

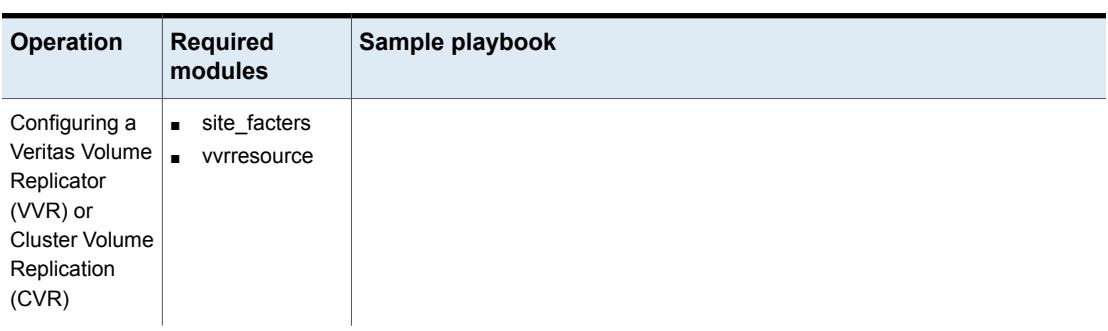

## **Table 5-1** Feature configuration-related keywords *(continued)*

| <b>Operation</b> | <b>Required</b><br>modules | Sample playbook                               |
|------------------|----------------------------|-----------------------------------------------|
|                  |                            | Sample playbook - YAML                        |
|                  |                            | $---$                                         |
|                  |                            | - hosts: <ansible group="" host=""></ansible> |
|                  |                            | gather facts: False                           |
|                  |                            | tasks:                                        |
|                  |                            | - name: Facters                               |
|                  |                            | veritas infoscale:                            |
|                  |                            | module: site_facters                          |
|                  |                            | release matrix path: < URL>                   |
|                  |                            | register: facts                               |
|                  |                            | - name: VVR/CVR Resource                      |
|                  |                            | veritas infoscale:                            |
|                  |                            | module: vvrresource                           |
|                  |                            | aws: null                                     |
|                  |                            | seednode: < hostname>                         |
|                  |                            | primaryvip: xx.xx.xx.xx                       |
|                  |                            | secondaryvip: xx.xx.xx.xx                     |
|                  |                            | dgname: testdg1                               |
|                  |                            | datavolname: testvol                          |
|                  |                            | srlvolname: srlvol1                           |
|                  |                            | rvgname: rvg vvrtest1                         |
|                  |                            | agentinfo:                                    |
|                  |                            | rvg sg name: custom RVG                       |
|                  |                            | primary:                                      |
|                  |                            | clusterlist:                                  |
|                  |                            | - mycluster 47                                |
|                  |                            | - mycluster u                                 |
|                  |                            | networkhosts:                                 |
|                  |                            | - XX.XX.XX.XX                                 |
|                  |                            | nic: eth0                                     |
|                  |                            | netmask: 255.255.240.0                        |
|                  |                            | mountpoint info:                              |
|                  |                            | - volname: testvol                            |
|                  |                            | mountname: /new_pri                           |
|                  |                            | mount res name: custom mount new              |
|                  |                            | requires res: ['']                            |
|                  |                            | secondary:<br>nic: ens192                     |
|                  |                            |                                               |
|                  |                            | netmask: 255.255.240.0                        |
|                  |                            | mountpoint info:<br>- volname: testvol        |
|                  |                            |                                               |

**Table 5-1** Feature configuration-related keywords *(continued)*
| <b>Operation</b> | <b>Required</b><br>modules | Sample playbook                                       |
|------------------|----------------------------|-------------------------------------------------------|
|                  |                            | mountname: /new sec                                   |
|                  |                            | mount res name: custom mount new                      |
|                  |                            | requies res: ['']                                     |
|                  |                            | clusterlist:                                          |
|                  |                            | - mycluster 47                                        |
|                  |                            | - mycluster u                                         |
|                  |                            | networkhosts:                                         |
|                  |                            | $-$ XX. XX. XX. XX                                    |
|                  |                            | rvg res name : null                                   |
|                  |                            | mount sq name : null                                  |
|                  |                            | mount res name : null                                 |
|                  |                            | datadg res name : null                                |
|                  |                            | ip res name : null                                    |
|                  |                            | nic res name : null                                   |
|                  |                            | awsip res name : null                                 |
|                  |                            | rvgprimary res name : null                            |
|                  |                            | vvrshare res name : null                              |
|                  |                            | logownergrp sg name : null                            |
|                  |                            | logownerip res name : null                            |
|                  |                            | logowner res name : null                              |
|                  |                            | awsip logowner res name : null                        |
|                  |                            | logownernic res name : null                           |
|                  |                            | state: present                                        |
|                  |                            | facters: "{{ ansible play hosts all                   |
|                  |                            | map('extract', hostvars, ['facts','infoscale facts']) |
|                  |                            | $ $ select() $ $ list $ $ $ $ "                       |
|                  |                            |                                                       |
|                  |                            |                                                       |

**Table 5-1** Feature configuration-related keywords *(continued)*

| <b>Operation</b> | <b>Required</b><br>modules | Sample playbook                               |
|------------------|----------------------------|-----------------------------------------------|
|                  |                            | Sample playbook - JSON                        |
|                  |                            |                                               |
|                  |                            | $\mathbf{r}$                                  |
|                  |                            | $\{$                                          |
|                  |                            | "hosts": "myclustervvr",                      |
|                  |                            | "gather facts": false,<br>"tasks": [          |
|                  |                            | $\left\{ \right.$                             |
|                  |                            | "name": "Facters",                            |
|                  |                            | "veritas infoscale": {                        |
|                  |                            | "module": "site facters",                     |
|                  |                            | "release matrix path": " <url>"</url>         |
|                  |                            | $\}$ ,                                        |
|                  |                            | "register": "facts"                           |
|                  |                            | $\}$ ,                                        |
|                  |                            | $\left\{ \right.$                             |
|                  |                            | "name": "VVR/CVR Resource",                   |
|                  |                            | "veritas infoscale": {                        |
|                  |                            | "module": "vvrresource",                      |
|                  |                            | "aws": null,                                  |
|                  |                            | "seednode": "dl380g10-12-kvm-47",             |
|                  |                            | "primaryvip": "xx.xx.xx.xx",                  |
|                  |                            | "secondaryvip": "xx.xx.xx.xx",                |
|                  |                            | "dgname": "testdg1",                          |
|                  |                            | "datavolname": "testvol",                     |
|                  |                            | "srlvolname": "srlvol1",                      |
|                  |                            | "rvgname": "rvg vvrtest1",                    |
|                  |                            | "agentinfo": {                                |
|                  |                            | "rvg sg name": "custom RVG",                  |
|                  |                            | "primary": {                                  |
|                  |                            | "clusterlist": [                              |
|                  |                            | "mycluster 47",                               |
|                  |                            | "mycluster u"                                 |
|                  |                            | $\cdot$                                       |
|                  |                            | "networkhosts": [                             |
|                  |                            | " XX.XX.XX.XX"                                |
|                  |                            | $\cdot$                                       |
|                  |                            | "nic": "eth0",<br>"netmask": "255.255.240.0", |
|                  |                            | "mountpoint info": [                          |
|                  |                            | $\{$                                          |
|                  |                            | "volname": "testvol",                         |
|                  |                            |                                               |

**Table 5-1** Feature configuration-related keywords *(continued)*

| <b>Operation</b> | <b>Required</b><br>modules | Sample playbook                                        |
|------------------|----------------------------|--------------------------------------------------------|
|                  |                            | "mountname": "/new_pri",                               |
|                  |                            | "mount res name": "custom mount new",                  |
|                  |                            | "requires res": [                                      |
|                  |                            | $\mathbf{u}$                                           |
|                  |                            | $\mathbf{I}$                                           |
|                  |                            | $\mathcal{L}$                                          |
|                  |                            | 1                                                      |
|                  |                            | $\}$ ,                                                 |
|                  |                            | "secondary": {                                         |
|                  |                            | "nic": "ens192",                                       |
|                  |                            | "netmask": "255.255.240.0",                            |
|                  |                            | "mountpoint info": [                                   |
|                  |                            | $\{$                                                   |
|                  |                            | "volname": "testvol",                                  |
|                  |                            | "mountname": "/new sec",                               |
|                  |                            | "mount res name": "custom mount new",                  |
|                  |                            | "requies res": [<br>$\mathbf{u}$                       |
|                  |                            |                                                        |
|                  |                            | J.                                                     |
|                  |                            | $\}$                                                   |
|                  |                            | $\cdot$                                                |
|                  |                            | "clusterlist": [                                       |
|                  |                            | "mycluster 47",                                        |
|                  |                            | "mycluster u"                                          |
|                  |                            | $\cdot$                                                |
|                  |                            | "networkhosts": [<br>" XX.XX.XX.XX"                    |
|                  |                            |                                                        |
|                  |                            | 1<br>$\mathcal{E}$                                     |
|                  |                            | $\}$ ,                                                 |
|                  |                            | "state": "present",                                    |
|                  |                            | "facters": "{{ ansible play hosts all                  |
|                  |                            | map('extract', hostvars, ['facts', 'infoscale facts']) |
|                  |                            | $ $ select() $ $ list $ $ $ $ "                        |
|                  |                            |                                                        |
|                  |                            | }                                                      |
|                  |                            | -1                                                     |
|                  |                            | $\}$                                                   |
|                  |                            | J                                                      |
|                  |                            |                                                        |

**Table 5-1** Feature configuration-related keywords *(continued)*

| <b>Operation</b> | <b>Required</b><br>modules | Sample playbook                                                                                                    |
|------------------|----------------------------|----------------------------------------------------------------------------------------------------|
| Adding nodes     | site_facters<br>add node   | Sample playbook - YAML<br>- hosts: cpicluster11<br>gather facts: false<br>any errors fatal: true<br>tasks:<br>- name: Facters<br>veritas infoscale:<br>module: site facters<br>release matrix path: < URL><br>register: facts<br>- name: Add/Del node<br>veritas infoscale:<br>module: add node<br>state: present<br>clusternode: dl380q10-kvm-12-03<br>add del nodes: ['dl380g10-kvm-12-56',<br>'dl380q10-kvm-12-57' 1<br>cluster id: 34321<br>cluster uuid: c7c2d65e-058f-11e8-a32c-c094107f3b61<br>facters: "{{ ansible play hosts all<br> map('extract', hostvars, ['facts','infoscale facts'])<br>$ $ select() $ $ list $ $ $ $ " |

**Table 5-1** Feature configuration-related keywords *(continued)*

| <b>Operation</b> | <b>Required</b><br>modules | Sample playbook                                                                                     |
|------------------|----------------------------|----------------------------------------------------------------------------------------------------|
|                  |                            | Sample playbook - JSON<br>$\mathfrak{r}$                                                            |
|                  |                            | $\{$<br>"hosts": "cpicluster11",<br>"gather facts": false,                                          |
|                  |                            | "any errors fatal": true,<br>"tasks": [<br>$\{$                                                     |
|                  |                            | "name": "Facters",<br>"veritas infoscale": {                                                        |
|                  |                            | "module": "site facters",<br>"release matrix_path": " <url>",<br/><math>\}</math>,</url>            |
|                  |                            | "register": "facts"<br>$\}$ ,<br>$\{$                                                               |
|                  |                            | "name": "Add/Del node",<br>"veritas infoscale": {                                                   |
|                  |                            | "module": "add node",<br>"state": "present",<br>"clusternode": "dl380g10-kvm-12-03",                |
|                  |                            | "add del nodes": [<br>"dl380g10-kvm-12-56",<br>"dl380g10-kvm-12-57"                                 |
|                  |                            | $\cdot$<br>"cluster id": 34321,                                                                     |
|                  |                            | "cluster uuid":<br>"c7c2d65e-058f-11e8-a32c-c094107f3b61",<br>"facters": "{{ ansible play hosts all |
|                  |                            | map('extract', hostvars, ['facts', 'infoscale facts'])<br>$ $ select() $ $ list $ $ $ $ "           |
|                  |                            | J.                                                                                                  |
|                  |                            | $\mathcal{E}$<br>J                                                                                  |

**Table 5-1** Feature configuration-related keywords *(continued)*

| <b>Operation</b> | <b>Required</b><br>modules                  | Sample playbook                                                                                                    |
|------------------|---------------------------------------------|----------------------------------------------------------------------------------------------------|
|                  | Deleting nodes $ $ site_facters<br>add node | Sample playbook - YAML<br>- hosts: cpicluster11<br>gather facts: false<br>any errors fatal: true<br>tasks:<br>- name: Facters<br>veritas infoscale:<br>module: site facters<br>release matrix path: < URL><br>register: facts<br>- name: Add/Del node<br>veritas infoscale:<br>module: add node<br>state: absent<br>clusternode: dl380q10-kvm-12-03<br>add del nodes: ['dl380g10-kvm-12-56',<br>'dl380q10-kvm-12-57' 1<br>cluster id: 34321<br>cluster uuid: c7c2d65e-058f-11e8-a32c-c094107f3b61<br>facters: "{{ ansible play hosts all<br> map('extract', hostvars, ['facts','infoscale facts'])<br>$ $ select() $ $ list $ $ $ $ " |

**Table 5-1** Feature configuration-related keywords *(continued)*

| <b>Operation</b> | <b>Required</b><br>modules | Sample playbook                                                                                                    |
|------------------|----------------------------|----------------------------------------------------------------------------------------------------|
|                  |                            | Sample playbook - JSON<br>$\overline{a}$<br>€<br>"hosts": "cpicluster11",<br>"gather facts": false,<br>"any errors fatal": true,<br>"tasks": [<br>$\{$<br>"name": "Facters",<br>"veritas infoscale": {<br>"module": "site facters",                                                                                                    |
|                  |                            | "release matrix path": " <url>",<br/><math>\}</math>,<br/>"register": "facts"<br/><math>\}</math>,<br/><math>\{</math><br/>"name": "Add/Del node",<br/>"veritas infoscale": {<br/>"module": "add node",<br/>"state": "absent",<br/>"clusternode": "dl380g10-kvm-12-03",<br/>"add del nodes": [<br/>"dl380g10-kvm-12-56",<br/>"dl380q10-kvm-12-57"<br/><math>\cdot</math></url> |
|                  |                            | "cluster id": 34321,<br>"cluster uuid":<br>"c7c2d65e-058f-11e8-a32c-c094107f3b61",<br>"facters": "{{ ansible_play_hosts_all<br> map('extract', hostvars, ['facts', 'infoscale facts'])<br>$ $ select() $ $ list $ $ $ $ "<br>₹<br>J<br>}<br>J                                                                                                    |

**Table 5-1** Feature configuration-related keywords *(continued)*

| Configure VIP<br>Sample playbook - YAML<br>site_facters<br>■ VipConfig<br>- hosts: <ansible group="" host=""><br/>gather facts: false<br/>any errors fatal: true<br/>tasks:</ansible>                                                                                                    | <b>Operation</b> | <b>Required</b><br>modules | Sample playbook |
|----------------------------------------------------------------------------------------------------|------------------|----------------------------|-----------------|
| - name: Facters<br>veritas infoscale:<br>module: site facters<br>release_matrix_path: <url><br/>register: facts<br/>- name: Configure VIP<br/>veritas infoscale:<br/>module: VipConfiq<br/>nic: ens3<br/>vip: 'xx.xx.xx.xx'<br/>netmask: 'xxx.xxx.xxx.xxx'<br/>facters: "{{ ansible play hosts all<br/> map('extract', hostvars, ['facts','infoscale facts'])<br/><math>select()</math> list }}"</url> |                  |                            |                 |

**Table 5-1** Feature configuration-related keywords *(continued)*

| <b>Operation</b> | <b>Required</b><br>modules | Sample playbook                                                                                                    |
|------------------|----------------------------|----------------------------------------------------------------------------------------------------|
|                  |                            | Sample playbook - JSON                                                                                                    |
|                  |                            | $\mathbf{r}$<br>€<br>"hosts": "node vip",<br>"gather facts": false,<br>"any errors fatal": true,<br>"tasks": [<br>$\{$<br>"name": "Facters",<br>"veritas infoscale": {<br>"module": "site facters",<br>"release matrix path": " <url>"<br/><math>\}</math>,<br/>"register": "facts"<br/><math>\}</math>,<br/>₹<br/>"name": "Configure VIP",<br/>"veritas infoscale": {<br/>"module": "VipConfig",<br/>"nic": "ens3",<br/>"vip": " xx. xx. xx. xx ",<br/>"netmask": "xxx.xxx.xxx.xxx ",<br/>"facters": "{{ ansible play hosts all<br/> map('extract', hostvars, ['facts', 'infoscale facts'])<br/><math> </math> select() <math> </math> list <math> </math> <math> </math> "<br/><math>\mathcal{F}</math><br/>₹</url> |
|                  |                            |                                                                                                    |

**Table 5-1** Feature configuration-related keywords *(continued)*

| Operation                   | <b>Required</b><br>modules             | Sample playbook                                                                                                    |
|-----------------------------|----------------------------------------|----------------------------------------------------------------------------------------------------|
| Configure<br>Secure Cluster | site facters<br><b>B</b> SecureCluster | Sample playbook - YAML<br>- hosts: <ansible group="" host=""><br/>gather facts: false<br/>any errors fatal: true<br/>tasks:<br/>- name: Facters<br/>veritas infoscale:<br/>module: site facters<br/>register: facts<br/>- name: Secure Cluster<br/>veritas infoscale:<br/>module: SecureCluster<br/>systems: [dl380g10-12-kvm-24, dl380g10-12-kvm-49]<br/>cluster id:<br/>cluster name: clust cpi9<br/>seednode: dl380q10-12-kvm-49<br/>state: present<br/>fips: 0<br/>read access: 0<br/>usergroups:<br/>facters: "{{ ansible play hosts all<br/> map('extract', hostvars, ['facts','infoscale facts'])<br/>select() <math> list </math> } }"</ansible> |
|                             |                                        |                                                                                                    |

**Table 5-1** Feature configuration-related keywords *(continued)*

| <b>Operation</b> | <b>Required</b><br>modules | Sample playbook                                        |
|------------------|----------------------------|--------------------------------------------------------|
|                  |                            | Sample playbook - JSON                                 |
|                  |                            | $\left[ \right]$<br>$\left\{ \right.$                  |
|                  |                            | "hosts": " <ansible group="" host="">",</ansible>      |
|                  |                            | "gather facts": false,                                 |
|                  |                            | "any errors fatal": true,                              |
|                  |                            | "tasks": [                                             |
|                  |                            | $\{$                                                   |
|                  |                            | "name": "Facters",<br>"veritas infoscale": {           |
|                  |                            | "module": "site facters"                               |
|                  |                            | $\}$ ,                                                 |
|                  |                            | "register": "facts"                                    |
|                  |                            | $\}$ ,                                                 |
|                  |                            | $\{$                                                   |
|                  |                            | "name": "Secure Cluster",                              |
|                  |                            | "veritas infoscale": {                                 |
|                  |                            | "module": "SecureCluster",                             |
|                  |                            | "systems": [                                           |
|                  |                            | "dl380g10-12-kvm-24",                                  |
|                  |                            | "dl380q1012-kvm-49"<br>$\cdot$                         |
|                  |                            | "cluster id": null,                                    |
|                  |                            | "cluster name": "clust cpi9",                          |
|                  |                            | "seednode": "dl380g10-12-kvm-49",                      |
|                  |                            | "state": "present",                                    |
|                  |                            | "fips": $0,$                                           |
|                  |                            | "read access": 0,                                      |
|                  |                            | "usergroups": null,                                    |
|                  |                            | "facters": "{{ ansible play hosts all                  |
|                  |                            | map('extract', hostvars, ['facts', 'infoscale facts']) |
|                  |                            | $ $ select() $ $ list $ $ $ $ "                        |
|                  |                            | $\mathcal{E}$                                          |
|                  |                            | -1                                                     |
|                  |                            | $\}$                                                   |
|                  |                            | J                                                      |
|                  |                            |                                                        |

**Table 5-1** Feature configuration-related keywords *(continued)*

| <b>Operation</b>                   | <b>Required</b><br>modules | Sample playbook                                                                                                    |
|------------------------------------|----------------------------|----------------------------------------------------------------------------------------------------|
| Configure GCO $\vert$ site_facters | gco_config                 | Sample playbook - YAML<br>- hosts: <ansible group="" host=""><br/>gather facts: False<br/>any errors fatal: true<br/>tasks:<br/>- name: Facters<br/>veritas infoscale:<br/>module: site facters<br/>release matrix path: &lt; URL&gt;<br/>register: facts<br/>- name: GCO configuration<br/>veritas_infoscale:<br/>module: gco config<br/>primary:<br/>prefix: ''<br/>nic: {'<primary hostname="" site="">' : 'ens192'}<br/>vip: XX.XXX.XXX.XX<br/>ipver: 4<br/>netmask: xx.xxx.xxx.xx<br/>secondary:<br/>prefix: ''<br/>nic: {'<secondary hostname="" site="">' : 'ens192'}<br/>vip: XX.XXX.XXX.XX<br/>ipver: 4<br/>netmask: xx. xxx. xxx. xx<br/>primary_seednode: <primary hostname="" site=""><br/>secondary seednode: &lt; secondary site hostname&gt;<br/>state: present<br/>extra args: null<br/>facters: "{{ ansible play hosts all<br/> map('extract', hostvars, ['facts', 'infoscale facts'])<br/><math> </math> select() <math> </math> list <math> </math> <math> </math>"</primary></secondary></primary></ansible> |

**Table 5-1** Feature configuration-related keywords *(continued)*

| Operation | <b>Required</b><br>modules | Sample playbook                                                           |
|-----------|----------------------------|---------------------------------------------------------------------------|
|           |                            | Sample playbook - JSON                                                    |
|           |                            |                                                                           |
|           |                            | $\overline{a}$                                                            |
|           |                            | $\left\{ \right.$<br>"hosts": " <ansible group="" host="">",</ansible>    |
|           |                            | "gather facts": false,                                                    |
|           |                            | "any errors fatal": true,                                                 |
|           |                            | "tasks": [                                                                |
|           |                            | $\{$                                                                      |
|           |                            | "name": "Facters",                                                        |
|           |                            | "veritas infoscale": {                                                    |
|           |                            | "module": "site facters",                                                 |
|           |                            | "release matrix path": " <url>",</url>                                    |
|           |                            | $\}$ ,                                                                    |
|           |                            | "register": "facts"                                                       |
|           |                            | $\}$ ,                                                                    |
|           |                            | €                                                                         |
|           |                            | "name": "GCO configuration",                                              |
|           |                            | "veritas infoscale": {                                                    |
|           |                            | "module": "gco config",                                                   |
|           |                            | " $primary$ ": {                                                          |
|           |                            | "prefix": "",                                                             |
|           |                            | $"$ nic": {                                                               |
|           |                            | " <primary hostname="" site="">": "ens192"</primary>                      |
|           |                            | $\cdot$                                                                   |
|           |                            | "vip": "xx. xxx. xxx. xx",                                                |
|           |                            | "ipver": $4,$                                                             |
|           |                            | "netmask": "xx.xxx.xxx.xx"                                                |
|           |                            | $\}$ ,                                                                    |
|           |                            | "secondary": {                                                            |
|           |                            | "prefix": "",                                                             |
|           |                            | $"$ nic": {                                                               |
|           |                            | " <secondary hostname="" site="">": "ens192"</secondary>                  |
|           |                            | $\}$ ,                                                                    |
|           |                            | "vip": "xx.xxx.xxx.xx",                                                   |
|           |                            | "ipver": $4,$<br>"netmask": "xx.xxx.xxx.xx"                               |
|           |                            |                                                                           |
|           |                            | $\}$ ,<br>"primary_seednode": " <primary hostname="" site="">",</primary> |
|           |                            | "secondary seednode": " <secondary hostname="" site="">",</secondary>     |
|           |                            | "state": "present",                                                       |
|           |                            | "extra args": null,                                                       |
|           |                            |                                                                           |

**Table 5-1** Feature configuration-related keywords *(continued)*

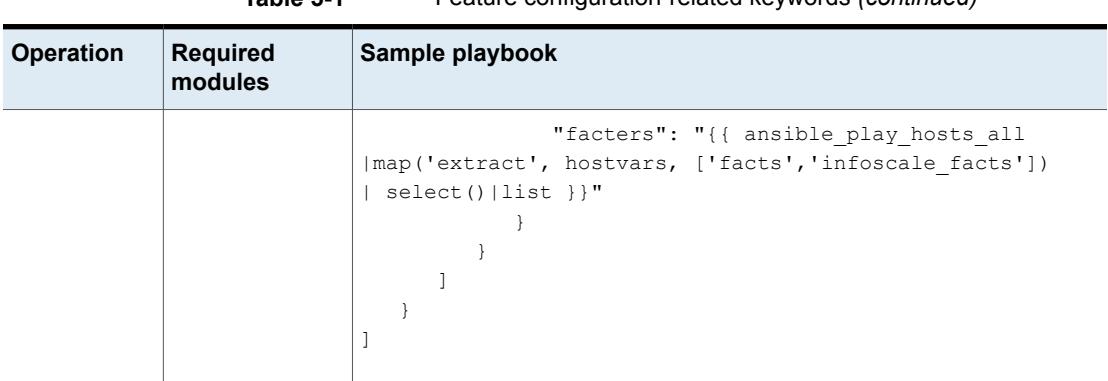

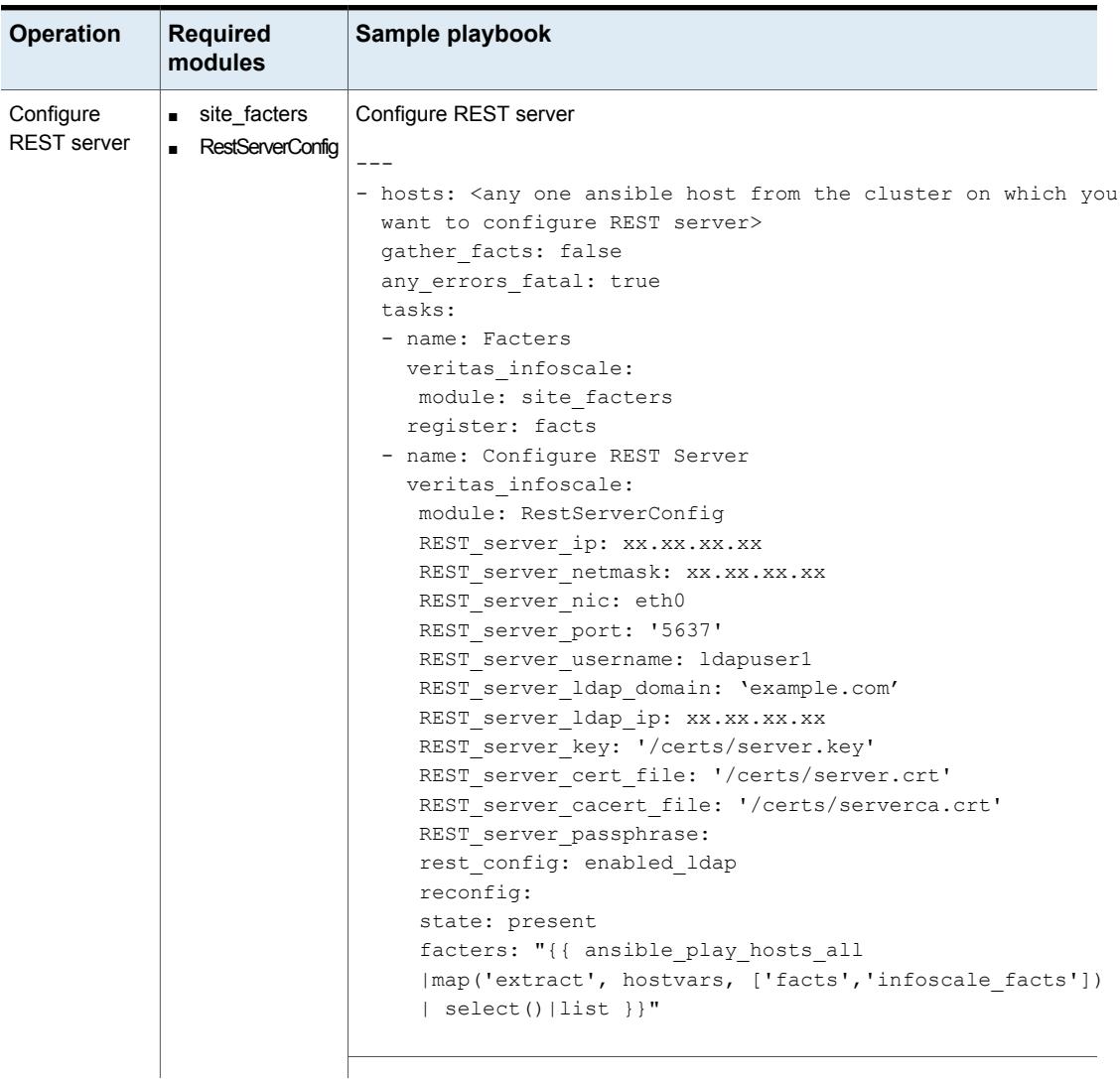

| Operation | <b>Required</b><br>modules | Sample playbook                                                                                                    |
|-----------|----------------------------|----------------------------------------------------------------------------------------------------|
|           |                            | Sample Playbook - JSON                                                                                                    |
|           |                            | $\mathbf{r}$<br>$\{$                                                                                                    |
|           |                            | "hosts": " <any ansible="" cluster="" from="" host="" on<br="" one="" the="">which you want to configure REST server&gt;",<br/>"gather facts": false,</any>                    |
|           |                            | "any errors fatal": true,<br>"tasks": [                                                                                                    |
|           |                            | $\left\{ \right.$<br>"name": "Facters",<br>"veritas infoscale": {                                                                                                    |
|           |                            | "module": "site facters"<br>$\}$ ,                                                                                                    |
|           |                            | "register": "facts"<br>$\}$ ,                                                                                                    |
|           |                            | $\left\{ \right.$<br>"name": "Configure REST Server",                                                                                                    |
|           |                            | "veritas infoscale": {<br>"module": "RestServerConfiq",                                                                                                    |
|           |                            | "REST server ip": "xx.xx.xx.xx",<br>"REST server netmask": "xx.xx.xx.xx",                                                                                                    |
|           |                            | "REST server nic": "eth0",<br>"REST server port": "5637",<br>"rest config": "enabled ldap",                                                                                    |
|           |                            | "REST server username": "ldapuser1"<br>"REST server ldap domain": "example.com"                                                                                                |
|           |                            | "REST server ldap ip": "xx.xx.xx.xx"<br>"REST server key": "/certs/server.key"                                                                                                 |
|           |                            | "REST server cert file": "/certs/server.crt"<br>"REST server cacert file": "/certs/serverca.crt"<br>"REST server passphrase": null<br>"reconfig": null,<br>"state": "present", |
|           |                            | "facters": "{{ ansible play hosts all<br> map('extract', hostvars, ['facts','infoscale facts'])<br>$ $ select() $ $ list $ $ $ $ "                                             |
|           |                            | $\mathcal{E}$                                                                                                    |
|           |                            | -1<br>$\mathcal{L}$<br>1                                                                                                    |
|           |                            |                                                                                                    |

**Table 5-1** Feature configuration-related keywords *(continued)*

| Configure CP<br>Server | site facters<br><b>CPServerConfig</b> | Sample playbook - YAML<br>$---$<br>- hosts: cluster-vip-06<br>gather_facts: false<br>any errors fatal: true<br>tasks:<br>- name: Facters<br>veritas infoscale: |
|------------------------|---------------------------------------|----------------------------------------------------------------------------------------------------|
|                        |                                       |                                                                                                    |
|                        |                                       |                                                                                                    |
|                        |                                       |                                                                                                    |
|                        |                                       |                                                                                                    |
|                        |                                       |                                                                                                    |
|                        |                                       |                                                                                                    |
|                        |                                       |                                                                                                    |
|                        |                                       |                                                                                                    |
|                        |                                       | module: site facters                                                                                                    |
|                        |                                       | register: facts                                                                                                    |
|                        |                                       | - name: Configure CP Server                                                                                                    |
|                        |                                       | veritas infoscale:                                                                                                    |
|                        |                                       | module: CPServerConfig                                                                                                    |
|                        |                                       | cps db dir: /etc/VRTScps/db                                                                                                    |
|                        |                                       | cps name: cps1                                                                                                    |
|                        |                                       | cps network:                                                                                                    |
|                        |                                       | - vip: [ "xx.xx.xx.xx" ]                                                                                                    |
|                        |                                       | netmask: [ "xx.xx.xx.xx" ]                                                                                                    |
|                        |                                       | port: 443                                                                                                    |
|                        |                                       | systems:                                                                                                    |
|                        |                                       | - hosts: dl380g9-109vip06                                                                                                    |
|                        |                                       | nic: eth0                                                                                                    |
|                        |                                       | cps diskgroup: fendg1                                                                                                    |
|                        |                                       | cps volume: fenvol1                                                                                                    |
|                        |                                       | cps newdg disk:                                                                                                    |
|                        |                                       | cps newvol volsize:                                                                                                    |
|                        |                                       | cps delete database: 1                                                                                                    |
|                        |                                       | cps delete config logs: 1                                                                                                    |
|                        |                                       | reconfig:                                                                                                    |
|                        |                                       | state: present                                                                                                    |
|                        |                                       | facters: "{{ ansible play hosts all  map('extract', hostvars,                                                                                                  |
|                        |                                       | ['facts','infoscale_facts'])  select() list }}"                                                                                                    |

**Table 5-1** Feature configuration-related keywords *(continued)*

| <b>Operation</b> | <b>Required</b><br>modules | Sample playbook                                        |
|------------------|----------------------------|--------------------------------------------------------|
|                  |                            | Sample playbook - JSON                                 |
|                  |                            |                                                        |
|                  |                            | $\mathbf{r}$                                           |
|                  |                            | $\{$<br>"hosts": "cluster-vip-06",                     |
|                  |                            | "gather facts": false,                                 |
|                  |                            | "any errors fatal": true,                              |
|                  |                            | "tasks": [                                             |
|                  |                            | $\{$                                                   |
|                  |                            | "name": "Facters",                                     |
|                  |                            | "veritas infoscale": {                                 |
|                  |                            | "module": "site facters"                               |
|                  |                            | $\}$ ,                                                 |
|                  |                            | "register": "facts"                                    |
|                  |                            | $\}$ ,                                                 |
|                  |                            | $\{$                                                   |
|                  |                            | "name": "Configure CP Server",                         |
|                  |                            | "veritas infoscale": {                                 |
|                  |                            | "module": "CPServerConfig",                            |
|                  |                            | "cps_db_dir": "/etc/VRTScps/db",                       |
|                  |                            | "cps name": "cps1",<br>"cps network": [                |
|                  |                            | €                                                      |
|                  |                            | "vip": [                                               |
|                  |                            | "xx.xx.xx.xx"                                          |
|                  |                            | $\cdot$                                                |
|                  |                            | "netmask": [                                           |
|                  |                            | "xx.xx.xx.xx"                                          |
|                  |                            | $\cdot$                                                |
|                  |                            | "port": 443,                                           |
|                  |                            | "systems": [                                           |
|                  |                            | $\{$                                                   |
|                  |                            | "hosts": "dl380q9-109vip06",                           |
|                  |                            | "nic": "eth0"                                          |
|                  |                            | $\mathcal{E}$                                          |
|                  |                            | 1                                                      |
|                  |                            | $\}$                                                   |
|                  |                            | $\cdot$                                                |
|                  |                            | "cps diskgroup": "fendg1",                             |
|                  |                            | "cps volume": "fenvol1",                               |
|                  |                            | "cps newdg disk": null,<br>"cps newvol volsize": null, |
|                  |                            |                                                        |

**Table 5-1** Feature configuration-related keywords *(continued)*

| <b>Operation</b> | <b>Required</b><br>modules | Sample playbook                                                                                                    |
|------------------|----------------------------|----------------------------------------------------------------------------------------------------|
|                  |                            | "cps delete database": 1,<br>"cps delete config logs": 1,<br>"reconfig": null,<br>"state": "present",<br>"facters": "{{ ansible play hosts all<br>  map ('extract', hostvars,<br>$['facts', 'infoscale facts'])$   select()   list } }" |

**Table 5-1** Feature configuration-related keywords *(continued)*

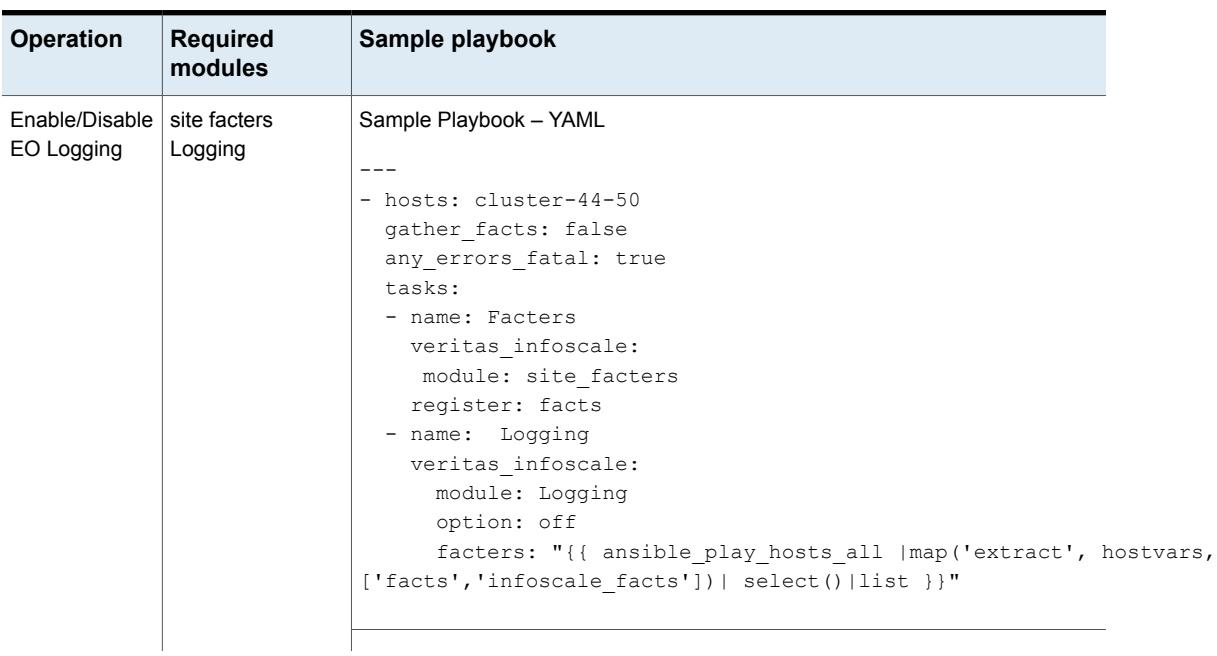

| <b>Operation</b> | <b>Required</b><br>modules | Sample playbook                                     |
|------------------|----------------------------|-----------------------------------------------------|
|                  |                            |                                                     |
|                  |                            | Sample Playbook - JSON                              |
|                  |                            | t                                                   |
|                  |                            |                                                     |
|                  |                            | "hosts": "cluster-44-50",                           |
|                  |                            | "gather facts": false,                              |
|                  |                            | "any errors fatal": true,                           |
|                  |                            | "tasks": [                                          |
|                  |                            | $\left\{ \right.$                                   |
|                  |                            | "name": "Facters",                                  |
|                  |                            | "veritas infoscale": {                              |
|                  |                            | "module": "site facters"                            |
|                  |                            | $\}$ ,<br>"register": "facts"                       |
|                  |                            | $\}$ ,                                              |
|                  |                            |                                                     |
|                  |                            | "name": "Logging",                                  |
|                  |                            | "veritas infoscale": {                              |
|                  |                            | "module": "Logging",                                |
|                  |                            | "option": "off",                                    |
|                  |                            | "facters": "{{ ansible play hosts all               |
|                  |                            | map ('extract', hostvars,                           |
|                  |                            | ['facts','infoscale facts'])   select()   list } }" |
|                  |                            |                                                     |
|                  |                            |                                                     |
|                  |                            |                                                     |
|                  |                            |                                                     |
|                  |                            | J                                                   |
|                  |                            |                                                     |

**Table 5-1** Feature configuration-related keywords *(continued)*

| <b>Operation</b>    | <b>Required</b><br>modules | Sample playbook                                          |
|---------------------|----------------------------|----------------------------------------------------------|
| Setting<br>Tunables | site facter<br>SetTunable  | Sample playbook - YAML                                   |
|                     |                            |                                                          |
|                     |                            | - hosts: cluster-53-55                                   |
|                     |                            | gather facts: no                                         |
|                     |                            | tasks:                                                   |
|                     |                            | - name: Facters                                          |
|                     |                            | veritas infoscale:                                       |
|                     |                            | module: site facters                                     |
|                     |                            | register: facts                                          |
|                     |                            | - name: Set Tunables                                     |
|                     |                            | veritas infoscale:                                       |
|                     |                            | module: SetTunable                                       |
|                     |                            | llt: ["set-flow window:500", "set-flow highwater:10000"] |
|                     |                            | vm:                                                      |
|                     |                            | volraid rsrtransmax: 1                                   |
|                     |                            | voliot max open: 32                                      |
|                     |                            | fs:<br>/mnt.1:                                           |
|                     |                            | eo logging enable: 1                                     |
|                     |                            | max retention time: 0                                    |
|                     |                            | global: ["eo logging enable=0"]                          |
|                     |                            | facters : "{{ ansible play hosts all                     |
|                     |                            | map ('extract', hostvars,                                |
|                     |                            | $['facts', 'infoscale facts'])$   select()   list } }"   |
|                     |                            |                                                          |
|                     |                            |                                                          |

**Table 5-1** Feature configuration-related keywords *(continued)*

| <b>Operation</b> | <b>Required</b><br>modules | Sample playbook                                     |
|------------------|----------------------------|-----------------------------------------------------|
|                  |                            | Sample playbook - JSON                              |
|                  |                            |                                                     |
|                  |                            | $\mathbf{r}$                                        |
|                  |                            | €<br>"hosts": "cluster-53-55",                      |
|                  |                            | "gather_facts": "no",                               |
|                  |                            | "tasks": [                                          |
|                  |                            | $\{$                                                |
|                  |                            | "name": "Facters",                                  |
|                  |                            | "veritas infoscale": {                              |
|                  |                            | "module": "site facters"                            |
|                  |                            | $\}$ ,                                              |
|                  |                            | "register": "facts"                                 |
|                  |                            | $\}$ ,                                              |
|                  |                            | $\{$                                                |
|                  |                            | "name": "Set Tunables",                             |
|                  |                            | "veritas infoscale": {                              |
|                  |                            | "module": "SetTunable",<br>$"llt"$ : [              |
|                  |                            | "set-flow window:500",                              |
|                  |                            | "set-flow highwater: 10000"                         |
|                  |                            | $\cdot$                                             |
|                  |                            | $"vm"$ : {                                          |
|                  |                            | "volraid rsrtransmax": 1,                           |
|                  |                            | "voliot max open": 32                               |
|                  |                            | $\}$ ,                                              |
|                  |                            | " $fs$ ": {                                         |
|                  |                            | "/mnt1": {                                          |
|                  |                            | "eo logging enable": 1,                             |
|                  |                            | "max retention time": 0                             |
|                  |                            | $\}$ ,                                              |
|                  |                            | "global": [                                         |
|                  |                            | "eo logging enable=0"                               |
|                  |                            | $\mathbf{I}$                                        |
|                  |                            | $\}$ ,<br>"facters": "{{ ansible_play_hosts all     |
|                  |                            | map ('extract', hostvars,                           |
|                  |                            | ['facts','infoscale facts'])   select()   list } }" |
|                  |                            |                                                     |
|                  |                            | }                                                   |
|                  |                            | 1                                                   |
|                  |                            | $\mathcal{L}$                                       |
|                  |                            |                                                     |

**Table 5-1** Feature configuration-related keywords *(continued)*

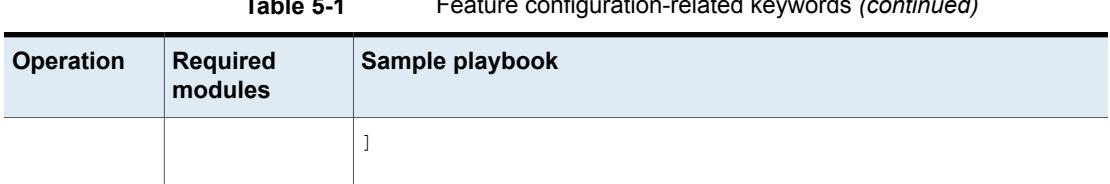

| <b>Operation</b>                      | <b>Required</b><br>modules  | Sample playbook                                                     |
|---------------------------------------|-----------------------------|---------------------------------------------------------------------|
| <b>Setting Route</b><br>and rules for | site facters<br>RouteConfig | Sample playbook - YAML                                              |
| subnets across                        |                             |                                                                     |
| AZ on AWS                             |                             | - hosts: cluster2                                                   |
|                                       |                             | gather facts: false                                                 |
|                                       |                             | any errors fatal: true                                              |
|                                       |                             | tasks:                                                              |
|                                       |                             | - name: Facters                                                     |
|                                       |                             | veritas infoscale:                                                  |
|                                       |                             | module: site facters                                                |
|                                       |                             | register: facts                                                     |
|                                       |                             | - name: Configure Routes and Rules                                  |
|                                       |                             | veritas infoscale:                                                  |
|                                       |                             | module: RouteConfig                                                 |
|                                       |                             | udp link:                                                           |
|                                       |                             | - system: 'ip-10-0-0-71'                                            |
|                                       |                             | heartbeat link:                                                     |
|                                       |                             | - nic: eth1                                                         |
|                                       |                             | ip: xx.xx.xx.xx /24                                                 |
|                                       |                             | - nic: eth2                                                         |
|                                       |                             | ip: xx.xx.xx.xx /24                                                 |
|                                       |                             | - system: 'ip-10-0-10-168'                                          |
|                                       |                             | heartbeat link:                                                     |
|                                       |                             | - nic: eth1                                                         |
|                                       |                             | ip: xx.xx.xx.xx /24                                                 |
|                                       |                             | - nic: eth2                                                         |
|                                       |                             | ip: xx.xx.xx.xx/24                                                  |
|                                       |                             | facters : "{{ ansible play hosts all                                |
|                                       |                             | map('extract', hostvars, ['facts','infoscale facts'])  select() lis |
|                                       |                             |                                                                     |
|                                       |                             |                                                                     |

**Table 5-1** Feature configuration-related keywords *(continued)*

| <b>Operation</b> | <b>Required</b><br>modules | Sample playbook                                  |
|------------------|----------------------------|--------------------------------------------------|
|                  |                            | Sample playbook - JSON                           |
|                  |                            |                                                  |
|                  |                            | $\lbrack$                                        |
|                  |                            | $\{$                                             |
|                  |                            | "hosts": "cluster2",                             |
|                  |                            | "gather facts": false,                           |
|                  |                            | "any errors fatal": true,                        |
|                  |                            | "tasks": [                                       |
|                  |                            | $\{$                                             |
|                  |                            | "name": "Facters",                               |
|                  |                            | "veritas infoscale": {                           |
|                  |                            | "module": "site facters"                         |
|                  |                            | $\}$ ,<br>"register": "facts"                    |
|                  |                            | $\}$ ,                                           |
|                  |                            | $\{$                                             |
|                  |                            | "name": "Configure Routes and Rules",            |
|                  |                            | "veritas infoscale": {                           |
|                  |                            | "module": "RouteConfig",                         |
|                  |                            | "udp link": [                                    |
|                  |                            | $\{$                                             |
|                  |                            | "system": "ip-10-0-0-71",<br>"heartbeat link": [ |
|                  |                            | $\{$                                             |
|                  |                            | "nic": "eth1",                                   |
|                  |                            | "ip": " $XX$ . $XX$ . $XX$ . $XX$ . $XX$         |
|                  |                            | $\}$ ,                                           |
|                  |                            | $\{$                                             |
|                  |                            | "nic": "eth2",                                   |
|                  |                            | "ip": " $XX.XX.XX.XX/24"$                        |
|                  |                            | $\mathcal{L}$                                    |
|                  |                            | 1                                                |
|                  |                            | $\}$ ,<br>$\left\{ \right.$                      |
|                  |                            | "system": "ip-10-0-10-168",                      |
|                  |                            | "heartbeat link": [                              |
|                  |                            | $\{$                                             |
|                  |                            | "nic": "eth1",                                   |
|                  |                            | "ip": " $XX.XX.XX.XZ/24"$                        |
|                  |                            | $\}$ ,                                           |
|                  |                            | $\{$                                             |

**Table 5-1** Feature configuration-related keywords *(continued)*

| <b>Operation</b> | <b>Required</b><br>modules | Sample playbook                                        |
|------------------|----------------------------|--------------------------------------------------------|
|                  |                            | "nic": "eth2",                                         |
|                  |                            | "ip": "xx.xx.xx.xx/24"                                 |
|                  |                            |                                                        |
|                  |                            |                                                        |
|                  |                            |                                                        |
|                  |                            | $\cdot$                                                |
|                  |                            | "facters": "{{ ansible play hosts all                  |
|                  |                            | map ('extract', hostvars,                              |
|                  |                            | $['facts', 'infoscale facts'])$   select()   list } }" |
|                  |                            |                                                        |
|                  |                            |                                                        |
|                  |                            |                                                        |
|                  |                            |                                                        |
|                  |                            |                                                        |
|                  |                            |                                                        |

**Table 5-1** Feature configuration-related keywords *(continued)*

| Operation                 | <b>Required</b><br>modules           | Sample playbook                                                                                                    |
|---------------------------|--------------------------------------|----------------------------------------------------------------------------------------------------|
| Add disks to<br>diskgroup | site_facters<br>Disklnit<br>adddisks | Sample playbook - YAML<br>- hosts: cluster2<br>gather facts: false<br>any errors fatal: true<br>tasks:<br>- name: Init disks<br>veritas infoscale:<br>module: DiskInit<br>init:<br>initdisks: True<br>fss: True<br>disks: [ 'disk1', 'disk2' ]<br>register: disk info<br>- name: Facters<br>veritas infoscale:<br>module: site facters<br>register: facts<br>- name: Add disks to Diskgroup<br>veritas infoscale:<br>module: adddisks<br>state: present<br>dgname: testdg<br>disks: "{{ disk info['disks'] }}"<br>facters: "{{ ansible_play_hosts_all<br>  map('extract', hostvars,<br>['facts','infoscale facts'])   select()   list } } " |

**Table 5-1** Feature configuration-related keywords *(continued)*

| <b>Operation</b> | <b>Required</b><br>modules | Sample playbook                                 |  |
|------------------|----------------------------|-------------------------------------------------|--|
|                  |                            | Sample playbook - JSON                          |  |
|                  |                            |                                                 |  |
|                  |                            | $\mathfrak{r}$<br>$\{$                          |  |
|                  |                            | "hosts": "cluster2",                            |  |
|                  |                            | "gather facts": false,                          |  |
|                  |                            | "any errors fatal": true,                       |  |
|                  |                            | $\}$ ,                                          |  |
|                  |                            | "tasks": [                                      |  |
|                  |                            | $\{$                                            |  |
|                  |                            | "name": "Init disks",                           |  |
|                  |                            | "veritas infoscale": {<br>"module": "DiskInit", |  |
|                  |                            | "init": $\{$                                    |  |
|                  |                            | "initdisks": true,                              |  |
|                  |                            | "fss": true                                     |  |
|                  |                            | $\}$ ,                                          |  |
|                  |                            | "disks": $[$                                    |  |
|                  |                            | "disk1",                                        |  |
|                  |                            | "disk2"                                         |  |
|                  |                            | 1                                               |  |
|                  |                            | $\}$ ,                                          |  |
|                  |                            | "register": "disk info"<br>$\}$ ,               |  |
|                  |                            | $\{$                                            |  |
|                  |                            | "name": "Facters",                              |  |
|                  |                            | "veritas infoscale": {                          |  |
|                  |                            | "module": "site facters"                        |  |
|                  |                            | $\}$ ,                                          |  |
|                  |                            | "register": "facts"                             |  |
|                  |                            | $\}$ ,                                          |  |
|                  |                            | €                                               |  |
|                  |                            | "name": "Add disks to Diskgroup",               |  |
|                  |                            | "veritas infoscale": {<br>"module": "adddisks", |  |
|                  |                            | "state": "present",                             |  |
|                  |                            | "dgname": "testdg",                             |  |
|                  |                            | "disks": "{{ disk info['disks'] }}",            |  |
|                  |                            | "facters": "{{ ansible play hosts all           |  |
|                  |                            | map('extract', hostvars,                        |  |
|                  |                            | ['facts','infoscale_facts'])  select() list }}" |  |
|                  |                            | $\}$                                            |  |

**Table 5-1** Feature configuration-related keywords *(continued)*

|           | $100100 - 1$               | <b>1</b> Cataro corrigarditori related hoy words (corrandod) |
|-----------|----------------------------|--------------------------------------------------------------|
| Operation | <b>Required</b><br>modules | Sample playbook                                              |
|           |                            |                                                              |

**Table 5-1** Feature configuration-related keywords *(continued)*

| <b>Operation</b>               | <b>Required</b><br>modules | Sample playbook                                                                                                    |
|--------------------------------|----------------------------|----------------------------------------------------------------------------------------------------|
| Remove disks<br>from diskgroup | site_facters<br>adddisks   | Sample playbook - YAML<br>- hosts: cluster2<br>gather facts: false<br>any errors fatal: true<br>tasks:<br>- name: Facters<br>veritas infoscale:<br>module: site facters<br>register: facts<br>- name: Remove disks from Diskgroup<br>veritas infoscale:<br>module: adddisks<br>state: absent<br>dqname: testdq<br>disks: ['disk1', 'disk2']<br>facters: "{{ ansible play hosts all<br>  map('extract', hostvars,<br>['facts','infoscale facts'])   select()   list } }" |

**Table 5-1** Feature configuration-related keywords *(continued)*

| <b>Operation</b> | <b>Required</b><br>modules | Sample playbook                                 |
|------------------|----------------------------|-------------------------------------------------|
|                  |                            | Sample playbook - JSON                          |
|                  |                            | $\mathfrak{r}$                                  |
|                  |                            | €                                               |
|                  |                            | "hosts": "cluster2",                            |
|                  |                            | "gather facts": false,                          |
|                  |                            | "any errors fatal": true,                       |
|                  |                            | $\}$ ,                                          |
|                  |                            | "tasks": [                                      |
|                  |                            | $\left\{ \right.$                               |
|                  |                            | "name": "Facters",                              |
|                  |                            | "veritas infoscale": {                          |
|                  |                            | "module": "site facters"                        |
|                  |                            | $\}$ ,<br>"register": "facts"                   |
|                  |                            |                                                 |
|                  |                            | $\}$ ,<br>€                                     |
|                  |                            | "name": "Remove disks from Diskgroup",          |
|                  |                            | "veritas infoscale": {                          |
|                  |                            | "module": "adddisks",                           |
|                  |                            | "state": "absent",                              |
|                  |                            | "dgname": "testdg",                             |
|                  |                            | "disks": ["disk1", "disk2"                      |
|                  |                            | $\cdot$                                         |
|                  |                            | "facters": "{{ ansible play hosts all           |
|                  |                            | map('extract', hostvars,                        |
|                  |                            | ['facts','infoscale_facts'])  select() list }}" |
|                  |                            |                                                 |
|                  |                            |                                                 |
|                  |                            | 1                                               |
|                  |                            | $\mathcal{E}$<br>1                              |
|                  |                            |                                                 |

**Table 5-1** Feature configuration-related keywords *(continued)*

# **List of pre-defined keywords**

Refer to the following tables for a list of the keywords that are used with each of the feature configuration-related modules.

### **cfsresource**

The cfsresource module is used to create cluster file systems in InfoScale. Use the following keywords while referencing the module in your playbook.

| <b>Name</b> | <b>Description</b>                                                                                                    | <b>Mandatory/Optional</b> |
|-------------|----------------------------------------------------------------------------------------------------|---------------------------|
| state:      | Specifies what state the package should be after the task is completed.<br>The value for this keyword can be either present or absent. If you do<br>not give any value for this parameter, by default, the state of the<br>package is set to present, and the package will be installed. | Optional                  |
| sgname:     | Name of the service group where you are creating the cluster file<br>system.                                                                                                    | Mandatory                 |
| dgname:     | Name of the disk group where you are creating the cluster file system.                                                                                                    | Mandatory                 |
| volname:    | Name of the volume where you are creating the cluster file system.                                                                                                    | Mandatory                 |
| mnt:        | Mount point of the volume where you are creating the cluster file<br>system.                                                                                                    | Mandatory                 |
| systems:    | Specify the list of host names that are part of the cluster.                                                                                                    | Mandatory                 |
|             | Ensure that you enter the host names as provided in the in the<br>/etc/ansible/hosts file.                                                                                                    |                           |
|             | <b>Example:</b> [hostname1, hostname2, hostname3]                                                                                                    |                           |
| facters:    | Enter the following value to collect system-related data from the cluster<br>servers.                                                                                                    | Mandatory                 |
|             | "{{ ansible play hosts all   map('extract', hostvars,<br>['facts','infoscale facts'])   select()   list } } "                                                                                                    |                           |

**Table 5-2** Cfsresource module keywords

# **vxvm\_dgvolfs**

The vxvm\_dgvolfs module is used to create disk group volumes and file systems in InfoScale. You can also use taginfo arguments to tag disks and create volumes based on tag name. Use the following keywords while referencing the module in your playbook.

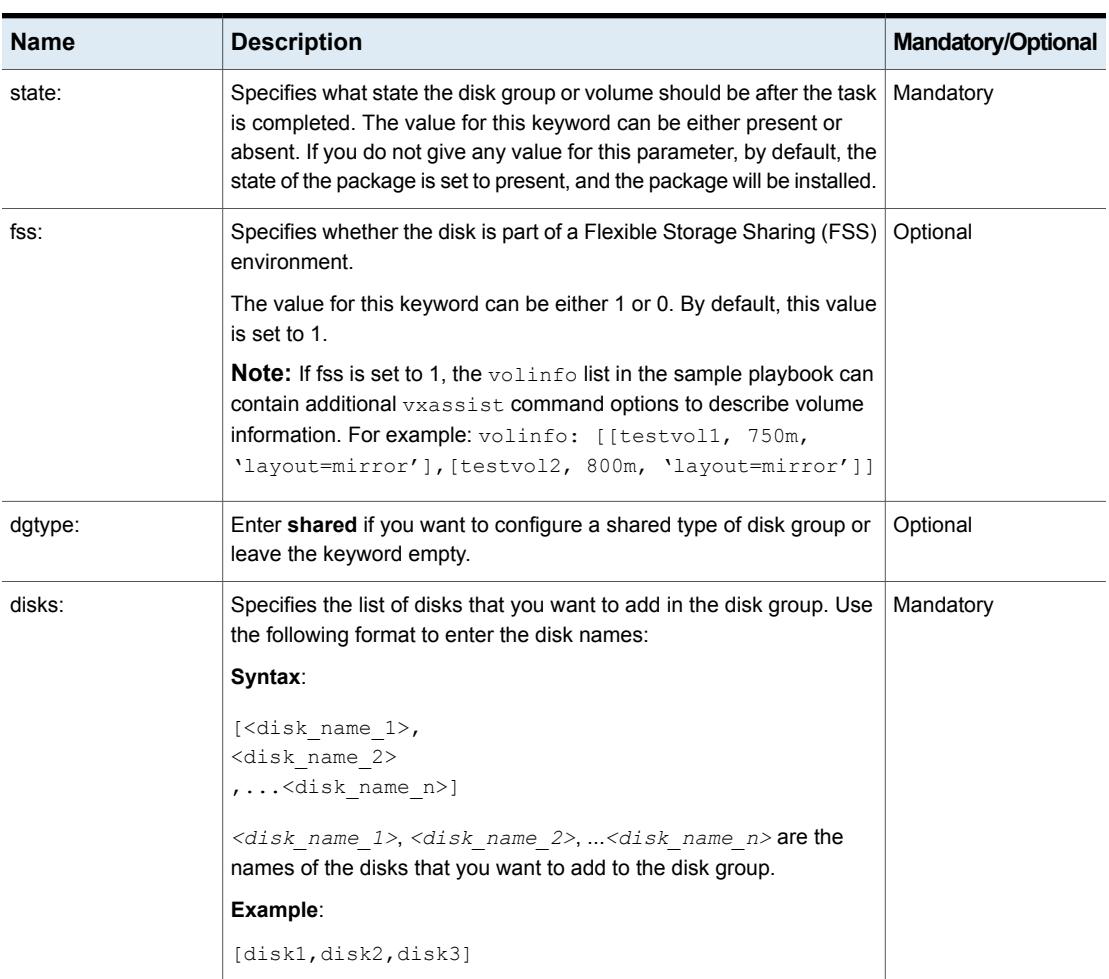

# **Table 5-3** Vxvm\_dgvolfs module keywords

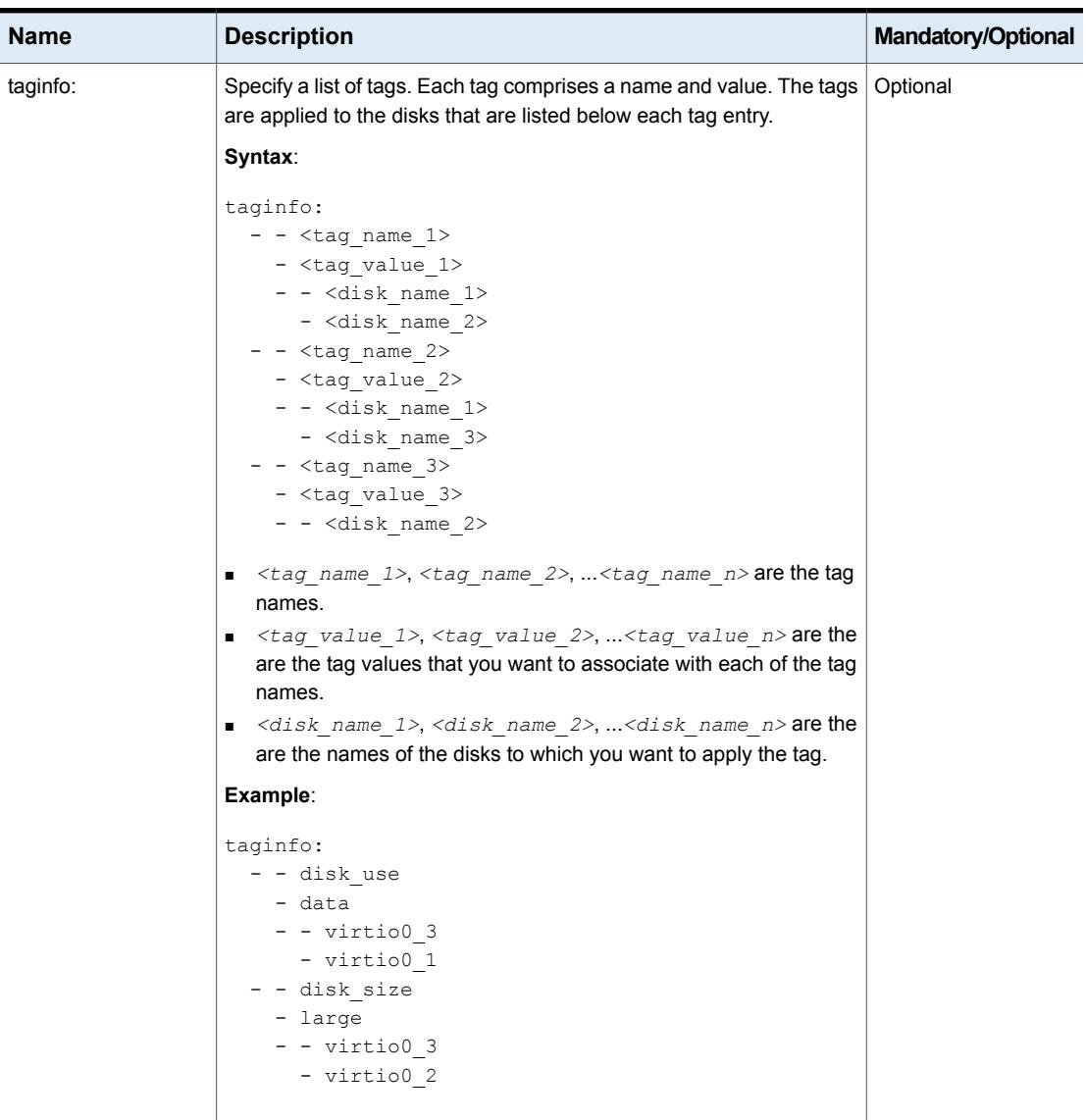

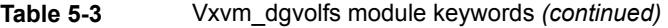

| Name      | <b>Description</b>                                                                                                    | <b>Mandatory/Optional</b> |
|-----------|----------------------------------------------------------------------------------------------------|---------------------------|
| volinfo:  | Specify the name and size of the volumes that you want to create.                                                                                                    | Optional                  |
|           | Additionally, if you want to create volumes based on tags, specify the<br>tag name and tag value along with the volume name and volume size.                                                                                                    |                           |
|           | Also, if you want to unformat the volume, specify "raw" along with<br>volume name, size and tag. If no tag, then empty string needs to be<br>specified.                                                                                                    |                           |
|           | Syntax:                                                                                                    |                           |
|           | volinfo:<br>- - <volume 1="" name=""><br/>- <volume 1="" size=""><br/>- disktag: &lt; tag name 1&gt; = &lt; tag value 1&gt;<br/>- raw<br/>- - <volume 2="" name=""><br/>- <volume 2="" size=""><br/>Example:<br/>volinfo:<br/><math>- - \mathrm{vol}2</math><br/><math>-2q</math><br/>- disktag:disk use=data<br/>- srlvol1<br/>- 5q<br/><math>-11</math><br/>- raw</volume></volume></volume></volume> |                           |
| seednode: | Select any node from the cluster that will be used to run commands<br>related to the operations of that cluster.<br>Ensure that you enter the host name as provided in the in the<br>/etc/ansible/hosts file.                                                                                                    | Mandatory                 |
| facters:  | Enter the following value to collect system-related data from the cluster<br>servers.<br>"{{ ansible play hosts all  map('extract', hostvars,                                                                                                    | Mandatory                 |

**Table 5-3** Vxvm\_dgvolfs module keywords *(continued)*

# **fsresource**

The fsresource module is used to create file systems in InfoScale. Use the following keywords while referencing the module in your playbook.
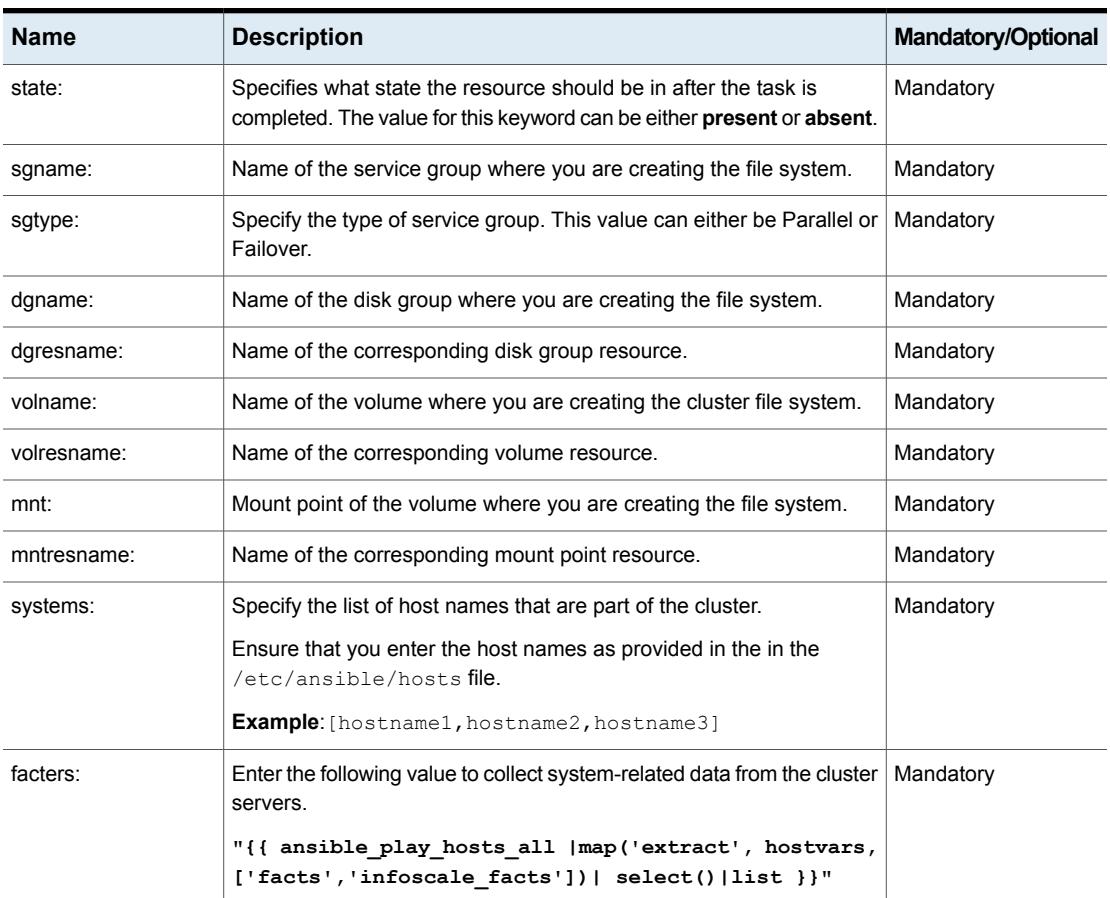

#### **Table 5-4** Fsresource module keywords

## **resize\_volume**

The resize volume module is used to resize the VxVM volume in a simplified way. The supported operations are growto, growby, shrinkto and shrinkby which can be performed on a VxVM volume.

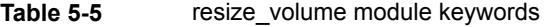

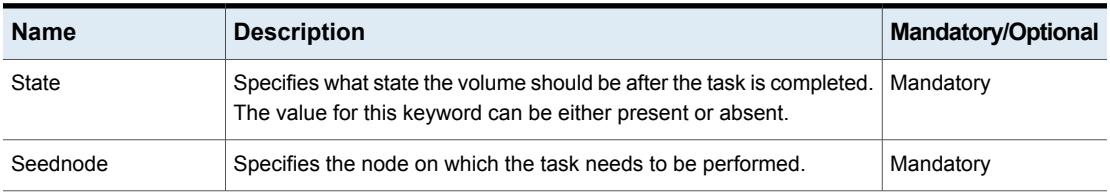

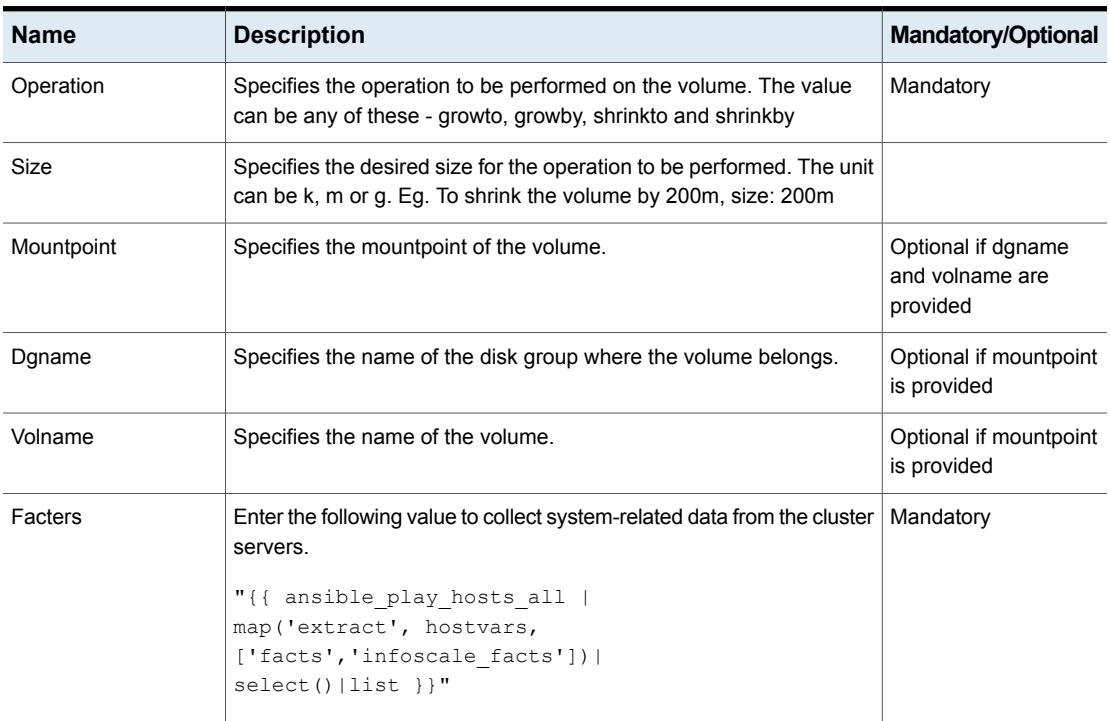

#### **Table 5-5** resize\_volume module keywords *(continued)*

#### **vvrresource**

The vvrresource module is used to setup the Volume Replicator in InfoScale. On the basis of whether provided disk group is shared or non-shared, CVR or VVR resource will be configured. Use the following keywords while referencing the module in your playbook.

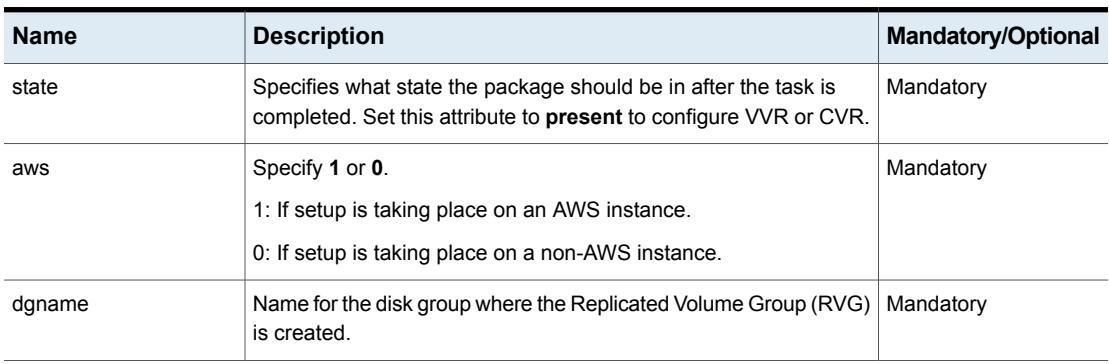

#### **Table 5-6** vvrresource module keywords

| <b>Name</b>  | <b>Description</b>                                                                                                    | <b>Mandatory/Optional</b> |
|--------------|----------------------------------------------------------------------------------------------------|---------------------------|
| datavolname  | Name of the data volume of the VVR setup.                                                                                                    | Mandatory                 |
| srlvolname   | Name of the Storage Replicator Log (SRL) volume for the VVR<br>setup.                                                                                                    | Mandatory                 |
| rvgname      | Name of the Replicated Volume Group (RVG) to be created                                                                                                    | Mandatory                 |
| seednode     | Specify any node from the cluster that will be used to run commands<br>related to the operations of that cluster. Seednode can be set as<br>FQDN, IP address, and short hostname. It is recommended that<br>the seednode provided should the master node.<br>Example:<br>seednode: xx.xxx.xxx.xxx<br>seednode: objstorer820-1-vm17.veritas.com<br>seednode: objstorer820-1-vm17 | Mandatory                 |
| primaryvip   | Specify a virtual IP for setting up VVR on the primary site.                                                                                                    | Mandatory                 |
| secondaryvip | Specify a virtual IP for setting up VVR on the secondary site.                                                                                                    | Mandatory                 |

**Table 5-6** vvrresource module keywords *(continued)*

| <b>Name</b>  | <b>Description</b>                                                                                                    | <b>Mandatory/Optional</b> |
|--------------|----------------------------------------------------------------------------------------------------|---------------------------|
| agentinfo    | Specify the information required to create the VVR resource under<br>VCS for site and cluster failover.                                                                                                    | Optional                  |
|              | Skip this attribute if you are not creating a VCS resource for site<br>and cluster failover.                                                                                                    |                           |
|              | Example:                                                                                                    |                           |
|              | agentinfo:<br>primary:                                                                                                    |                           |
|              | clusterlist:                                                                                                    |                           |
|              | - Cluster1                                                                                                    |                           |
|              | - Cluster2                                                                                                    |                           |
|              | networkhosts:                                                                                                    |                           |
|              | - XX.XXX.XXX.X                                                                                                    |                           |
|              | nic: eth0                                                                                                    |                           |
|              | netmask: 255.255.252.0                                                                                                    |                           |
|              | secretkey: "xx:xx:xx"                                                                                                    |                           |
|              | mountpoint: / mnt test/primary                                                                                                    |                           |
|              | secondary:                                                                                                    |                           |
|              | nic: ens256                                                                                                    |                           |
|              | netmask: 255.255.252.0                                                                                                    |                           |
|              | secretkey: "xx:xx:xx"                                                                                                    |                           |
|              | mountpoint: / mnt secondary                                                                                                    |                           |
|              | clusterlist:                                                                                                    |                           |
|              | - Cluster1                                                                                                    |                           |
|              | - Cluster2                                                                                                    |                           |
|              | networkhosts:                                                                                                    |                           |
|              | - XX.XXX.XXX.X                                                                                                    |                           |
|              | Secretkey is Azure specific and mandatory for azure. It specifies<br>the Azure encrypted secret key for Azure cloud platform needed<br>for AzureAuth and AzureIP resource. Provided secret key should<br>be encrypted with respect to the secondary site. |                           |
| clusterlist  | Specify a list containing the name of clusters having a GCO setup<br>for cluster failover.                                                                                                    | Mandatory                 |
| networkhosts | Specify an IP address for a NIC resource. Configure the<br>Network Hosts attribute to ensure that the NIC resource is always<br>online.                                                                                                    | Mandatory                 |
| mountpoint   | Specify the path where the volume is mounted.                                                                                                    | Mandatory                 |
| primary      | Specify information about the resources in the primary site. The<br>NICs, MACs, and VIPs are configured to the primary site.                                                                                                    | Mandatory                 |

**Table 5-6** vvrresource module keywords *(continued)*

| <b>Name</b>        | <b>Description</b>                                                                                                    | <b>Mandatory/Optional</b> |
|--------------------|----------------------------------------------------------------------------------------------------|---------------------------|
| secondary          | Specify information about the resources in the primary site. The<br>NICs, MACs, and VIPs are configured to the secondary site.                                                                         | Mandatory                 |
| rvg_sg_name        | Specify a name for the RVG service group. A service group with<br>the user-defined name is created, if it does not already exist.                                                                      | Optional                  |
|                    | If this attribute is skipped, a default service group name is used.                                                                                                    |                           |
| rvg_res_name       | Specify a name for the RVG resource. A resource with the<br>user-defined name is created, if it does not already exist.                                                                                | Optional                  |
|                    | If this attribute is skipped, a default resource name is used.                                                                                                    |                           |
| mount_sg_name      | Specify a name for the MOUNT service group. A service group with<br>the user-defined name is created, if it does not already exist.                                                                    | Optional                  |
|                    | If this attribute is skipped, a default service group name is used.                                                                                                    |                           |
| mount_res_name     | Specify a name for the MOUNT resource. A resource with the<br>user-defined name is created, if it does not already exist.                                                                              | Optional                  |
|                    | If this attribute is skipped, a default resource name is used.                                                                                                    |                           |
| datadg_res_name    | Specify a name for the DATADG resource. A resource with the<br>user-defined name is created, if it does not already exist.                                                                             | Optional                  |
|                    | If this attribute is skipped, a default resource name is used.                                                                                                    |                           |
| ip_res_name        | Specify a name for the IP resource. A resource with the user-defined<br>name is created, if it does not already exist.                                                                                 | Optional                  |
|                    | If this attribute is skipped, a default resource name is used.                                                                                                    |                           |
| nic_res_name       | Specify a name for the NIC resource. A resource with the<br>user-defined name is created, if it does not already exist.                                                                                | Optional                  |
|                    | If this attribute is skipped, a default resource name is used.                                                                                                    |                           |
| awsip_res_name     | Specify a name for the AWSIP resource. A resource with the<br>user-defined name is created, if it does not already exist.                                                                              | Optional                  |
|                    | If this attribute is skipped, a default resource name is used.                                                                                                    |                           |
| azureip_res_name   | Specify a name for the AZUREIP resource for VVR. A resource<br>with the user-defined name is created if it does not already exist.<br>If this attribute is skipped, a default resource name is used.   | Optional                  |
| azureauth_res_name | Specify a name for the AZUREAUTH resource for VVR. A resource<br>with the user-defined name is created if it does not already exist.<br>If this attribute is skipped, a default resource name is used. | Optional                  |

**Table 5-6** vvrresource module keywords *(continued)*

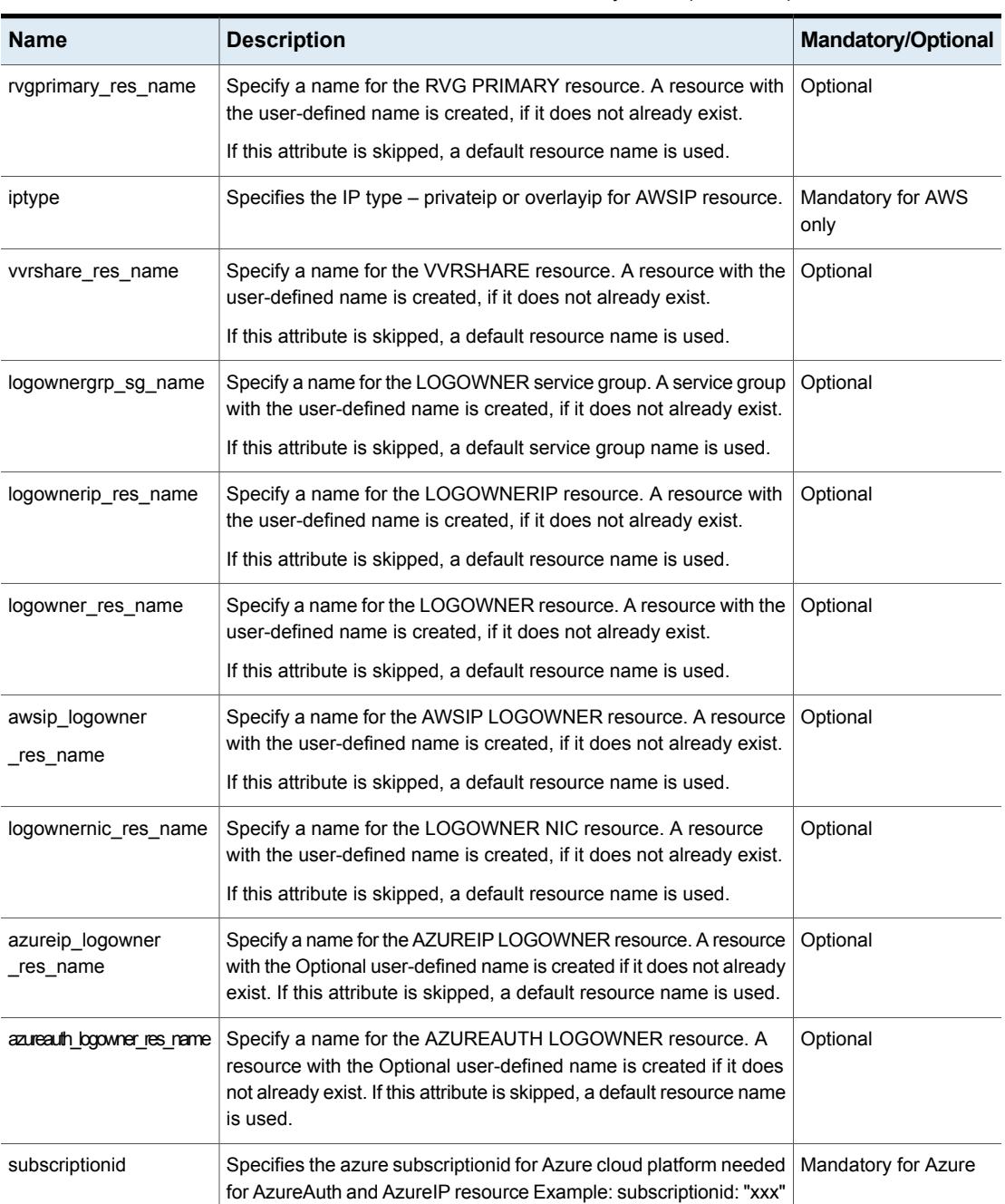

#### **Table 5-6** vvrresource module keywords *(continued)*

| <b>Name</b>     | <b>Description</b>                                                                                                    | <b>Mandatory/Optional</b> |
|-----------------|----------------------------------------------------------------------------------------------------|---------------------------|
| clientid        | Specifies the azure clientid for Azure cloud platform needed for<br>AzureAuth and AzureIP resource Example: clientid: "xxx"                                                                                                    | Mandatory for Azure       |
| tenantid        | Specifies the azure tenantid for Azure cloud platform needed for<br>AzureAuth and AzurelP resource Example: tenantid: "xxx"                                                                                                    | Mandatory for Azure       |
| mountpoint_info | Specify the information about mountpoints.                                                                                                    | Optional                  |
|                 | The mountpoints consists of:                                                                                                    |                           |
|                 | 1. volname: name of the volume                                                                                                    |                           |
|                 | 2. mountname: mount location of the volume                                                                                                    |                           |
|                 | 3. mount_res_name: resource name of the mount                                                                                                    |                           |
|                 | 4. requires_res: list of required VCS resources on which current<br>mount depends upon.                                                                                                    |                           |
|                 | Example:                                                                                                    |                           |
|                 | mountpoint info:                                                                                                    |                           |
|                 | - volname: testvol1<br>mountname: /mnt/primary<br>mount res name: custom mount new<br>requires res: ['']<br>- volname: testvol2<br>mountname: /mnt/primary/2<br>mount res name: custom mount new2pri<br>requires res: ['custom mount new']<br>- volname: testvol3<br>mountname: /mnt/primary/3<br>mount res name: custom mount new3pri<br>requires_res: ['custom_mount new']<br>In the above example, mount '/mnt/primary/2' and '/mnt/primary/3' |                           |
|                 | depend upon 'custom_mount_new' resource.                                                                                                    |                           |
| facters         | This attribute is used to collect system-related data from the cluster<br>servers. Provide the following value to the attribute:                                                                                                    | Mandatory                 |
|                 | "{{ ansible play hosts all  map('extract',<br>hostvars, ['facts', 'infoscale facts'])  <br>$select()$  list }}"                                                                                                    |                           |

**Table 5-6** vvrresource module keywords *(continued)*

#### **add\_node**

The add\_node module is used to add or remove nodes from a cluster. Run the following commands on the SEEDNODE of the cluster:

- /opt/VRTSvcs/bin/haconf -makerw
- /opt/VRTSvcs/bin/haclus -modify HacliUserLevel COMMANDROOT
- /opt/VRTSvcs/bin/haconf -dump -makero

Use the following keywords while referencing the module in your playbook.

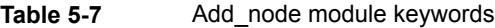

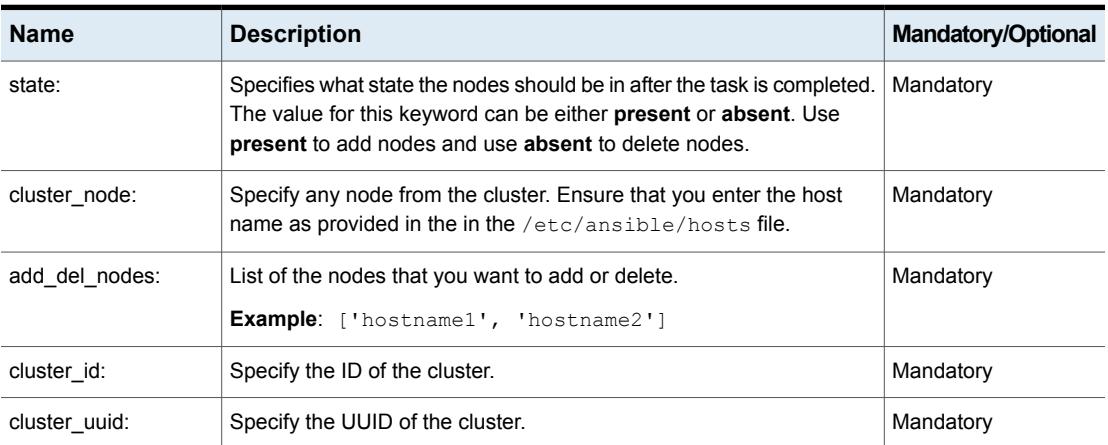

## **VipConfig**

The VipConfig module configures the virtual IP (VIP) on the mentioned host in the playbook. Using this module, with one playbook run, one VIP can be configured on the mentioned host.

Use the following keywords while referencing the module in your playbook.

#### **Table 5-8**

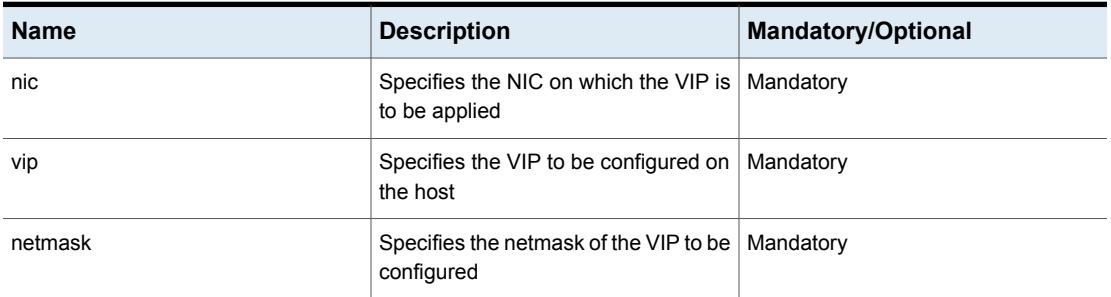

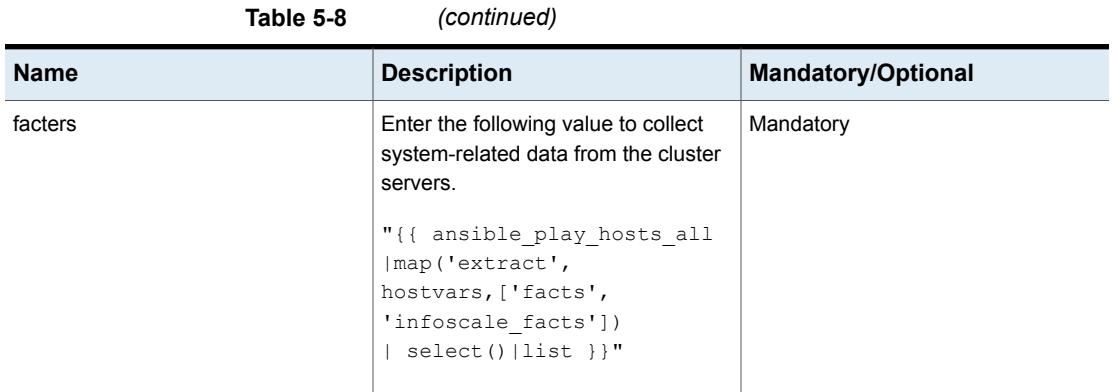

## **SecureCluster**

The SecureCluster module provides secure cluster configuration of a Veritas InfoScale cluster in a single playbook run. Run the following commands on the SEEDNODE of the cluster:

- /opt/VRTSvcs/bin/haconf -makerw
- /opt/VRTSvcs/bin/haclus -modify HacliUserLevel COMMANDROOT
- /opt/VRTSvcs/bin/haconf -dump -makero

Use the following keywords while referencing the module in your playbook.

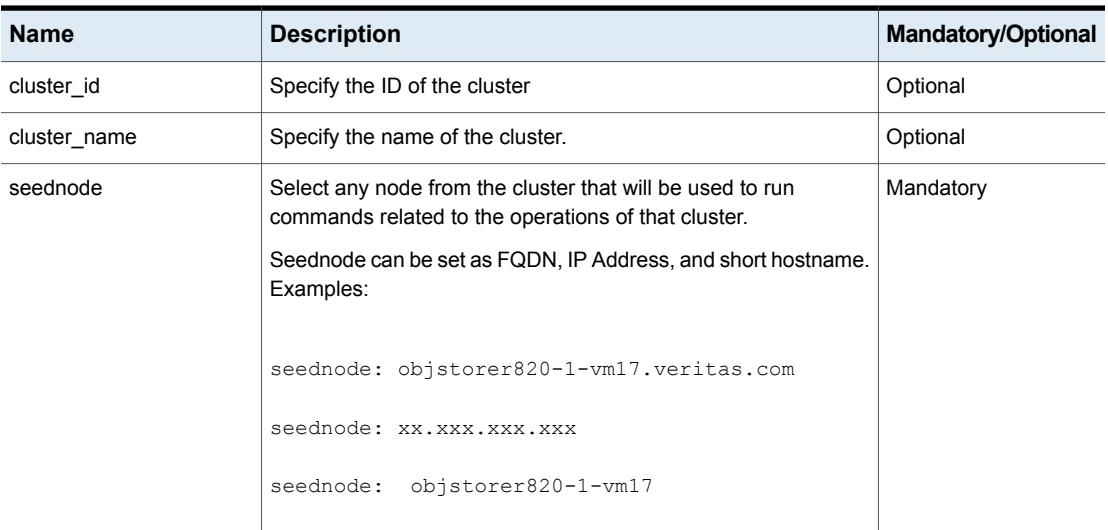

#### **Table 5-9**

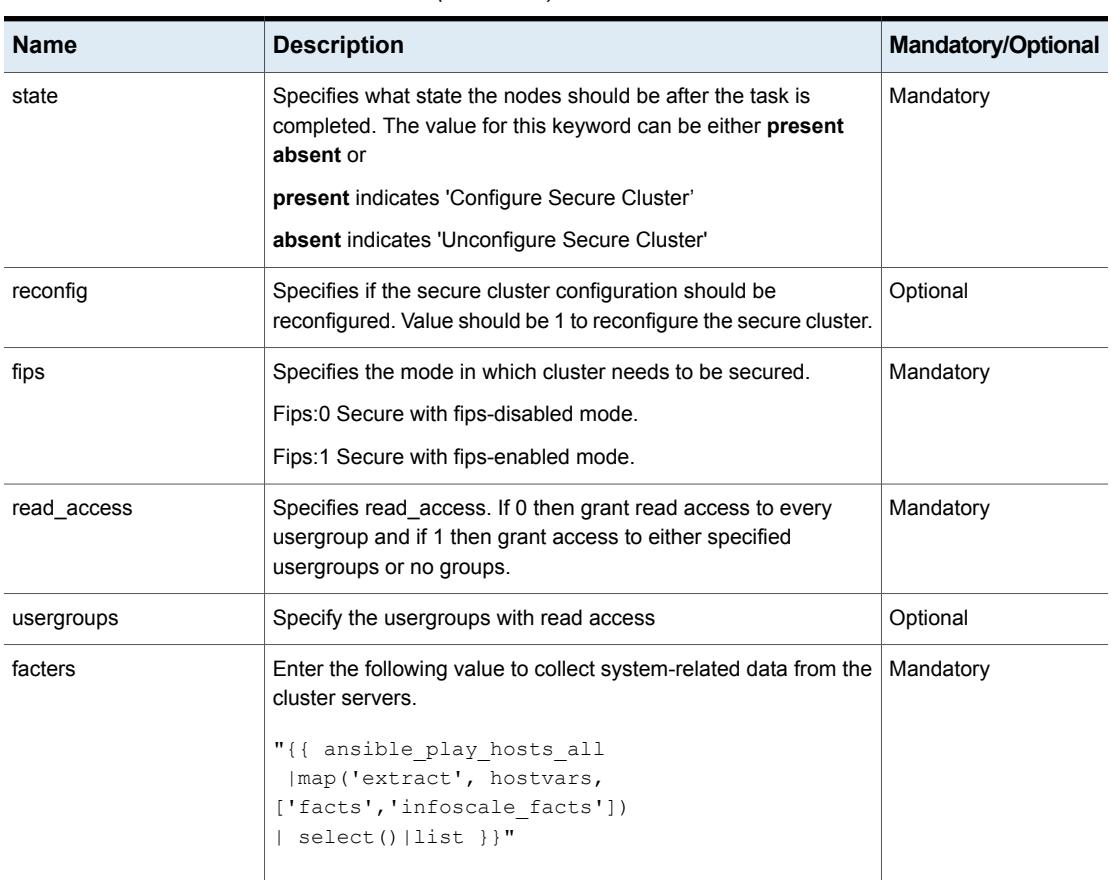

#### **Table 5-9** *(continued)*

## **gco\_config**

The gco\_config module configures the Veritas Infoscale Global Cluster Option on primary and secondary site clusters both in one playbook run. Use the following keywords while referencing the module in your playbook.

Before configuring GCO, it is required both the primary and secondary site clusters are secured.

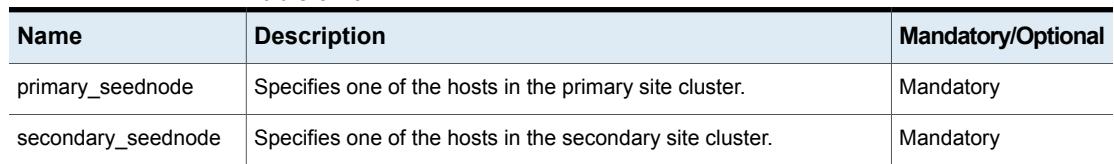

#### **Table 5-10**

| <b>Name</b> | <b>Description</b>                                                                                                    | <b>Mandatory/Optional</b> |
|-------------|----------------------------------------------------------------------------------------------------|---------------------------|
| state       | Specifies what state the cluster should be in after the task is<br>completed. The value for this keyword can be either present or<br>absent.                                                                                                    | Mandatory                 |
| primary     | Specifies the information required to configure GCO on the primary<br>site.                                                                                                    | Mandatory                 |
|             | Example:                                                                                                    |                           |
|             | primary:<br>prefix: ''<br>nic: {' <hostname>': 'ens192'}<br/>vip: <xx.xxx.xxx.xx><br/>ipver: 4<br/>netmask: '255.255.240.0'<br/>secretkey: "xx:xx:xx"<br/>Secretkey is Azure specific. It specifies the Azure encrypted secret<br/>key for Azure cloud platform needed for AzureAuth and AzureIP<br/>resources. Provided secret key should be encrypted with respect to<br/>the primary site. It is mandatory for Azure.</xx.xxx.xxx.xx></hostname> |                           |
| prefix      | Specifies IP prefix if ipver is 6.                                                                                                    | Optional                  |
| nic         | Specifies the list of NICs to be used to configure GCO. This keyword<br>accepts a dictionary where the key is hostname and the value is the<br>associated NIC on that host in the cluster. Example:<br>nic: {' <hostname1>':<br/>'ens192', '<hostname2>': 'ens224'}</hostname2></hostname1>                                                                                                    | Mandatory                 |
| vip         | Specifies the static IP to be used for GCO configuration on primary<br>site. This Virtual IP can be in ipv4 or ipv6 format. If it is in ipv6 format<br>then value for 'prefix' is required.                                                                                                    | Mandatory                 |
| ipver       | Specifies the IP version - ipv4 or ipv6. This keyword can have value<br>as 4 or 6.                                                                                                    | Mandatory                 |
| netmask     | Specifies the netmask to be used for GCO configuration.                                                                                                    | Mandatory                 |
| iptype      | Specifies the IP type – privateip or overlayip for AWSIP resource.                                                                                                    | Mandatory for AWS<br>only |

**Table 5-10** *(continued)*

| <b>Name</b>    | <b>Description</b>                                                                                                    | <b>Mandatory/Optional</b> |
|----------------|----------------------------------------------------------------------------------------------------|---------------------------|
| secondary      | Specifies the information required to configure GCO on the secondary<br>site. For Example,                                                                                                    | Mandatory                 |
|                | secondary:<br>prefix: ''<br>nic: {' <hostname>': 'ens192'}<br/>vip: <xx.xxx.xxx.xx><br/>ipver: 4<br/>netmask: '255.255.240.0'<br/>secretkey: "xx:xx:xx"</xx.xxx.xxx.xx></hostname>                                                                            |                           |
|                | Secretkey is Azure specific. It specifies the Azure encrypted secret<br>key for Azure cloud platform needed for AzureAuth and AzureIP<br>resources. Provided secret key should be encrypted with respect to<br>the secondary site. It is mandatory for Azure. |                           |
|                | The above keywords - prefix, nic, vip, ipver and netmask - have<br>same significance as those for primary site and should be provided<br>here with respect to secondary site.                                                                                 |                           |
| facters        | Enter the following value to collect system-related data from the<br>cluster servers.<br>"{{ ansible play hosts all   map('extract', hostvars,<br>['facts','infoscale facts'])   select()   list } } "                                                        | Mandatory                 |
| subscriptionid | Specifies the Azure subscriptionid for Azure cloud platform needed<br>for AzureAuth and AzureIP resource Example: subscriptionid: "xxx"                                                                                                    | Mandatory for Azure       |
| clientid       | Specifies the Azure clientid for Azure cloud platform needed for<br>AzureAuth and AzureIP resource Example: clientid: "xxx"                                                                                                    | Mandatory for Azure       |
| tenantid       | Specifies the Azure tenantid for Azure cloud platform needed for<br>AzureAuth and AzureIP resource Example: tenantid: "xxx"                                                                                                    | Mandatory for Azure       |

**Table 5-10** *(continued)*

## **I/O Fencing**

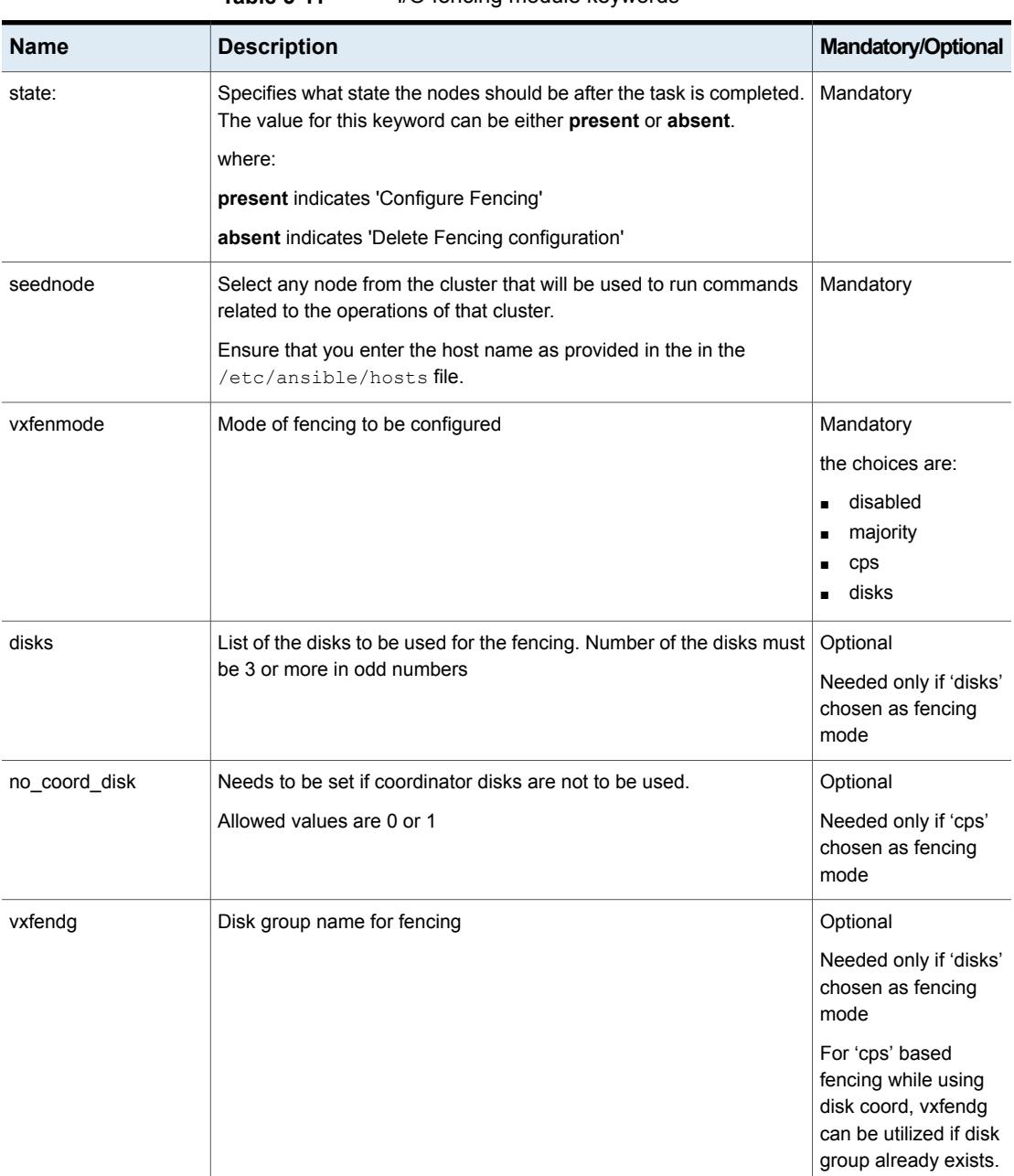

**Table 5-11** I/O fencing module keywords

| <b>Name</b>        | <b>Description</b>                                             | <b>Mandatory/Optional</b>                 |
|--------------------|----------------------------------------------------------------|-------------------------------------------|
| cps                | List of CP server IP:port                                      | Optional                                  |
|                    |                                                                | Needed only if 'cps'<br>fencing is chosen |
| ntp server         | NTP server for time synchronization                            | Optional                                  |
| default https port | Default HTTPs port for CP servers.                             | Optional                                  |
| max async sec      | Time in seconds for checking maximum async date/time on server | Optional                                  |
| cpagent            | To create coordination point resources groups under VCS.       | Optional                                  |
|                    | Allowed values are 0 or 1. By default 1 will be set.           |                                           |

**Table 5-11** I/O fencing module keywords *(continued)*

## **RestServerConfig**

The RestServerConfig module configures the REST server on the given host in a secure cluster. You can use the following keywords while referencing this module in your playbook. Ensure that the cluster is secured before configuring REST server.

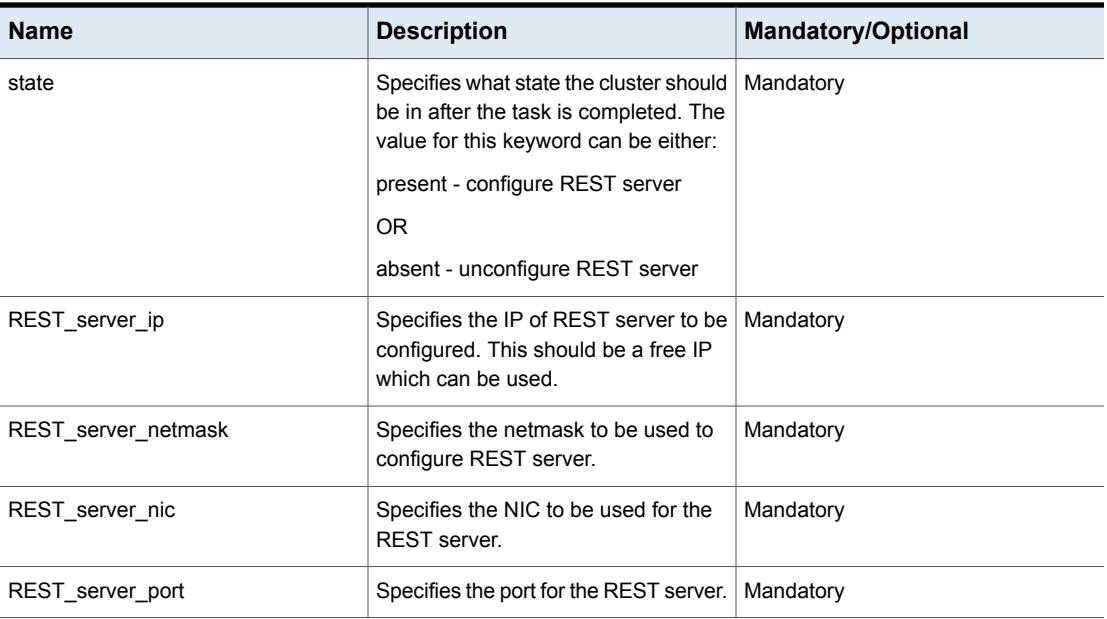

#### **Table 5-12** RestServerConfig module keywords

| <b>Name</b>             | <b>Description</b>                                                                                                    | <b>Mandatory/Optional</b> |
|-------------------------|----------------------------------------------------------------------------------------------------|---------------------------|
| rest_config             | Specifies which configuration option<br>should be used to configure the REST<br>server. Following are the options:                                                                                                    | Optional                  |
|                         | enabled Idap - To use LDAP server<br>details if it is configured. In this case,<br>REST_server_Idap_domain,<br>REST_server_Idap_ip and<br>REST_server_Idap_username should<br>be specified in the playbook                                                                       |                           |
|                         | enabled tpcacert - To use TP CA<br>certificates details. In this case,<br>REST server key,<br>REST server cert file and<br>REST_server_cacert_file should be<br>specified in the playbook                                                                                        |                           |
|                         | enabled_tpcacert_Idap - To use TP<br>CA certificates details. In this case,<br>REST_server_key,<br>REST_server_cert_file,<br>REST_server_cacert_file,<br>REST_server_Idap_domain,<br>REST_server_ldap_ip and<br>REST_server_Idap_username should<br>be specified in the playbook |                           |
|                         | default - To configure REST server<br>with Veritas CA certificate, without<br>LDAP                                                                                                    |                           |
| reconfig                | Specifies if the REST server<br>configuration should be reconfigured.<br>The value should be 1 to reconfigure<br>REST server.                                                                                                    | Optional                  |
| facters                 | Enter the following value to collect<br>system-related data from the cluster<br>servers. "{{ ansible_play_hosts_all<br>map('extract', hostvars,<br>['facts','infoscale facts'])  select() list<br>}}"                                                                            | Mandatory                 |
| REST server Idap domain | Specifies the domain of LDAP server<br>to be used.                                                                                                    | Optional                  |

**Table 5-12** RestServerConfig module keywords *(continued)*

| <b>Name</b>             | <b>Description</b>                                                                             | <b>Mandatory/Optional</b> |
|-------------------------|------------------------------------------------------------------------------------------------|---------------------------|
| REST server Idap ip     | Specifies the IP of LDAP server to be<br>used.                                                 | Optional                  |
| REST_server_username    | Specifies the username of LDAP<br>server to be used.                                           | Optional                  |
| REST server key         | Specifies server key file, required for<br>third party CA certificate option                   | Optional                  |
| REST server cert file   | Specifies server certificate file,<br>required for third party CA certificate<br>option        | Optional                  |
| REST server cacert file | Specifies server CA certificate file,<br>required for third party CA certificate<br>option     | Optional                  |
| REST server passphrase  | Specifies server passphrase if<br>available, required for third party CA<br>certificate option | Optional                  |

**Table 5-12** RestServerConfig module keywords *(continued)*

## **CPServerConfig**

The CPServerConfig module configures the CP Server on the single node VCS cluster. You can use the following keywords while referencing the CPServerConfig module in your playbook.

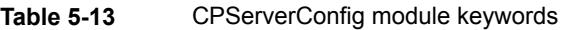

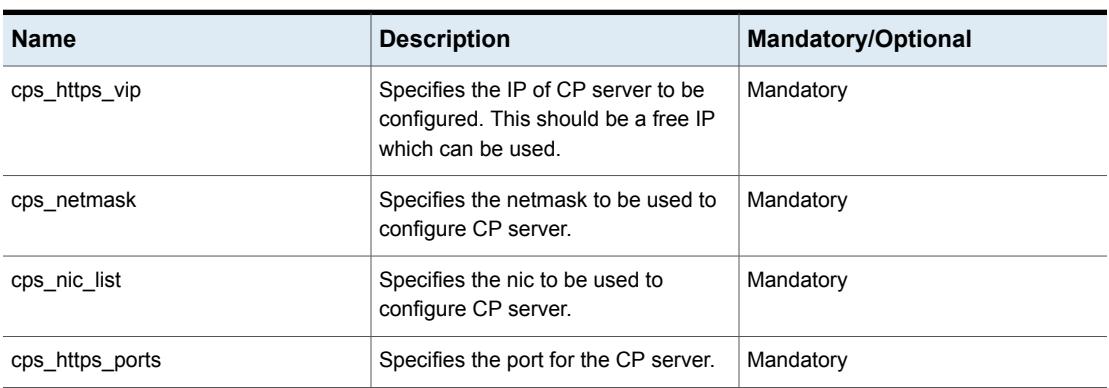

| <b>Name</b>            | <b>Description</b>                                                                                                    | <b>Mandatory/Optional</b> |
|------------------------|----------------------------------------------------------------------------------------------------|---------------------------|
| cps_delete_database    | Specifies whether the database of the<br>CP server should be deleted while<br>removing the configuration. The value<br>should be 1 to delete the database.                                                 | Optional                  |
| cps_delete_config_logs | Specifies whether the configuration<br>and the log files of the CP server<br>should be deleted while removing the<br>configuration. The value should be 1<br>to delete the configuration and log<br>files. | Optional                  |
| reconfig               | Specifies whether the CP Server<br>configuration should be reconfigured.<br>The value should be 1 to reconfigure<br>CP Server.                                                                             | Optional                  |
| state                  | Specifies what state the cluster should<br>be in after the task is completed. The<br>value for this keyword can be either:<br>present: configure CP Server<br><b>OR</b><br>absent: unconfigure CP Server   | Mandatory                 |
| facters                | Enter the following value to collect<br>system-related data from the cluster<br>servers.<br>"{{ ansible_play_hosts_all<br> map('extract', hostvars,<br>['facts','infoscale_facts'])  select() list<br>}}"  | Mandatory                 |
| vip                    | Specifies the IP of CP server to be<br>configured. This should be a free IP<br>which can be used.                                                                                                    | Mandatory                 |
| netmask                | Specifies the netmask to be used to<br>configure CP server.                                                                                                    | Mandatory                 |
| port                   | Specifies the port for the CP server of<br>specific network.                                                                                                    | Mandatory                 |

**Table 5-13** CPServerConfig module keywords *(continued)*

| <b>Name</b>            | <b>Description</b>                                                                                                    | <b>Mandatory/Optional</b> |
|------------------------|----------------------------------------------------------------------------------------------------|---------------------------|
| hosts                  | Specifies the host for the specific<br>network                                                                                                    | Mandatory                 |
| nic                    | Specifies the nic for the specific<br>network and the host.                                                                                                    | Mandatory                 |
| cps diskgroup          | Specifies the diskgroup for the CP<br>server.                                                                                                    | Optional                  |
| cps volume             | Specifies the volume for the CP<br>server.                                                                                                    | Optional                  |
| cps newdg disk         | Specifies the name of new diskgroup<br>to be created for the CP server<br>configuration.                                                                                        | Optional                  |
| cps newvol volsize     | Specifies the size of new volume to be<br>created for the CP server<br>configuration.                                                                                           | Optional                  |
| cps delete database    | Specifies whether the database of the<br>CP server should be deleted while<br>removing the configuration. The value<br>should be 1 to delete the database.                      | Optional                  |
| cps_delete_config_logs | Specifies whether the config and logs<br>file of the CP server should be deleted<br>during the unconfiguration. The value<br>should be 1 to delete the config and<br>log files. | Optional                  |

**Table 5-13** CPServerConfig module keywords *(continued)*

## **EO complaint logging**

The EO complaint logging module enables or disables the logging of all components of the cluster. You can use the following keywords while referencing the EO complaint logging module in your playbook

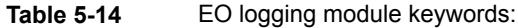

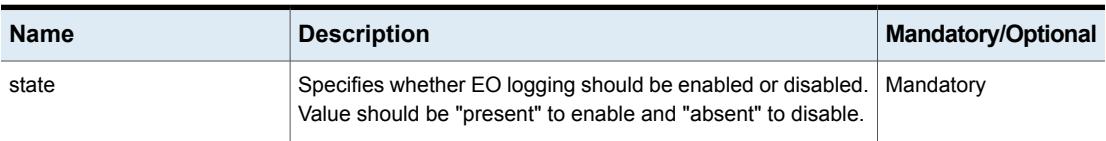

| <b>Name</b> | <b>Description</b>                                                                                      | <b>Mandatory/Optional</b> |
|-------------|----------------------------------------------------------------------------------------------------|---------------------------|
| facters     | Enter the following value to collect system-related data from<br>the cluster servers.                   | Mandatory                 |
|             | "{{ ansible_play_hosts_all  map('extract', hostvars,<br>['facts','infoscale facts'])  select() list }}" |                           |

**Table 5-14** EO logging module keywords: *(continued)*

## **Set Tunables**

The SetTunable module sets the llt, vxvm and vxfs related tunables for the cluster. You can use the following keywords while referencing the SetTunable module in your playbook.

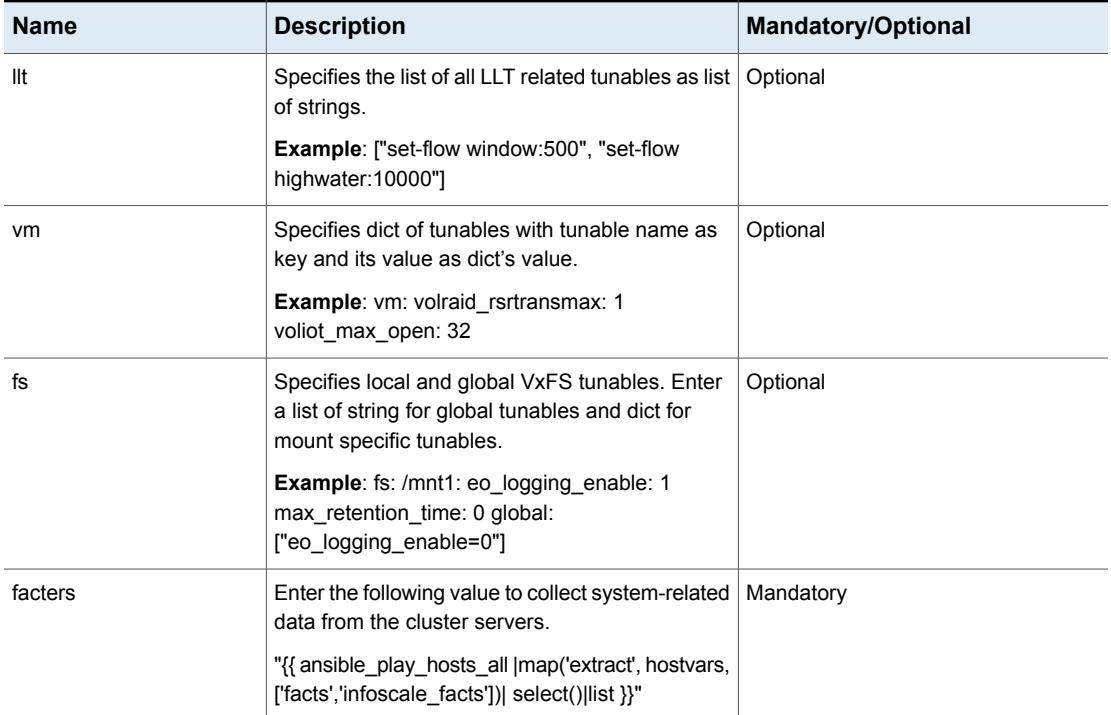

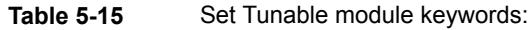

## **Set routes and rules for subnets across AZ on AWS**

The RouteConfig module sets the routes and rules for subnets across AZ on AWS. You can use the following keywords while referencing the RouteConfig module in

your playbook. On AWS EC2 instance, disable the following nm-cloud setup service which is a pre-requisite for the module:

systemctl stop nm-cloud-setup.timer systemctl stop nm-cloud-setup.service systemctl disable nm-cloud-setup.timer systemctl disable nm-cloud-setup.service

**Table 5-16** RouteConfig module keywords:

| <b>Name</b> | <b>Description</b>                                                                                                    | <b>Mandatory Optional</b> |
|-------------|----------------------------------------------------------------------------------------------------|---------------------------|
| system      | Specify the system on which routes and rules need to be set                                                            | Mandatory                 |
| nic         | Specify the NIC of the system that will be used as heartbeat<br>link                                                   | Mandatory                 |
| ip          | Specify the private ip of the system                                                                                   | Mandatory                 |
| facters     | Enter the following value to collect system-related data from the<br>cluster servers                                   | Mandatory                 |
|             | ansible play hosts all   map ('extract',<br>" { {<br>hostvars, ['facts', 'infoscale facts'])  <br>$select()$  list }}" |                           |

#### **DiskInit**

DiskInit module is used for initializing disks present on the node. You can use the following keywords while referencing the DiskInit module in your playbook.

**Table 5-17** DiskInit module keywords:

| <b>Name</b> | <b>Description</b>                                                                                | <b>Mandatory/Optional</b> |
|-------------|---------------------------------------------------------------------------------------------------|---------------------------|
| fss         | Specifies whether the disk is a part of a Flexible Storage Sharing (FSS)<br>optional environment. | Mandatory                 |
|             | The value for this keyword can be either True or False. By default,<br>this value is set to True. |                           |

| <b>Name</b> | <b>Description</b>                                                                                                    | <b>Mandatory/Optional</b> |
|-------------|----------------------------------------------------------------------------------------------------|---------------------------|
| disks       | Enter the following value for initializing disk to fetch the disks list<br>provided in Disklnit module:                                                                                                    | Mandatory                 |
|             | Syntax: [ <disk 1="" name="">, <disk 2="" name="">,<br/><math>, \ldots</math><disk n="" name="">]<br/><math>\langle</math>disk name 1&gt;, <math>\langle</math>disk name 2&gt;, <math>\langle</math>disk name n&gt;<br/>are the names of the disks that you want<br/>initialise.<br/>Example: [disk1, disk2, disk3]</disk></disk></disk> |                           |

**Table 5-17** DiskInit module keywords: *(continued)*

## **Add/Remove disks from Diskgroup**

The Adddisks module is used to add or remove disks from diskgroup. Before using Adddisks module, DiskInit module should be executed for disk initialization while adding disks to diskgroup. DiskInit module is not needed when removing disks from diskgroup. You can use the following keywords while referencing the Adddisks module in your playbook.

| <b>Name</b> | <b>Description</b>                                                                                                    | Mandatory/Optional |
|-------------|----------------------------------------------------------------------------------------------------|--------------------|
| state       | Specifies what state the nodes should be in after the task is completed. The<br>value for this keyword can be either present or absent.<br>Use present to add disks to diskgroup and use absent to delete disks from<br>diskgroup. | Mandatory          |
| dgname      | Name of the disk group to which disk must be added or removed.                                                                                                    | Mandatory          |

**Table 5-18** Adddisks module keywords:

| <b>Name</b> | <b>Description</b>                                                                                                    | <b>Mandatory/Optional</b> |
|-------------|----------------------------------------------------------------------------------------------------|---------------------------|
| disks       | To add disks:<br>Enter the following value for adding disks in DG to fetch the disks list provided<br>in Disklnit module:<br>"{{disk info['disks'] }}"<br>To remove disks:<br>Specifies the list of disks that you want to remove in the disk group. Use the<br>following format to enter the disk names:<br>Syntax:<br>[ $\langle$ disk name 1>, $\langle$ disk name 2>,<br>$, \ldots$ <disk n="" name="">]<br/><math>\langle \text{disk name 1}\rangle</math>, <math>\langle \text{disk name 2}\rangle</math>, <math>\langle \text{disk name n}\rangle</math><br/>are the names of the disks that you want<br/>to add to the disk group.<br/>Example: [disk1, disk2, disk3]</disk> | Mandatory                 |
| facters     | Enter the following value to collect system-related data from the cluster servers.<br>"{{ ansible play hosts all<br>  map ('extract', hostvars,<br>$['facts', 'infoscale facts']) $ select()   list } }"                                                                                                    | Mandatory                 |

**Table 5-18** Adddisks module keywords: *(continued)*

# Section **2**

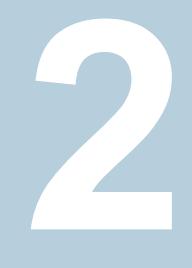

# InfoScale Ansible end to end workflow / solution

■ [Chapter](#page-131-0) 6. VVR solution

# Chapter

# <span id="page-131-0"></span>VVR solution

This chapter includes the following topics:

- Configuring end to end InfoScale VVR [deployment](#page-131-1) using Ansible playbooks
- Ansible playbook for configuring end to end VVR [deployment](#page-133-0) in InfoScale
- List of [pre-defined](#page-134-0) keywords
- <span id="page-131-1"></span>Input file for VVR solution (vars\_file - [main.json\)](#page-135-0)
- **Out file for VVR [solution](#page-144-0)**

## **Configuring end to end InfoScale VVR deployment using Ansible playbooks**

Veritas Volume Replicator (VVR) is data-replication software intended to support an effective disaster recovery plan. VVR enables you to maintain a consistent copy of application data at one or more remote locations.

The Ansible playbook now offers a new one-click approach for configuring end-to-end VVR GCO deployment across two sites using single / multiple RVGs with local or shared storage. This improves user experience while reducing overall deployment operations complexity.

You need to use infoscale workflow.yml and vvr solution role present in veritas-infoscale ansible collection. Input needs to be provided in vars/main.json file of  $vvr$  solution role (Sample input file are present at vars/main.json location of vvr\_solution role).

You should enter all the input details for each cluster, RVGs, GCO configuration details etc in the vars/main.json file. Once the input is provided using Infoscale Ansible modules end to end workflow is generated and executed. The Ansible deployment takes care of the following items:

- 1. Install & configure InfoScale stack
- 2. Secure cluster configuration
- 3. GCO configuration
- 4. Storage discovery
- 5. Volume & FS creation
- 6. RVG creation
- 7. Setting up replication

The end-to-end workflow solution can be used on the physical and virtual machine located on premise.

## **Ansible playbook for configuring end to end VVR deployment in InfoScale**

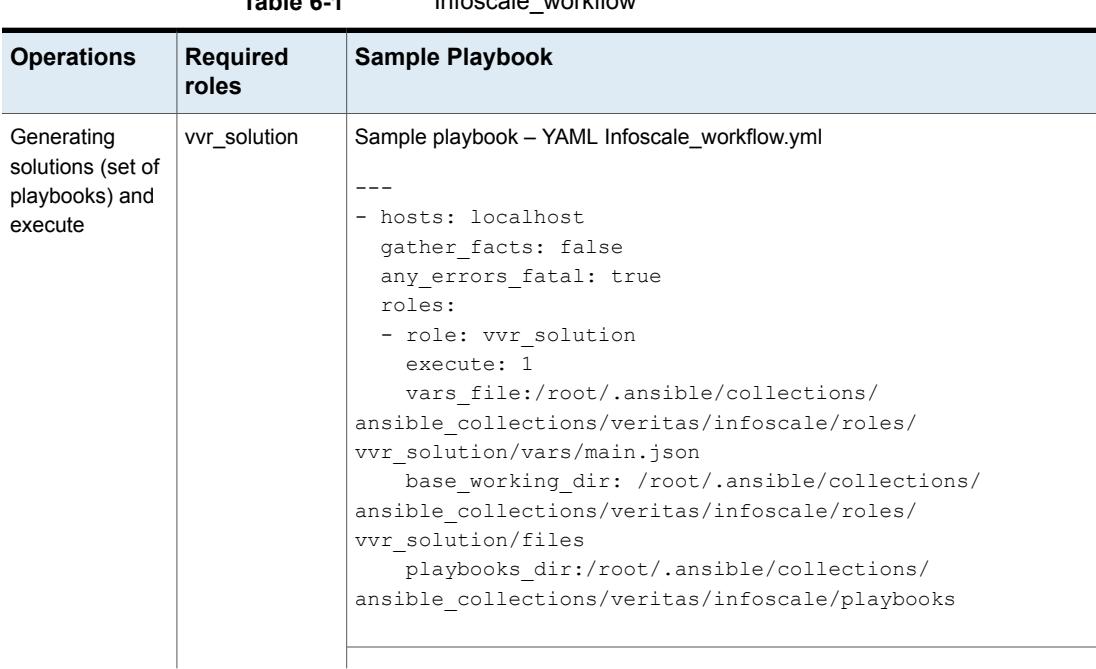

<span id="page-133-0"></span>**Table 6-1** Infoscale\_workflow

| Sample playbook - JSON format<br>t                                                        |
|-------------------------------------------------------------------------------------------|
|                                                                                           |
|                                                                                           |
| "hosts": "localhost",<br>"gather facts": false,                                           |
| "any errors fatal": true,                                                                 |
| "roles": [                                                                                |
| "role": "vvr solution",                                                                   |
| "execute": 1,                                                                             |
| "vars file": "/root/.ansible/collections/<br>ansible collections/veritas/infoscale/roles/ |
| vvr solution/vars/main.json",                                                             |
| "base working dir": "/root/.ansible/collections/                                          |
| ansible collections/veritas/infoscale/roles/<br>vvr solution/files",                      |
| "playbooks dir": "/root/.ansible/collections                                              |
| ansible collections/veritas/infoscale/playbook"                                           |
|                                                                                           |
|                                                                                           |
|                                                                                           |

**Table 6-1** Infoscale\_workflow *(continued)*

## **List of pre-defined keywords**

<span id="page-134-0"></span>Refer to the following tables for a list of the keywords that are used in the infoscale\_workflow.yml playbook.

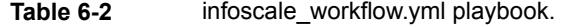

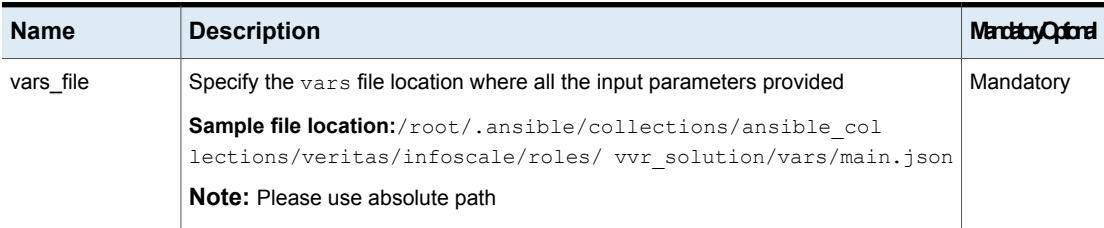

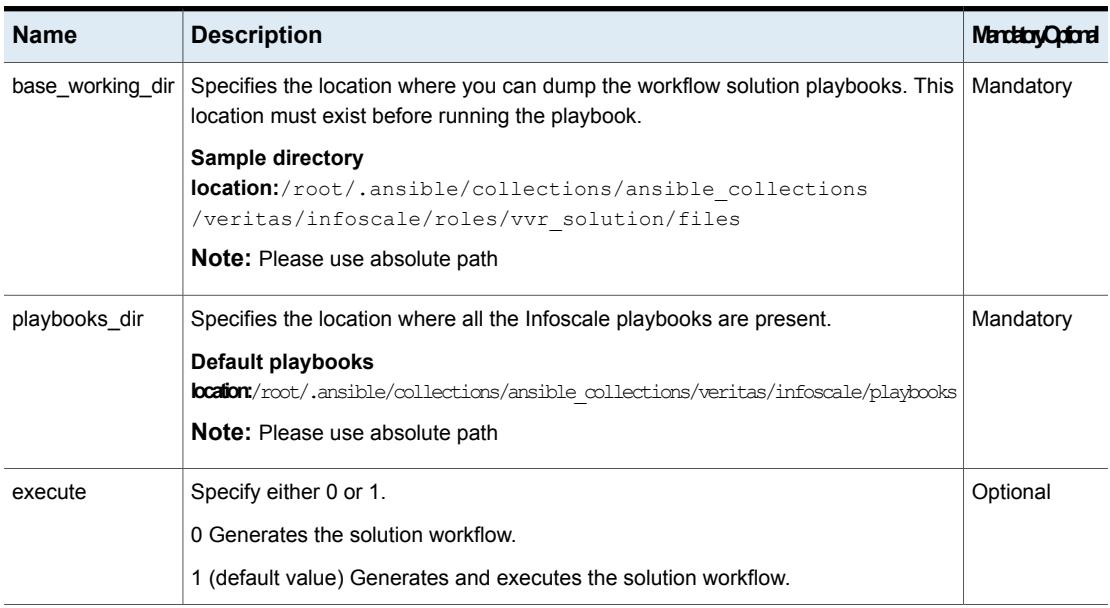

**Table 6-2** infoscale\_workflow.yml playbook. *(continued)*

## **Input file for VVR solution (vars\_file - main.json)**

<span id="page-135-0"></span>Sample 1 – main.json

```
# This is sample for LLT using Ethernet and Shared Diskgroup
{
   "repository_name" : "repo_infoScale80",
   "repository_baseurl" : "http://xx.xxx.xxx.xx/Infoscale/8.0
                           /rhel8_x86_64/rpms",
   "clusters" : {
        "cluster1" : {
            "cluster nodes" : ["objstorer820-1-vm17.veritas.com",
                                "objstorer820-1-vm18.veritas.com"],
           "public_link" : "eth0",
           "private_links" : "eth1, eth2",
           "product version" : "8.0",
           "udp_link" : "",
           "product_component" : "SFCFSHA",
           "site gco ip" : "xx.xx.xx.xx",
           "site gco netmask" : "255.255.240.0",
           "cluster gateway" : "xx.xx.xx.xx"
       },
```

```
"cluster2" : {
        "cluster_nodes" : ["objstorer820-1-vm19.veritas.com",
                           "objstorer820-1-vm20.veritas.com"],
       "public_link" : "eth0",
       "private_links" : "eth1, eth2",
       "udp_link" : "",
       "product version" : "8.0",
       "product_component" : "SFCFSHA",
       "site gco ip" : "xx.xx.xx.xx",
       "site gco_netmask" : "255.255.240.0",
       "cluster gateway" : "xx.xx.xx.xx"
   }
},
"diskgroup" : {
   "dg1" : {
       "clusters_list" : ["cluster1", "cluster2"],
       "storage type" : "shared",
       "diskgroup type" : "shared",
       "rvg_details" : {
           "rvg1" : {
               "volume_size" : ["5G","10G"],
               "volume_layout" : ["stripe","concat"],
               "volume_mount_point" : ["/mount_path1","/mount_path2"],
               "srl_size" : ["3G","concat"],
               "nic_name" : ["eth0","eth0"],
               "rvg_ips" : ["xx.xx.xx.xx","xx.xx.xx.xx"],
               "rvg_ips_netmask" : ["255.255.240.0","255.255.240.0"]
           },
           "rvg2" : {
               "volume_size" : ["10G"],
               "volume_layout" : ["concat"],
               "volume_mount_point" : ["/mount_path3"],
               "srl_size" : ["4G","concat"],
               "nic_name" : ["eth0","eth0"],
               "rvg_ips" : ["xx.xx.xx.xx","xx.xx.xx.xx"],
               "rvg_ips_netmask" : ["255.255.240.0","255.255.240.0"]
           }
       }
   },
   "dg2" : {
        "clusters_list" : ["cluster1", "cluster2"],
```

```
"storage type" : "shared",
        "diskgroup type" : "shared",
        "rvg_details" : {
            "rvg1" : {
               "volume_size" : ["5G","10G"],
                "volume_layout" : ["stripe ncols=2","concat"],
                "volume_mount_point" : ["/mount_path1","/mount_path2"],
                "srl_size" : ["3G","concat"],
                "nic_name" : ["eth0","eth0"],
                "rvg_ips" : ["xx.xx.xx.xx","xx.xx.xx.xx"],
                "rvg_ips_netmask" : ["255.255.240.0","255.255.240.0"]
            },
            "rvg2" : {
                "volume size" : ["10G"],
                "volume_layout" : ["concat"],
                "volume mount point" : ["/mount path3"],
                "srl_size" : ["4G","concat"],
                "nic_name" : ["eth0", "eth0"],
                "rvg_ips" : ["xx.xx.xx.xx","xx.xx.xx.xx"],
                "rvg_ips_netmask" : ["255.255.240.0","255.255.240.0"]
           }
        }
   }
}
```
#### **Sample 2 – main.json**

}

```
# This is sample for LLT using UDP and FSS Diskgroup
{
   "repository_name" : "repo_infoScale80",
   "repository_baseurl" : "http://xx.xxx.xxx.xx/Infoscale/8.0
                           /rhel8_x86_64/rpms",
   "clusters" : {
       "cluster1" : {
            "cluster nodes" : ["objstorer820-1-vm17.veritas.com",
                                "objstorer820-1-vm18.veritas.com"],
           "public_link" : "eth0",
           "private_links" : "eth1, eth2",
           "product version" : "8.0",
```

```
"udp link" : {
        "objstorer820-1-vm17.veritas.com" : [
            ["eth1", "xx.xx.xx.xx/24", "50000"],
            ["eth2", "xx.xx.xx.xx/24", "50000"]
        ],
        "objstorer820-1-vm18.veritas.com" : [
            ["eth1", "xx.xx.xx.xx/24", "50000"],
            ["eth2", "xx.xx.xx.xx/24", "50000"]
       ]
    },
    "product_component" : "SFCFSHA",
    "site gco ip" : "xx.xx.xx.xx",
    "site gco_netmask" : "255.255.240.0",
    "cluster gateway" : "xx.xx.xx.xx"
},
"cluster2" : {
    "cluster nodes" : ["objstorer820-1-vm19.veritas.com",
                        "objstorer820-1-vm20.veritas.com"],
    "public_link" : "eth0",
    "private_links" : "eth1, eth2",
    "udp link" : {
        "objstorer820-1-vm19.veritas.com" : [
            ["eth1", "xx.xx.xx.xx/24", "50000"],
            ["eth2", "xx.xx.xx.xx/24", "50000"]
        ],
        "objstorer820-1-vm20.veritas.com" : [
            ["eth1", "xx.xx.xx.xx/24", "50000"],
            ["eth2", "xx.xx.xx.xx/24", "50000"]
        ]
    },
    "product version" : "8.0",
    "product_component" : "SFCFSHA",
    "site gco ip" : "xx.xx.xx.xx",
    "site gco_netmask" : "255.255.240.0",
    "cluster gateway" : "xx.xx.xx.xx"
}
```

```
},
"diskgroup" : {
    "dg1" : {
       "clusters_list" : ["cluster1", "cluster2"],
       "storage type" : "fss",
       "diskgroup type" : "fss",
       "rvg_details" : {
           "rvg1" : {
               "volume_size" : ["5G","10G"],
               "volume_layout" : ["stripe","concat"],
               "volume_mount_point" : ["/mount_path1","/mount_path2"],
               "srl_size" : ["3G","concat"],
               "nic_name" : ["eth0","eth0"],
               "rvg_ips" : ["xx.xx.xx.xx","xx.xx.xx.xx"],
               "rvg_ips_netmask" : ["255.255.240.0","255.255.240.0"]
           },
           "rvg2" : {
               "volume_size" : ["10G"],
               "volume_layout" : ["concat"],
               "volume mount point" : ["/mount path3"],
               "srl_size" : ["4G","concat"],
               "nic_name" : ["eth0","eth0"],
               "rvg_ips" : ["xx.xx.xx.xx","xx.xx.xx.xx"],
               "rvg_ips_netmask" : ["255.255.240.0","255.255.240.0"]
           }
        }
   },
    "dg2" : {
       "clusters_list" : ["cluster1", "cluster2"],
       "storage type" : "fss",
       "diskgroup type" : "fss",
       "rvg_details" : {
           "rvg1" : {
               "volume_size" : ["5G","10G"],
               "volume_layout" : ["stripe ncols=2","concat"],
               "volume_mount_point" : ["/mount_path1","/mount_path2"],
               "srl_size" : ["3G","concat"],
```

```
"nic_name" : ["eth0","eth0"],
               "rvg_ips" : ["xx.xx.xx.xx","xx.xx.xx.xx"],
               "rvg_ips_netmask" : ["255.255.240.0","255.255.240.0"]
           },
           "rvg2" : {
               "volume_size" : ["10G"],
               "volume_layout" : ["concat"],
               "volume mount point" : ["/mount path3"],
               "srl_size" : ["4G","concat"],
               "nic_name" : ["eth0","eth0"],
               "rvg_ips" : ["xx.xx.xx.xx","xx.xx.xx.xx"],
               "rvg_ips_netmask" : ["255.255.240.0","255.255.240.0"]
           }
       }
    }
}
```
## List of pre-defined keywords

}

Refer to the following table for a list of the keywords that are used in the vars/main.json variable file of vvr\_solution role.

#### **Table 6-3**

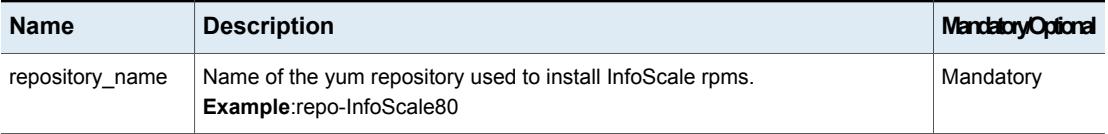

| <b>Name</b>        | <b>Description</b>                                                                                                    | <b>MandatoryOptional</b>                                                                                                    |
|--------------------|----------------------------------------------------------------------------------------------------|----------------------------------------------------------------------------------------------------|
| repository_baseurl | Specifies the URL to the directory where the repodata of a repository is located.<br>Example: http://xx.xxx.xxx.xx/rpms/                                                                                                    | Optional<br>This keyword is<br>not required if<br>you are using a<br>yum repository<br>already<br>configured on<br>the system, and<br>are providing the<br>repository name. |
| clusters           | Specifies Clusters related information. For every cluster, list the nodes, nics,<br>product version, ips, netmask, gateway etc details. Example:<br>"clusters" : {<br>$\cdots$ : {<br>"cluster1"<br>"cluster nodes" : ["objstorer820-1-<br>vm17.veritas.com", "objstorer820-1-vm18.veritas.com"],<br>"public link" : "eth0",<br>"private links" : "eth1, eth2",<br>"product_version" : "8.0",<br>"udp link" : "",<br>"product_component" : "SFCFSHA",<br>"site gco ip" : "xx.xx.xx.xx",<br>"site gco netmask" : "255.255.240.0",<br>"cluster_gateway" : "xx.xx.xx.xx"<br>$\mathcal{E}$<br>$\mathcal{E}$ |                                                                                                    |
| cluster1           | Specify name for the cluster that you want to deploy. Example: Cluster1                                                                                                    | Optional                                                                                                    |
| cluster nodes      | Specify the list of nodes on you want to deploy InfoScale and part of the same<br>cluster                                                                                                    | Mandatory                                                                                                    |
| public_link        | Lists the name of the NICs that the low priority heartbeat link uses on each of<br>the nodes in the cluster.                                                                                                    | Optional                                                                                                    |
| private_links      | Lists the name of the NICs that the heartbeat link uses on each of the nodes<br>in the cluster.                                                                                                    | Mandatory                                                                                                    |
| product_version    | Specifies the version of the product that you want to install or upgrade.<br><b>Example:</b> http://xx.xxx.xxx.xx/rpms/                                                                                                    | Mandatory                                                                                                    |

**Table 6-3** *(continued)*

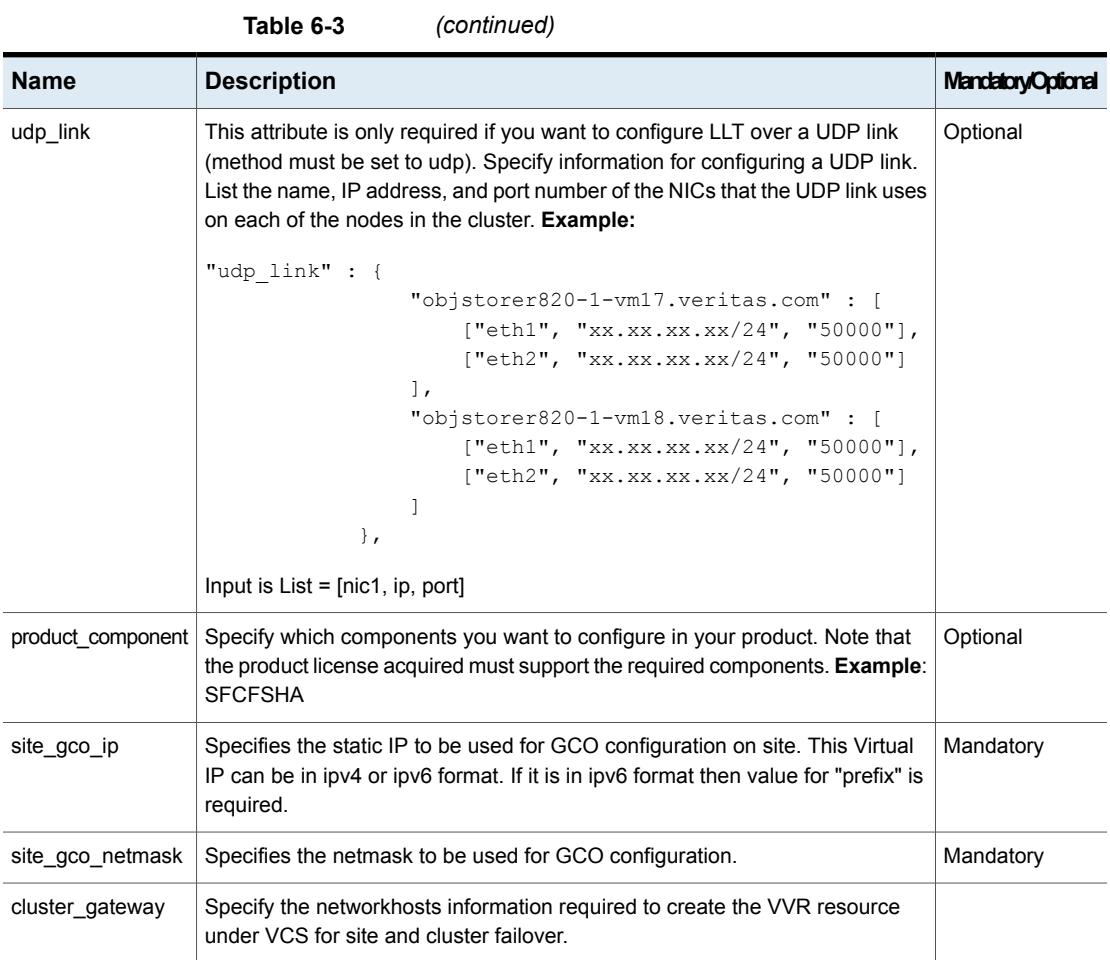

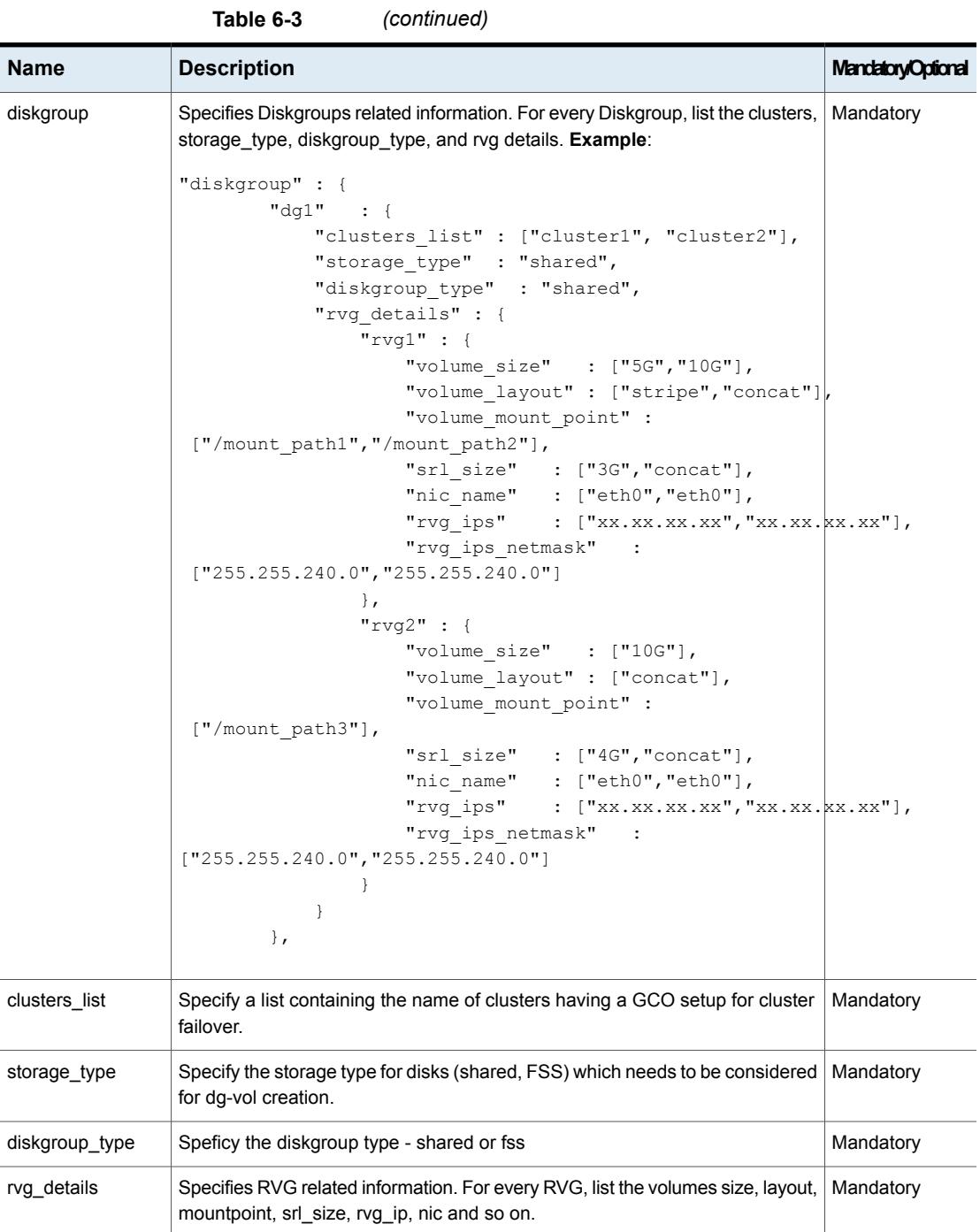
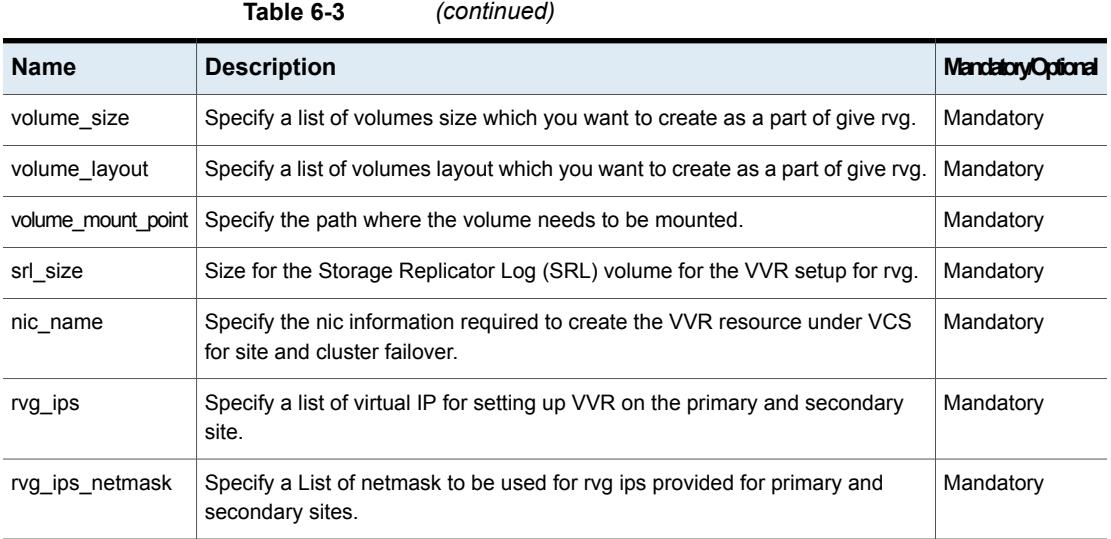

## **Out file for VVR solution**

Use the following command to generate and execute the workflow solutions:

```
# ansible-playbook infoscale workflow.yaml
```
Under base working dir location, folder along with solution playbooks, inventory and workflow.yml is created and it executes the playbooks in a sequence as mentioned below:

- install\_cluster1.yml
- install\_cluster2.yml
- configure\_cluster1.yml
- configure\_cluster2.yml
- secure\_cluster1.yml
- secure\_cluster2.yml
- gco\_config.yml
- create\_objects\_dg1.yml
- create\_vip\_cluster1\_dg1\_rvg1.yml
- create\_vip\_cluster2\_dg1\_rvg1.yml
- create\_vip\_cluster1\_dg1\_rvg2.yml
- create\_vip\_cluster2\_dg1\_rvg2.yml
- create\_vvrres\_dg1\_rvg1.yml
- create\_vvrres\_dg1\_rvg2.yml

If the workflow generate option (execute: 0) is used then you need to execute the workflow using this command:

# ansible-playbook - i inventory workflow.yaml